# ФЕДЕРАЛЬНОЕ АГЕНТСТВО ПО ОБРАЗОВАНИЮ

Государственное образовательное учреждение высшего профессионального образования «ТОМСКИЙ ПОЛИТЕХНИЧЕСКИЙ УНИВЕРСИТЕТ»

**В.А. Даценко, В.Т. Гетманов**

# **МАТЕМАТИЧЕСКОЕ МОДЕЛИРОВАНИЕ В СИСТЕМАХ ЭЛЕКТРОСНАБЖЕНИЯ**

Учебное пособие

Томск 2005

УДК 621.311

Даценко В.А., Гетманов В.Т. Математическое моделирование в системах электроснабжения. Учеб. пособие/ Том. политех. ун-т **–** Томск, 2005. **–** 120 с.

В учебном пособии рассмотрены вопросы применения алгебры матриц для решения задач, связанных с анализом установившихся режимов электрических систем, методов решения систем линейных и нелинейных уравнений, методов оптимизации и линейного программирования.

Цель пособия – связать математику как общетеоретическую дисциплину с практическим ее применением в работе студента и дать конкретный практический аппарат для инженерных исследований. Пособие предназначено для студентов заочного обучения специальности 100400.

Учебное пособие подготовлено на кафедре электроснабжения промышленных предприятий ТПУ.

Печатается по постановлению Редакционно-издательского Совета Томского политехнического университета.

## Рецензенты:

В.И. Курец – д.т.н., профессор кафедры «Электротехники и автоматики» Томского Государственного архитектурно-строительного университета;

Ю.П. Усов – д.т.н., профессор кафедры «Теоретические основы электротехники» Томского политехнического университета;

Б.М. Якименко – к.т.н., директор Рубцовского проектноконструкторского технологического института

# Темплан 2005

**©** Томский политехнический университет, 2005

### **ВВЕДЕНИЕ**

Современное электроснабжение промышленных предприятий представляет собой сложную систему кибернетического типа, отличающуюся большим числом взаимосвязанных элементов и подсистем. Исследование таких систем не представляется возможным без применения достаточно мощного математического аппарата и цифровых вычислительных машин. Всевозрастающие темпы электрификации народного хозяйства и энерговооруженности труда приводят к необходимости массового проектирования систем электроснабжения и их развития. Объем этой работы столь велик, что снижение трудозатрат на эту работу становится совершенно необходим.

Эту проблему удается решить путем автоматизации проектирования систем электроснабжения, а также за счет использования современных математических методов и их программным обеспечением.

Следует отметить, что в настоящее время для научно-технических расчетов на компьютерах все чаще и чаще используются не только традиционные языки программирования, но и специальные математические программы типа *Mathad* и другие, которые позволяют быстро реализовать математические модели, не вдаваясь в тонкости программирования.

При анализе режимов систем электроснабжения есть необходимость решения больших систем линейных и нелинейных уравнений. В то же время при анализе устойчивости систем электроснабжения нужно решать алгебраические уравнения любого порядка и применять численные методы отыскания корней этих уравнений с учетом их специфики применительно к системе электроснабжения.

Вышеперечисленным и определяется содержание курса «Математическое моделирование в системах электроснабжения». Курс не является изложением всех математических вопросов, необходимых при решении электроэнергетических задач. Эта дисциплина является лишь «мостиком» между теоретической (чистой) математикой, закладывающей основы математического мышления инженера, и прикладной (инженерной) математикой, служащей аппаратом для решения конкретных технических задач. Такая заблаговременная подготовка студентов позволяет, с одной стороны, разгрузить специальные предметы и сделать их более компактными, а с другой стороны, обеспечить сознательнокритическое применение студентами математики в специальных дисциплинах.

Курс «Математическое моделирование в системах электроснабжения» базируется на курсе «Высшая математика». Вопросы, связанные с вероятностным характером процессов в системах электроснабжения, изучаются в курсах «Применение теории вероятности в энергетике» и «Теория надежности в энергетике».

#### **ВВОДНЫЕ ПОНЯТИЯ**  $1<sup>1</sup>$

#### Электрические системы – объект математического  $1.1.$ исследования

Под электрической системой понимается электрическая часть энергетической системы, т. е. совокупность элементов, вырабатывающих, преобразующих, передающих, распределяющих и потребляющих электрическую энергию.

Математическое описание электроэнергетической системы, разумеется, должно иметь свою специфику, отличную от теплоэнергетической или гидроэнергетической части системы. При составлении математического описания надо учесть, что электрическая система включает в себя силовые элементы - генераторы, трансформаторы, преобразователи, нагрузки и электрические сети (высокого напряжения, содержащие линии электропередач, среднего напряжения, распределительные с относительно низким напряжением).

Электрическая система содержит также элементы управления, изменяющие и регулирующие состояние системы или режим работы системы. Для расчета режима системы необходим математический аппарат. Инженер может подобрать его готовым из огромного накопленного веками арсенала математических методов, может частично сконструировать сам. Но это возможно в том случае, если он ясно представляет себе физику работы энергосистемы, обусловленную физическими явлениями, одновременно происходящими во всех элементах системы. Взаимодействуя между собой, элементы системы в любой момент связаны единством процессов производства, передачи, распределения и потребления электрической энергии. При этом под процессами понимают отдельные составляющие явления, отражающие некоторые связи между переменными величинами, которые отвечают явлениям, свойственным данному состоянию (или режиму) системы.

При изучении систем производства, передачи, распределения электрической энергии и управления ею необходимо рассматривать электрические и связанные с ними механические процессы. Например, процессы в первичных двигателях (турбинах), механическая энергия которых в генераторах преобразуется в электрическую, и процессы в электродвигателях, где электрическая энергия преобразуется в механическую, которые нельзя отделить от процессов в электрической части системы. Приходится рассматривать происходящие в системе процессы как единые электромеханические. Необходимо также иметь в виду, что у элементов, составляющих систему, могут выявиться новые свойства и процессы, происходящие в системе, объединившей эти элементы.

Прежде чем рассматривать использование методов прикладной математики в задачах электроэнергетики, уточним применяемую терминологию и остановимся на некоторых характеристиках условий работы электрических систем, т. е. создадим словесную модель работы электрической системы.

Чтобы дать математическое описание системы, надо в виде математической модели представить все связи между переменными величинами процессов. Изучение этих процессов, включая и их математическую интерпретацию, направлено на обеспечение лучшей работы системы, основная задача которой - выработка энергии. Энергия - это количественный показатель работы электрической системы. Качество энергии характеризуется главным образом величиной и частотой напряжения у потребителя.

## 1.2. Режимы системы

Режимы системы - это ее состояние в любой момент времени или на некотором интервале времени. Режим системы определяется *па*раметрами режима - показателями, зависящими от изменения режима. К параметрам режима относятся напряжения в различных точках режима, токи в ее элементах, углы расхождения векторов ЭДС и напряжений, активные и реактивные мощности и т. д.

При анализе и составлении математического описания различают три основных вида режимов электрических систем:

- нормальный установившийся режим, применительно к которому проектируется электрическая система и определяются техникоэкономические характеристики;

- послеаварийный установившийся режим, наступающий после аварийного отключения какого-либо элемента или ряда элементов системы. Параметры этих режимов не изменяются во времени и связи между ними представляются алгебраическими уравнениями;

- переходный режим, во время которого система переходит от одного состояния к другому. Для него характерно изменение всех его параметров во времени и описание его дифференциальными уравнениями.

Любой режим состоит из множества различных процессов. Параметры режима электрической системы связаны между собой определенными соотношениями, в которые входят некоторые коэффициенты пропорциональности, зависящие от свойств элементов системы и от способов соединения их между собой. Например, ток на участке линии пере-

дачи  $\overline{I} = (\overline{U}_1 - \overline{U}_2)/Z_{\pi}$ , где  $\overline{I}$  и  $\overline{U}_1$ ,  $\overline{U}_2$  – параметры режима,  $Z_{\pi}$  – сопротивление данного участка линии. Ток в ветви сложной системы в простейшей форме

$$
\overline{I}_1 = \overline{E}_1 \cdot Y_{11} + \overline{E}_2 \cdot Y_{12} + \dots + \overline{E}_k \cdot Y_{1k},
$$

где  $\bar{I}_1$  и  $\bar{E}_1$ ,  $\bar{E}_2$ , ...,  $\bar{E}_k$  – параметры режима;  $Y_{11}$ ,  $Y_{12}$ , ...,  $Y_{1k}$  – постоянные коэффициенты, называемые параметрами системы.

Параметры системы могут зависеть от изменений ее режима. В этом случае система называется нелинейной. Параметры всех реальных электрических систем в той или иной степени нелинейны. Но математический аппарат для их исследования еще недостаточно разработан. В связи с этим во многих практических задачах параметры системы приходится полагать постоянными, считая систему на каком-то исследуемом участке линейной. Искусство инженера здесь проявляется именно в том, чтобы выбрать определенный интервал линеаризации и выделить случаи, когда во избежание существенных погрешностей необходимо учесть нелинейность. Однако в математической интерпретации режима энергосистемы присутствует всегда и другой вид нелинейности - это нелинейность, обусловленная характером соотношений между параметрами ее режима. Например, потребляемая в сопротивлении R мощность связана квадратичной зависимостью с напряжением:  $P = \frac{U^2}{R}$ . От

нелинейностей этого вида нельзя избавиться, а поэтому их необходимо учитывать.

Одной из особенностей инженерного расчета является возможность его упрощения в зависимости от поставленной задачи. Другая особенность состоит в том, что инженеру приходится иметь дело со сложными электрическими цепями и, в связи с этим, разрабатывать специальные приемы расчета и анализа электрических цепей, являющихся схемами замещения сложных электрических сетей. Для анализа установившегося режима электрической системы необходимо составление алгебраических уравнений связи.

Основные трудности при исследовании заключаются в необходимости, во-первых, учета нелинейности или по возможности избавления от ее учета; во-вторых, составления и решения большого количества уравнений сложной по конфигурации сети и множества величин, подлежащих определению. При этом можно использовать матричные методы, позволяющие компактно записывать задачу и отрабатывать ее решение.

Инженер должен не только изучить установившиеся режимы, но и исследовать **переходы** системы от одного состояния (режима) к другому. При изучении переходных режимов уже нельзя обойтись только методами алгебры. «... Лишь дифференциальное исчисление дает естествознанию возможность изображать математически не только  $co$ стояния, но и процессы: «движение»» [6]. В данном случае уравнения, описывающие процессы («движение»), являются нелинейными трансцендентными высоких порядков, а поэтому способы их записи, преобразования и решения должны тщательно исследоваться.

Переходные режимы делятся на нормальные (эксплуатационные) и аварийные.

Текущая эксплуатация системы сопровождается нормальными переходными процессами. Они обусловлены изменениями нагрузки системы и реакцией на них реагирующих устройств. Нормальные процессы возникают при обычных эксплуатационных операциях: включении и отключении трансформаторов, а также отдельных линий электропередач; нормальных эксплуатационных изменениях схемы коммутации системы; включении и отключении отдельных генераторов и нагрузок или изменениях их мощности. При нормальных переходных процессах отклонения параметров режима от их установившихся значений часто настолько невелики, что для описания системы можно применить линейные дифференциальные уравнения.

В электрической системе могут возникнуть и аварийные переходные процессы вследствие каких-либо резких аварийных изменений режима: при коротких замыканиях в системе и последующем их отключении, изменении схемы соединения системы. Эти изменения, в математической теории электрических систем называемые большими возмушениями или воздействиями, приводят к значительным отклонениям параметров режима от исходного состояния.

Для исследования поведения системы необходимо записать и решить полные уравнения движения системы. При этом вводятся упрощающие предположения, обоснованные главным образом практическими соображениями, подсказывающими, какие именно методы следует привлечь для конкретного решения задачи.

# 1.3. Понятие устойчивости электрических систем

При исследовании переходных режимов особое значение имеет проблема устойчивости электрических систем.

В самом деле, все синхронные генераторы, входящие в электрическую систему, должны работать при синхронном вращении их роторов.

Это рабочее состояние электрической системы, называемое ее установившимся режимом, должно обладать свойством устойчивости, т. е. способностью восстанавливать исходный установившийся режим или режим, практически близкий к нему, после какого-либо его изменения отклонения (возмущения, малых изменений мощности нагрузки, больших изменений мощности нагрузки, выдаваемой генератором при коротких замыканиях, отключениях электропередач и т. д.). Степень устойчивости системы, как правило, уменьшается с увеличением нагрузки (мощности, выдаваемой генераторами) и понижением напряжения (увеличением мощностей потребителей, снижением возбуждения генераторов). Для каждой системы могут определяться некоторые значения указанных выше величин - параметров режима, характеризующих предел устойчивости.

Система должна работать, не достигая этого предела, т. е. с некоторым запасом устойчивости, определяемым специальными нормативами для нормальных иди послеаварийных условий; чтобы обеспечить устойчивость функционирования электрической системы, предусматриваются специальные мероприятия (обеспечение должного запаса при проектировании, автоматическое регулирование генераторов, противоаварийная автоматика, действующая в процессе отклонения режима системы от нормального).

При анализе устойчивости электрических систем различают три ее вида.

Статическая устойчивость - способность системы восстанавливать исходное (или практически близкое к нему) состояние после малого его отклонения (возмущения). Под малым понимается такое отклонение, при котором исследуемая электрическая система может изучаться на основе систем линейных дифференциальных уравнений с применением общих методов Ляпунова, способов малых колебаний, предусматривающих исследование характеристических уравнений и применение частотных характеристик, включая различные приемы построения границ области устойчивости.

Динамическая устойчивость - способность системы восстанавливать исходный режим или практически близкий к нему после большого возмущения (короткого замыкания, отключения линии и т. д.). При анализе динамической устойчивости для выявления изменений параметров режима (углов расхождения роторов генераторов, токов, напряжений и т. д.) необходимо составлять и интегрировать нелинейные, трансцендентные уравнения весьма высоких порядков. Для этого применяют вычислительные машины и расчетные модели переменного тока, снабженные автоматикой, облегчающей вычисления. Однако более часто на основе известных численных методов интегрирования соз-

даются специальные алгоритмы и программы, позволяющие проводить решения на ЭВМ.

Результирующая устойчивость - способность системы восстанавливать исходный режим после нарушения в течение некоторого времени синхронной работы (асинхронной работы части синхронных генераторов системы) с последующим ее восстановлением без отключения основных рабочих элементов системы. Допустимость асинхронного режима и его длительность ограничены неблагоприятным влиянием на генераторы (перегрузкой током, большим пульсирующим моментом), на нагрузку (понижением и колебаниями напряжения), на параллельно раих раскачивания). Устранение ботающие системы (возможностью асинхронного режима облегчается устройствами противоаварийной автоматики и другими специальными устройствами.

Расчеты статической устойчивости объединяются с расчетами нормального установившегося режима, проводимыми итерационными методами, по сходимости которых можно (соблюдая некоторые специальные условия и ограничения) судить о возможности существования устойчивого режима. Вероятный характер и неопределенность исходных данных, необходимых для расчета устойчивости, проявляются все заметнее по мере усложнения систем, стимулируют разработку новых методов, учитывающих особенности электрической системы. Такие методы, пока не вошедшие еще полностью в инженерно-техническую практику, развиваются и совершенствуются.

Одно из развивающихся направлений в исследовании устойчивости электрических систем - это проведение расчетов в процессе текущей эксплуатации, когда исходные данные получаются от работающей системы, а результаты расчетов выдаются непосредственно персоналу системы или управляющим устройствам.

#### РЕШЕНИЕ СИСТЕМ ЛИНЕЙНЫХ УРАВНЕНИЙ  $2.$

# 2.1. Общая характеристика методов решения систем линейных уравнений

Способы решения систем линейных уравнений в основном разделяются на две группы: I) *точные методы*, представляющие собой конечные алгоритмы для вычисления корней системы (таковы, например, правило Крамера, метод Гаусса, метод главных элементов и др.) и 2) итерационные методы, позволявшие получить корни систем с заданной точностью путем сходящихся бесконечных процессов (к числу их относятся метод итерации, метод Зейделя, метод релаксации и др.).

Вследствие неизбежных округлений результаты даже точных методов являются приближенными, причем оценка погрешностей корней в общем случае затруднительна. При использовании итерационных процессов, сверх того, добавляется погрешность метода.

Заметим, что эффективное применение итерационных методов существенно зависит от удачного выбора начального приближения и быстроты сходимости процесса.

# 2.2. Решение систем с помощью обратной матрицы. Формулы Крамера

Пусть дана система *п* линейных уравнений с *п* неизвестными

$$
a_{11} \cdot x_1 + a_{12} \cdot x_2 + \dots \quad a_{1n} \cdot x_n = e_1, a_{21} \cdot x_1 + a_{22} \cdot x_2 + \dots \quad a_{2n} \cdot x_n = e_2, \n\dots a_{n1} \cdot x_1 + a_{n2} \cdot x_2 + \dots \quad a_{nn} \cdot x_n = e_n.
$$
\n(2.1)

Обозначим через

$$
A = \begin{bmatrix} a_{11} & a_{12} & \cdots & a_{1n} \\ a_{21} & a_{22} & \cdots & a_{2n} \\ \vdots & \vdots & \ddots & \vdots \\ a_{n1} & a_{n2} & \cdots & a_{nn} \end{bmatrix}
$$
 (2.2)

матрицу из коэффициентов системы (2.1), через

$$
e = \begin{bmatrix} \n\theta_1 \\ \n\theta_2 \\ \n\vdots \\ \n\theta_n \n\end{bmatrix} \tag{2.3}
$$

столбец ее свободных членов и через

$$
x = \begin{bmatrix} x_1 \\ x_2 \\ \vdots \\ x_n \end{bmatrix}
$$
 (2.4)

столбец из неизвестных. Тогда система (2.1) кратко может быть записана в виде матричного уравнения

> $Ax = \mathbf{e}$ .  $(2.5)$

Совокупность чисел  $x_1, x_2, ..., x_n$  (или, короче, вектор *x*), обращающих систему (2.1) в тождество, называется решением этой системы, а сами числа  $x_i$  – ее корнями.

Если матрица  $A$  – неособенная, т. е.

$$
\det A = \begin{bmatrix} a_{11} & a_{12} & \cdots & a_{1n} \\ a_{21} & a_{22} & \cdots & a_{2n} \\ \vdots & \vdots & \ddots & \vdots \\ a_{n1} & a_{n2} & \cdots & a_{nn} \end{bmatrix} = \Delta \neq 0, \qquad (2.6)
$$

то система (2.1), или эквивалентное ей матричное уравнение (2.5), имеет единственное решение. В самом деле, при условии  $\det \neq 0$  существует обратная матрица  $A^{-1}$ . Умножая обе части уравнения (2.5) на матрицу  $A^{-1}$ , получим

или

$$
A^{-1}Ax = A^{-1}e,
$$
  

$$
x = A^{-1}e.
$$
 (2.7)

Формула (2.7), очевидно, дает решение уравнения (2.5), причем так как каждое решение имеет вид (2.7), то решение единственно.

Пример 1. Решить систему уравнений

$$
\begin{cases}\n3x_1 - x_2 = 5, \\
-2x_1 + x_2 + x_3 = 0, \\
2x - x_1 + 4x_3 = 15.\n\end{cases}
$$

Решение. Запишем систему в матричной форме

$$
\begin{bmatrix} 3 & -1 & 0 \ -2 & 1 & 1 \ 2 & -1 & 4 \end{bmatrix} \begin{bmatrix} x_1 \ x_2 \ x_3 \end{bmatrix} = \begin{bmatrix} 5 \ 0 \ 15 \end{bmatrix}
$$

Определитель матрицы А данной системы

$$
\det A = \begin{bmatrix} 3 & -1 & 0 \\ -2 & 1 & 1 \\ 2 & -1 & 4 \end{bmatrix} = 5 \neq 0.
$$

Вычисляя обратную матрицу  $A^{-1}$ , получим

$$
A^{-1} = \begin{bmatrix} 1 & \frac{4}{5} & -\frac{1}{5} \\ 2 & \frac{12}{5} & -\frac{3}{5} \\ 0 & \frac{1}{5} & \frac{1}{5} \end{bmatrix}.
$$

Отсюда

$$
\begin{bmatrix} x_1 \\ x_2 \\ x_3 \end{bmatrix} = \begin{bmatrix} 1 & \frac{4}{5} & -\frac{1}{5} \\ 2 & \frac{12}{5} & -\frac{3}{5} \\ 0 & \frac{1}{5} & \frac{1}{5} \end{bmatrix} \begin{bmatrix} 5 \\ 0 \\ 15 \end{bmatrix} = \begin{bmatrix} 2 \\ 1 \\ 3 \end{bmatrix}.
$$

 $3$ начит,  $x_1 = 2$ ;  $x_2 = 1$ ;  $x_3 = 3$ .

Для матрицы А порядка n > 4 непосредственно нахождение обратной матрицы  $A^{-1}$  требует много времени. Поэтому формула (2.7) редко употребляется на практике. Пользуясь формулой (2.7), легко получить формулы для неизвестных системы (2.1). Как известно,

$$
A^{-1} = \frac{1}{\Delta} \widetilde{A},
$$

где

$$
\widetilde{A} = \begin{bmatrix} A_{11} & A_{21} & \cdots & A_{n1} \\ \vdots & \vdots & \ddots & \vdots \\ A_{1n} & A_{2n} & \cdots & A_{nn} \end{bmatrix} -
$$

матрица, союзная с  $A$  ( $A_{ij}$  – алгебраические дополнения элементов  $a_{ij}$ ). Поэтому

$$
x=\frac{1}{\Delta}\widetilde{A}\mathbf{6}
$$

или

$$
\begin{bmatrix} x_1 \\ x_2 \\ \vdots \\ x_n \end{bmatrix} = \frac{1}{\Delta} \begin{bmatrix} \Delta_1 \\ \Delta_2 \\ \vdots \\ \Delta_n \end{bmatrix},
$$
 (2.8)

гле

$$
\Delta_i = \sum A_{ji} \mathbf{e}_j = \begin{bmatrix} a_{11} \cdots a_{1}, i-1 & \mathbf{e}_1 & a_{1}, i+1 \cdots a_{1n} \\ a_{21} \cdots a_{2}, i-1 & \mathbf{e}_2 & a_{2}, i+1 \cdots a_{2n} \\ \vdots & \vdots & \ddots & \vdots \\ a_{n1} \cdots a_{n}, i-1 & \mathbf{e}_n & a_{n}, i+1 \cdots a_{nn} \end{bmatrix}.
$$

определители, получающиеся из определителя  $\Delta$  (формула (2.6)) путем замены его *i*-го столбца столбцом свободных членов системы (2.1).

Из равенства (2.8) получаем формулы Крамера

$$
x_1 = \frac{\Delta_1}{\Delta}, \quad x_2 = \frac{\Delta_n}{\Delta}, \quad \dots, \quad x_n = \frac{\Delta_n}{\Delta}.
$$
 (2.9)

Следовательно, если определитель системы  $(2.1)$   $\Delta \neq 0$ , то система имеет единственное решение  $x$ , определяемое матричной формулой (2.7) или эквивалентными ей скалярными формулами (2.9).

Пример 2. Решить систему линейных уравнений

$$
2x_1 + x_2 - 5x_3 + x_4 = 8,
$$
  
\n
$$
x_1 - 3x_2 - 6x_4 = 9,
$$
  
\n
$$
2x_2 - x_3 - 2x_4 = -5,
$$
  
\n
$$
x_1 + 4x_2 - 7x_3 + 6x_4 = 0.
$$

Решение. Определитель этой системы

$$
\Delta = \begin{bmatrix} 2 & 1 & -5 & 1 \\ 1 & -3 & 0 & -6 \\ 0 & 2 & -1 & 2 \\ 1 & 4 & -7 & 6 \end{bmatrix} = 27 \neq 0
$$

Вычисляя дополнительные определители, получим

$$
\Delta_1 = \begin{bmatrix} 8 & 1 & -5 & 1 \\ 9 & -3 & 0 & -6 \\ -5 & 2 & -1 & 2 \\ 0 & 4 & -7 & 6 \end{bmatrix} = 81; \qquad \Delta_2 = \begin{bmatrix} 2 & 8 & -5 & 1 \\ 1 & 9 & 0 & -6 \\ 0 & -5 & -1 & 2 \\ 1 & 0 & -7 & 6 \end{bmatrix} = -108;
$$

$$
\Delta_3 = \begin{bmatrix} 2 & 1 & 8 & 1 \\ 1 & -3 & 9 & -6 \\ 0 & 2 & -5 & 2 \\ 1 & 4 & 0 & 6 \end{bmatrix} = -27; \qquad \Delta_4 = \begin{bmatrix} 2 & 1 & -5 & 8 \\ 1 & -3 & 0 & 9 \\ 0 & 2 & -1 & -5 \\ 1 & 4 & -7 & 0 \end{bmatrix} = 27.
$$

Отсюда

$$
x_1 = \frac{\Delta_1}{\Delta} = \frac{81}{27} = 3; \qquad x_2 = \frac{\Delta_2}{\Delta} = \frac{-108}{27} = -4; x_3 = \frac{\Delta_3}{\Delta} = \frac{-27}{27} = -1; \quad x_4 = \frac{\Delta_4}{\Delta} = \frac{27}{27} = 1.
$$

Таким образом, решение линейной системы (2.1) с *п* неизвестными сводится к вычислению  $(n + 1)$ -го определителя порядка *n*. Если число и велико, то вычисление определителей является трудоемкой операцией. Поэтому разработаны прямые приемы нахождения корней линейной системы.

#### 2.3. Метод Гаусса

Наиболее распространенным приемом решения систем линейных уравнений является алгоритм последовательного исключения неизвестных. Этот метод носит название метода Гаусса. Для простоты рассуждений ограничимся рассмотрением системы четырех уравнений с четырьмя неизвестными.

Для практического счета весьма полезно упорядочить все расчеты по определенной схеме и внести какой-либо способ контроля самих вычислений, чтобы иметь уверенность в правильности полученного результата на каждом шаге. Для этого рассмотрим процесс решения в общем виде и приведем один из возможных способов контроля вычислений. Итак, рассмотрим систему четырех уравнений с четырьмя неизвестными

$$
a_{11}x_{12} + a_{12}x_2 + a_{13}x_3 + a_{14}x_4 = a_{15},
$$
  
\n
$$
a_{21}x_1 + a_{22}x_2 + a_{23}x_3 + a_{24}x_4 = a_{25},
$$
  
\n
$$
a_{31}x_1 + a_{32}x_2 + a_{33}x_3 + a_{34}x_4 = a_{35},
$$
  
\n
$$
a_{41}x_1 + a_{42}x_2 + a_{43}x_3 + a_{44}x_4 = a_{45}.
$$
\n(2.10)

Пусть  $a_{11} \neq 0$  (ведущий элемент). Этого всегда можно добиться соответствующей перестановкой уравнений.

Разделим коэффициенты первого уравнения на а<sub>11</sub>:

$$
x_1 + e_{12} \cdot x_2 + e_{13} \cdot x_3 + e_{14} \cdot x_4 = e_{15},
$$
\n
$$
\text{The} \quad e_{1j} = \frac{a_{1j}}{a_{11}} \cdot (j > 1).
$$
\n
$$
(2.11)
$$

Пользуясь полученным уравнением, можно исключить переменную  $x_1$  из системы. Для этого нужно из второго уравнения системы вычесть уравнение (2.10), умноженное на  $a_{21}$ , из третьего уравнения системы вычесть уравнение (2.11), умноженное на  $a_{31}$ , и т. д. В результате получим систему из трех уравнений с тремя неизвестными

$$
a_{22}^{(1)} \t\t\t\t\cdot x_2 + a_{23}^{(1)} \t\t\t\cdot x_3 + a_{24}^{(1)} \t\t\t\t\cdot x_4 = a_{25}^{(1)}, a_{32}^{(1)} \t\t\t\t\cdot x_2 + a_{33}^{(1)} \t\t\t\t\cdot x_3 + a_{34}^{(1)} \t\t\t\t\t\cdot x_4 = a_{35}^{(1)}, a_{42}^{(1)} \t\t\t\t\cdot x_2 + a_{43}^{(1)} \t\t\t\t\t\cdot x_3 + a_{44}^{(1)} \t\t\t\t\t\t\t\cdot x_4 = a_{45}^{(1)},
$$
\n(2.12)

в которой коэффициенты вычислены так:

$$
a_{ij}^{(1)} = a_{ij} - a_{i1} \cdot e_{1j} \quad (i, j \ge 2).
$$

С полученной системой уравнений (2.12) мы поступим так же, как и с предыдущей системой, а именно разделим коэффициенты первого уравнения системы (2.12) на новый ведущий элемент  $a_{22}^{(1)}$  (если это не так, следует соответствующим образом переставить уравнения):

$$
x_2 + \mathcal{B}_{23}^{(1)} \cdot x_3 + \mathcal{B}_{24}^{(1)} \cdot x_4 = \mathcal{B}_{25}^{(1)},\tag{2.13}
$$

 $r \text{Re}$   $g_{2j}^{(1)} = \frac{a_{2j}^{(1)}}{a_{2j}^{(1)}}$   $(j > 0)$ .

Таким же способом, как и в предыдущем случае, мы можем исключить и получить систему двух уравнений с двумя неизвестными

$$
a_{33}^{(2)} \tcdot x_3 + a_{34}^{(2)} \tcdot x_4 = a_{35}^{(2)}, a_{43}^{(2)} \tcdot x_3 + a_{44}^{(2)} \tcdot x_4 = a_{45}^{(2)},
$$
\n(2.14)

в которой коэффициенты подсчитаны по формуле

$$
a_{ij}^{(2)} = a_{ij}^{(1)} - a_{2i}^{(1)} e_{2j}^{(1)} \quad (i, j \ge 3)
$$

С полученной системой (2.14) поступим опять так же: разделим первое уравнение на ведущий элемент  $a_{33}^{(2)}$ , получим

$$
x_3 + \frac{2}{34} \cdot x_4 = \frac{2}{35}, \tag{2.15}
$$

$$
\text{HQ} = \frac{a_{3j}^{(2)}}{a_{3j}^{(2)}} = \frac{a_{3j}^{(2)}}{a_{33}^{(2)}} \quad (j > 3).
$$

Исключив из системы (2.14) переменную  $x_3$ , получаем

$$
a_{44}^{(3)} \cdot x_4 = a_{45}^{(3)}, \tag{2.16}
$$

 $\Gamma$ де  $a_{ij}^{(3)} = a_{ij}^{(2)} - a_{3i}^{(2)} e_{3j}^{(2)}$   $(i, j \ge 4)$ .

Отсюда мы найдем

$$
x_4 = \frac{a_{45}^{(3)}}{a_{44}^{(3)}} = e_{45}^{(3)}.
$$
 (2.17)

Теперь не представляет труда, двигаясь в обратном направлении, найти и все остальные переменные, используя уравнения (2.15), (2.13),  $(2.11)$ :

$$
x_3 = 6_{35}^{(2)} - 6_{34}^{(2)} \cdot x_4,
$$
  
\n
$$
x_2 = 6_{25}^{(1)} - 6_{24}^{(1)} \cdot x_4 - 6_{23}^{(1)} x_3,
$$
  
\n
$$
x_1 = 6_{15} - 6_{14} \cdot x_4 - 6_{13} \cdot x_3 - 6_{12} \cdot x_2.
$$

Таким образом, нами найдено решение исходной системы уравнений. Как видим, процесс решения системы линейных уравнений по методу Гаусса сводится к построению эквивалентной системы уравнений (прямой ход):

$$
x_1 + e_{12} \cdot x_2 + e_{13} \cdot x_3 + e_{14} \cdot x_4 = e_{15},
$$
  
\n
$$
x_2 + e_{23}^{(1)} \cdot x_3 + e_{24}^{(1)} \cdot x_4 = e_{25}^{(1)},
$$
  
\n
$$
x_3 + e_{34}^{(1)} \cdot x_4 = e_{35}^{(2)},
$$
  
\n
$$
x_4 = e_{45}^{(3)},
$$

имеющей треугольную матрицу. После этого (обратный ход) отыскиваются значения всех неизвестных. Необходимым и достаточным условием применимости метода является неравенство нулю всех «ведущих элементов».

Рассмотренную схему вычислений весьма полезно поместить в специальную табл. 2.1. Приведенная в ней схема называется схемой единственного деления.

Таблица 2.1

| Разделы<br>схемы | $x_1$        | $x_2$          | $x_3$          | $x_4$          | Свобод-<br>ный член     | $\Sigma$                     |
|------------------|--------------|----------------|----------------|----------------|-------------------------|------------------------------|
| $\mathbf{A}$     | $a_{11}$     | $a_{12}$       | $a_{13}$       | $a_{14}$       | $a_{15}$                | $a_{16}$                     |
|                  | $a_{21}$     | $a_{22}$       | $a_{23}$       | $a_{24}$       | $a_{25}$                | $a_{26}$                     |
|                  | $a_{31}$     | $a_{32}$       | $a_{33}$       | $a_{34}$       | $a_{35}$                | $a_{36}$                     |
|                  | $a_{41}$     | $a_{42}$       | $a_{43}$       | $a_{44}$       | $\frac{a_{45}}{a_{45}}$ | $a_{46}$                     |
|                  | $\mathbf{1}$ | $6_{12}$       | $6_{13}$       | $6_{14}$       | $6_{15}$                | 616                          |
| $\mathbf{A}_1$   |              | $a_{22}^{(1)}$ | $a_{23}^{(1)}$ | $a_{24}^{(1)}$ | $a_{25}^{(1)}$          | $a_{26}^{(1)}$               |
|                  |              | $a_{32}^{(1)}$ | $a_{33}^{(1)}$ | $a_{34}^{(1)}$ | $a_{35}^{(1)}$          | $a_{36}^{(1)}$               |
|                  |              | $a_{42}^{(1)}$ | $a_{43}^{(1)}$ | $a_{44}^{(1)}$ | $a_{45}^{(1)}$          | $a_{46}^{(1)}$               |
|                  |              | $\mathbf{1}$   | $b_{23}^{(1)}$ | $b_{24}^{(1)}$ | $b_{25}^{(1)}$          | $\overline{b^{(1)}_{26}}$    |
| $\mathbf{A}_2$   |              |                | $a_{33}^{(2)}$ | $a_{34}^{(2)}$ | $a_{35}^{(2)}$          | $a_{36}^{(2)}$               |
|                  |              |                | $a_{43}^{(2)}$ | $a_{44}^{(2)}$ | $a_{45}^{(2)}$          | $a_{46}^{(2)}$               |
|                  |              |                | $\mathbf{1}$   | $b_{34}^{(2)}$ | $b_{35}^{(2)}$          | $b_{36}^{(2)}$               |
| $A_3$            |              |                |                | $a_{44}^{(3)}$ | $a_{45}^{(3)}$          | $a_{46}^{(3)}$               |
|                  |              |                |                | $\overline{1}$ | $b_{45}^{(3)}$          | $b_{46}^{(3)}$               |
|                  |              |                |                |                | $(x_4)$                 | $(\widetilde{x}_4)$          |
| $\, {\bf B}$     |              |                |                | $\mathbf{1}$   | $x_4$                   | $\overline{\tilde{x}}_4$     |
|                  |              |                | $\mathbf{1}$   |                | $x_3$                   | $\overline{\widetilde{x}_3}$ |
|                  |              | $\mathbf{1}$   |                |                | $x_2$                   | $\widetilde{x}_2$            |
|                  | $\mathbf{1}$ |                |                |                | $x_1$                   | $\widetilde{x}_1$            |

Первый этап составления таблицы состоит в выписывании коэффициентов системы, включая свободные члены, причем последняя строка этапа А получена как результат деления элементов первой строки на ведущий элемент  $a_{11}$ 

Элементы второго шага (раздел А<sub>1</sub> таблицы) получаются, если из элементов строк раздела (начинается со второй строки) вычесть соответствующие элементы нижней строки раздела, умноженные на  $a_{i1}$ . Например, элемент первой строки в  $A_1$  в столбце  $x_3$ , получается так:

$$
a_{23}-\epsilon_{13}\cdot a_{21}
$$

ИТ. Д.

Последняя строка раздела А1 таблицы получается делением первой строки этого раздела на  $a_{22}^{(1)}$ .

Аналогично строятся следующие разделы таблицы. Прямой ход будет окончен, когда мы дойдем до раздела с одной строкой (и одной преобразованной). В нашем случае прямой ход закончился в разделе Аз таблицы.

При обратном ходе используются только те строки, которые начинаются с единицы. Элемент  $b_{45}^{(3)}$  дает нам значение  $x_4$ . Далее, шаг за шагом находим  $x_3$ ,  $x_2$ ,  $x_1$  с помощью вычитания из свободного члена отмеченной строки суммы произведений ее коэффициентов на соответствующие значения ранее найденных неизвестных. Значения неизвестных последовательно вписываются в последний раздел В.

Контроль вычислений в методе Гаусса. Наше первое уравнение системы имеет вид

$$
a_{11} x_1 + a_{12} x_2 + a_{13} x_3 + a_{14} x_4 = a_{15}.
$$

Рассмотрим такую же систему уравнений, но в которой все переменные на единицу больше, т. е. переменные в новой системе уравнений равны:

$$
\widetilde{x}_i = x_i + 1 \quad \text{with} \quad x_i = \widetilde{x}_i - 1.
$$

Тогда первое уравнение системы будет:

$$
a_{11}(\widetilde{x}-1) + a_{12}(\widetilde{x}_2 - 1) + a_{13}(\widetilde{x}_3 - 1) + a_{14}(\widetilde{x}_4 - 1) = a_{15},
$$

ИЛИ

 $a_{11} \cdot \tilde{x}_1 + a_{12} \cdot \tilde{x}_2 + a_{13} \cdot \tilde{x}_3 + a_{14} \cdot \tilde{x}_4 = a_{15} + a_{11} + a_{12} + a_{13} + a_{14},$ 

$$
\text{I. e. } \sum_{j=1}^{4} a_{1j} \cdot \widetilde{x} = \sum_{j=1}^{5} a_{1j} \cdot \tag{2.18}
$$

Таким образом, левая часть первого уравнения новой системы в точности совпадает с левой частью первого уравнения исходной системы, а отличие состоит лишь в том, что в правой части уравнения новой системы находится сумма всех коэффициентов (включая свободный член) исходного уравнения. Очевидно, что такое же положение будет для всех остальных уравнений системы.

Итак, если мы введем в нашу таблицу еще столбец Σ, содержащий  $a_{i6}$ , то, выполняя с этим столбцом такие операции, как с остальными столбцами, мы *фактически* решаем две системы уравнений - нашу исходную и искусственную. При этом должно быть:

а) в процессе вычислений сумма элементов каждой строки (кроме столбца) должна равняться элементу последнего столбца соответствующей строки;

б) на последнем этапе (раздел В таблицы) значения элементов столбцов должны отличаться ровно на единицу.

Пункт «а» позволяет нам осуществить проверку вычислений на каждом шаге, а пункт «б» дает возможность осуществить заключительную проверку полученного решения.

Для рассмотренного метода решения системы линейных уравнений имеется Алгол-программа, которую мы не приводим и отсылаем читателя к книге: Вычислительная техника в инженерных и экономических расчетах, под редакцией Б.В. Анисимова, Высшая школа, 1975.

 $\Pi$  *р* и *м е р*. Решить систему

 $7.9x_1 + 5.6x_2 + 5.7x_3 - 7.2x_4 = 6.68$ ;  $8.5x_1 - 4.8x_2 + 0.8x_3 + 3.5x_4 = 9.95;$  $4,3x_1+4,2x_2-3,2x_3+9,3x_4=8,6;$  $3,2x_1-1,4x_2-8,9x_3+3,3x_4=1.$ 

Решение. В раздел А табл. 2.2 впишем матрицу коэффициентов системы, ее свободные члены и контрольные суммы. Далее, заполняем последнюю (пятую) строку раздела А, деля первую строку на 7,9  $($ Ha  $a_{11}$ ).

Переходим к заполнению раздела А таблицы.

Величина  $a_{22}^{(1)}$  раздела А<sub>1</sub> таблицы определяется как

$$
a_{22}^{(1)} = a_{22} - a_{12} \cdot a_{12} = -4.8 - 0.70866 \cdot 8.5 = -10.82531,
$$

величины  $a_{32}^{(1)}$   $a_{42}^{(1)}$ и соответственно запишутся

$$
a_{32}^{(1)} = a_{32} - a_{12} \cdot a_{31} = 4,2 - 0,70886 \cdot 4,2 = 1,1519;
$$
  

$$
a_{42}^{(1)} = a_{42} - a_{12} \cdot a_{41} = -1,4 - 0,70886 \cdot 3,2 = -3,6683.
$$

Таблица 2.2

| Разделы<br>схемы | $x_1$ | $x_2$      | $x_3$     | $x_4$     | Свобод-<br>ный член | Σ         |
|------------------|-------|------------|-----------|-----------|---------------------|-----------|
| A                | 7,9   | 5,6        | 5,7       | $-7,2$    | 6,68                | 18,68     |
|                  | 8,5   | $-4,8$     | 0,8       | 3,5       | 9,95                | 17,95     |
|                  | 4,3   | 4,2        | $-3,2$    | 9,3       | 8,6                 | 23,2      |
|                  | 3,2   | $-1,4$     | $-8,9$    | 3,3       |                     | $-2,8$    |
|                  |       | 0,7088     | 0,7215    | $-0,9119$ | 0,8455              | 2,3645    |
|                  |       | $-10,8253$ | $-5,332$  | 11,246    | 2,7626              | $-2,1487$ |
|                  |       | 1,1519     | $-6,3025$ | 13,218    | 4,9640              | 13,0324   |
| $A_1$            |       | $-3,6683$  | $-11,208$ | 6,216     | $-1,7058$           | $-10,366$ |
|                  |       |            | 0,4926    | $-1,038$  | $-0,2552$           | 0,1985    |
| $A_2$            |       |            | $-6,870$  | 14,415    | 5,2580              | 12,803    |
|                  |       |            | $-9,401$  | 2,405     | $-2,642$            | $-9,638$  |
|                  |       |            |           | $-2,098$  | 0,7653              | $-1,8637$ |
|                  |       |            |           | $-17,323$ | $-9,8376$           | $-27,160$ |
|                  |       |            |           |           | 0,5679              | 1,5679    |
| B                |       |            |           |           | 0,5679              | 1,5679    |
|                  |       |            | 1         |           | 0,4263              | 1,4263    |
|                  |       |            |           |           | 0,1248              | 1,1248    |
|                  | 1     |            |           |           | 0,9671              | 1,9671    |

Аналогично находим

$$
a_{23}^{(1)}, a_{33}^{(1)}, a_{43}^{(1)},
$$
  
 $a_{24}^{(1)}, a_{34}^{(1)}, a_{44}^{(1)},$ 

ИТ. Д.

Чтобы получить последнюю строку раздела  $A_1$ , делим все члены<br>первой строки этого раздела на  $a_{22}^{(1)} = -10,8253$ .

Например:

$$
e_{23}^{(1)} = \frac{a_{23}^{(1)}}{a_{22}^{(1)}} = \frac{-5,3329}{-10,8253} = 0,49263.
$$

Аналогичным путем заполняются остальные разделы таблицы. Например,

$$
a_{44}^{(2)} = a_{44}^{(1)} - a_{42}^{(1)} \cdot e_{24}^{(1)} = 6,2164 - (-3,6683)(-1,0389) = 2,9405.
$$

Неизвестные  $x_4, x_3, x_2, x_1$  определяем по выражениям (2.15), (2.13),  $(2.11), (2.17).$ 

Пример составления системы линейных уравнений и ее решение по методу Гаусса для задачи расчета замкнутой электрической сети на микроЭВМ ЕС-1840 смотри в [5].

#### 2.4. Метод итераций для решения системы линейных уравнений

Метод Гаусса в принципе является точным методом решения системы линейных уравнений. Однако при большом числе переменных существенно возрастает погрешность за счет округления промежуточных цифр и точность метода Гаусса становится иллюзорной. Вместе с тем, объем вычислений по методу Гаусса довольно велик (приблизительно пропорционально кубу числа переменных). Поэтому широкое применение находят приближенные методы решения систем линейных уравнений. Одним из таких методов является метод итераций, к рассмотрению которого мы переходим.

Пусть дана линейная система

Введя в рассмотрение матрицы

$$
A = \begin{bmatrix} a_{11} & a_{12} & \cdots & a_{1n} \\ a_{21} & a_{22} & \cdots & a_{2n} \\ \vdots & \vdots & \ddots & \vdots \\ a_{n1} & a_{n2} & \cdots & a_{nn} \end{bmatrix}, \quad x = \begin{bmatrix} x_1 \\ x_2 \\ \vdots \\ x_n \end{bmatrix}, \quad e = \begin{bmatrix} e_1 \\ e_2 \\ \vdots \\ e_n \end{bmatrix},
$$

систему (2.19) коротко можно записать в виде матричного уравнения

$$
Ax = \mathbf{e}.\tag{2.20}
$$

Предполагая, что диагональные коэффициенты

$$
a_{ii} \neq 0 \ (i = 1, 2, \ldots n),
$$

разрешим первое уравнение системы (2.20) относительно  $x_1$ , второе относительно  $x_2$  и т. д. Тогда получим эквивалентную систему

$$
x_{1} = \beta_{1} + \alpha_{12} \cdot x_{2} + \alpha_{13} \cdot x_{3} + \dots \alpha_{1n} \cdot x_{n},
$$
  
\n
$$
x_{2} = \beta_{2} + \alpha_{21} \cdot x_{1} + \alpha_{23} \cdot x_{3} + \dots \alpha_{2n} \cdot x_{n},
$$
  
\n
$$
\dots
$$
  
\n
$$
x_{n} = \beta_{n} + \alpha_{n1} \cdot x_{1} + \alpha_{n2} \cdot x_{2} + \dots \alpha_{n,n-1} \cdot x_{n-2},
$$
  
\n(2.21)

 $r_{\text{A}}e \quad \beta_i = \frac{\theta_i}{a_{ii}}; \quad \alpha_{ij} = \frac{-a_{ij}}{a_{ii}} \text{ m p u} \quad i \neq j \quad \text{W}$ <br> $\alpha_{ij} = 0 \text{ m p u} \quad i = j \ (i, j = 1, 2, \dots, n).$ 

Введя матрицы

$$
\alpha = \begin{bmatrix} \alpha_{11} & \alpha_{12} & \cdots & \alpha_{1n} \\ \alpha_{21} & \alpha_{22} & \cdots & \alpha_{2n} \\ \vdots & \vdots & \ddots & \vdots \\ \alpha_{n1} & \alpha_{n2} & \cdots & \alpha_{nn} \end{bmatrix} \quad \text{if} \quad \beta = \begin{bmatrix} \beta_1 \\ \beta_2 \\ \vdots \\ \beta_n \end{bmatrix}
$$

систему (2.21) можем записать в матричной форме

$$
x = \beta + \alpha x \tag{2.22}
$$

Систему (2.21) будем решать методом последовательных приближений. За нулевое приближение принимаем столбец свободных членов  $x^{(0)} = \beta$ .

Далее последовательно строим матрицы-столбцы (первое приближение)  $x^{(1)} = \beta + \alpha \cdot x^{(0)}$ ,

(второе приближение)  $x^{(2)} = \beta + \alpha x^{(1)}$  и т. д.

$$
x^{(k+1)} = \beta + \alpha \cdot x^{(k)} \quad (k = 0, 1, 2, ....).
$$
 (2.23)

Метод последовательных приближений, определяемый формулой (2.23), носит название метода итерации. Процесс итерации (2.23) хорошо сходится, т. е. число приближений, необходимых для получения корней системы (2.19) с заданной точностью, невелико, если элементы матрицы α малы по абсолютной величине. Иными словами, для успешного применения процесса итерации модули диагональных коэффициентов системы (2.19) должны быть велики по сравнению с модулями

недиагональных коэффициентов этой системы (свободные члены при этом роли не играют).

 $\Pi$  *р* и *м* е *р*  $I$ . Решить систему

$$
\begin{aligned}\n4 x_1 + 0, & 24 x_2 - 0, & 08 x_3 = 8, \\
0, & 09 x_1 + 3 x_2 - 0, & 15 x_3 = 9, \\
0, & 04 x_1 - 0, & 08 x_2 + 4 x_3 = 20\n\end{aligned}
$$

методом итерации.

Приведем эту систему к нормальному виду (2.21)

$$
x_1 = 2 - 0,06 x_2 + 0,02 x_3,x_2 = 3 - 0,03 x_1 + 0,05 x_3,x_3 = 5 - 0,01 x_1 + 0,02 x_2.
$$

В матричной форме эту систему можно записать так:

$$
\begin{bmatrix} x_1 \\ x_2 \\ x_3 \end{bmatrix} = \begin{bmatrix} 2 \\ 3 \\ 5 \end{bmatrix} + \begin{bmatrix} 0 & -0.06 & 0.02 \\ -0.003 & 0 & 0.05 \\ -0.01 & 0.02 & 0 \end{bmatrix} \begin{bmatrix} x_1 \\ x_2 \\ x_3 \end{bmatrix}.
$$
 (2.24)

За нулевые приближения корней системы уравнений принимаем

$$
x_1^{(0)} = 2;
$$
  $x_2^{(0)} = 3;$   $x_3^{(0)} = 5.$ 

Подставляя эти значения в правые части уравнений (2.24), получим первые приближения корней:

$$
x_1^{(1)} = 2 - 0.06 \cdot 3 + 0.02 \cdot 5 = 1.92;
$$
  
\n
$$
x_2^{(1)} = 3 - 0.03 \cdot 2 + 0.05 \cdot 5 = 3.19;
$$
  
\n
$$
x_3^{(1)} = 5 - 0.01 \cdot 2 + 0.02 \cdot 3 = 5.04.
$$

Далее, подставляя эти найденные приближения в правые части уравнений (2.24), получим вторые приближения корней:

$$
x_1^{(2)} = 1,9094;
$$
  $x_2^{(2)} = 3,1944;$   $x_3^{(2)} = 5,0446.$ 

После новой подстановки будем иметь третье приближение корней:

$$
x_1^{(3)} = 1,90923;
$$
  $x_2^{(3)} = 3,1949;$   $x_3^{(3)} = 5,0448.$ 

Сходящийся процесс итерации обладает важным свойством самоисправляемости, т. е. отдельная ошибка в вычислениях не отразится на

окончательном результате, т. к. ошибочное приближение можно рассматривать как новый начальный вектор.

# Приведение линейной системы к виду, удобному для итерации.

 $\overline{T}$ е о р е м а. Если для приведенной системы (2.21) выполнено по меньшей мере одно из условий

1) 
$$
\sum_{j=1}^{n} |a_{ij}| < 1 \quad (i = 1, 2, ..., n)
$$
 (2.25)

или

2) 
$$
\sum_{i=1}^{n} |a_{ij}| < 1 \quad (j = 1, 2, ..., n),
$$
 (2.26)

то процесс итерации (2.23) сходится к единственному решению этой системы, независимо от выбора начального приближения.

Теорема сходимости накладывает жесткие условия на коэффициенты данной линейной системы

 $Ax = \mathbf{e}$ .

Для приведения линейной системы уравнений к условиям сходимости поступают следующим образом. Из заданной системы выделяют уравнения с коэффициентами, модули которых больше суммы модулей остальных коэффициентов уравнения. Каждое выделенное уравнение выписывают в такую строку новой системы, чтобы наибольший по модулю коэффициент оказался диагональным.

Из оставшихся неиспользованных и выделенных уравнений системы составляют линейно независимые между собой линейные комбинации с таким расчетом, чтобы был соблюден указанный выше принцип комплектования новой системы и все свободные строки оказались заполненными. При этом нужно позаботиться, чтобы каждое неиспользованное ранее уравнение попало хотя бы в одну линейную комбинацию, являющуюся уравнением новой системы. Поясним все сказанное на примере.

Пример. Систему

$$
2 \cdot x_1 + 3 \cdot x_2 - 4 \cdot x_3 + x_4 - 3 = 0,
$$
 (A)

$$
x_1 - 2 \cdot x_2 - 5 \cdot x_3 + x_4 - 2 = 0, \tag{5}
$$

$$
5 \cdot x_1 - 3 \cdot x_2 + x_3 - 4 \cdot x_4 - 1 = 0, \quad (B)
$$

$$
10 \cdot x_1 + 2 \cdot x_2 - x_3 + 2 \cdot x_4 + 4 = 0
$$
 (T)

привести к виду, годному для применения метода итерации.

**P** e *u* e *u* e *u* e. В уравнении (Б) коэффициент при  $x_3$  по модулю больше суммы модулей остальных коэффициентов, поэтому можно принять это уравнение за третье уравнение новой системы. Коэффициент при  $x_1$  в уравнении (Г) также больше суммы модулей остальных коэффициентов уравнения (Г), поэтому можно принять это уравнение за первое уравнение новой системы. Таким образом, новая система имеет следующий вид:

$$
10x_1 + 2x_2 - x_3 + 2x_4 + 4 = 0,\tag{I}
$$

$$
x_1 - 2x_2 - 5x_3 + x_4 - 2 = 0,
$$
 (III)

Анализируя данную систему, легко заметить, что для получения уравнения (II) с максимальным по модулю коэффициентом при x<sub>2</sub> достаточно составить разность (A) - (B):

$$
x_1 + 5x_2 + x_3 + 0x_4 - 1 = 0.
$$
 (II)

Теперь в новую систему вошли уравнения (А), (Б) и (Г), поэтому в уравнение (IV) обязательно должно войти уравнение (В) данной системы. Подбором убеждаемся, что за уравнение (IV) можно взять линейную комбинацию  $2(A) - (B) + 2(B) - (\Gamma)$ , т. е.

$$
3x_1 + 0x_2 + 0x_3 - 9x_4 - 10 = 0.
$$
 (IV)

В итоге получаем преобразованную систему уравнений I-IV, эквивалентную исходной и удовлетворяющую условиям сходимости процесса итерации. Разрешив эту систему относительно диагональных неизвестных, будем иметь систему

$$
x_1 = 0 \cdot x_2 - 0, 2 \cdot x_2 + 0, 1 \cdot x_3 - 0, 2 \cdot x_4 - 0, 4,
$$
  
\n
$$
x_2 = 0, 2 \cdot x_1 + 0 \cdot x_2 - 0, 2 \cdot x_3 + 0 \cdot x_4 + 0, 2,
$$
  
\n
$$
x_3 = 0, 2 \cdot x_1 - 0, 4 \cdot x_2 + 0 \cdot x_3 + 0, 2 \cdot x_4 - 0, 4,
$$
  
\n
$$
x_4 = 0, 333 \cdot x_1 + 0 \cdot x_2 + 0 \cdot x_3 + 0 \cdot x_4 - 1, 111,
$$

к которой можно применить метод итерации.

# 2.4.1. Достаточные условия сходимости процесса итерации

Пусть мы имеем приведенную линейную систему

$$
x = \alpha x + \beta, \tag{2.27}
$$

где

$$
\alpha = [\alpha ij], \ \beta = \begin{bmatrix} \beta_1 \\ \vdots \\ \beta_1 \end{bmatrix} - 3a\pi a\pi b\pi b\pi a\pi p b\pi a\pi b\pi
$$

$$
x = \begin{bmatrix} x_1 \\ \vdots \\ x_1 \end{bmatrix} - \text{nckombi}\text{ Bektop.}
$$

Теорема. Процесс итерации для приведенной линейной системы (2.27) сходится к единственному ее решению, если какая-нибудь каноническая норма матрицы с меньше единицы, т.е. для итерационного процесса

$$
x^{(k)} = \beta + \alpha x^{(k-1)} \quad (k = 1, 2, \ldots)
$$

 $(x^{(0)}$  берется произвольно) достаточное условие сходимости есть

$$
\|\alpha\| < 1,\tag{2.28}
$$

где  $\|\alpha\|$  - норма матрицы.

Доказательство теоремы смотрите в [3].

 $C \overline{A}$  е д с *m в u е*. Процесс итерации для системы (2.27) сходится, если

$$
\|\alpha\|m = \max_{i} \sum_{j=1}^{n} |\alpha ij| < 1
$$

 $\|\alpha\|e = \max \sum_{i=1}^{n} |\alpha_{ij}| < 1,$ 

ИЛИ

ИЛИ

$$
\|\alpha\|_{K} = \sqrt{\sum_{i=1}^{n} \sum_{j=1}^{n} |\alpha ij|} \quad 2 < 1.
$$

Вычисление нормы матрицы смотри в разд. 2.5 первого издания учебного пособия В.А. Даценко «Математические задачи энергетики» (Томск, 1992).

#### 2.4.2. Оценка погрешности приближений процесса итерации

Приводим конечный результат оценки погрешности приближений процесса итерации, который выражается

$$
\|x - x^k\| \le \frac{\|\alpha\|^{k+1}}{1 - \|\alpha\|} \|\beta\|.
$$
 (2.29)

Материалы, поясняющие приведенный вывод, смотрите в [3]. Пример. Показать, что для системы

$$
10 x1 - x2 + 2 x3 - 3 x4 = 0,\nx1 + 10 x2 - x3 + 2 x4 = 5,\n2 x1 + 3 x2 + 20 x3 - x4 = -10,\n3 x1 + 2 x2 + x3 + 20 x4 = 15
$$
\n(2.30)

процесс итерации сходится. Сколько итераций следует выполнить, чтобы найти корни системы (2.30) с точностью до 10<sup>-4</sup>?

 $P e$  *и е н и е.* Приведем систему (2.30) к виду

$$
x_1 = 0, 1 x_2 - 0, 2 x_3 + 0, 3 x_4,
$$
  
\n
$$
x_2 = -0, 1 x_1 + 0, 1 x_3 - 0, 2 x_4 + 0, 5,
$$
  
\n
$$
x_3 = -0, 1 x_1 - 0, 15 x_2 + 0, 05 x_4 - 0, 5,
$$
  
\n
$$
x_4 = -0, 15 x_1 - 0, 1 x_2 - 0, 05 x_3 + 0, 75,
$$
\n(2.31)

отсюда матрица системы

$$
\alpha = \begin{bmatrix} 0 & 0.1 & -0.2 & 0.3 \\ -0.1 & 0 & 0.1 & -0.2 \\ -0.1 & -0.15 & 0 & 0.05 \\ -0.15 & -0.1 & -0.05 & 0 \end{bmatrix}.
$$

Используя, например, норму  $\|\alpha\|e$ , получим:

$$
\|\alpha\|e = \max(0.35; 0.35; 0.35; 0.55) = 0.55 < 1.
$$

Следовательно, процесс итерации для системы (2.31) сходится. За начальное приближение корня х примем

$$
x^{(0)} = \beta = \begin{bmatrix} 0 \\ 0,5 \\ -0,5 \\ 0,75 \end{bmatrix}.
$$

Отсюда  $\|\beta\|e = 0 + 0.5 + 0.5 + 0.75 = 1.75$ .

Пусть k - число итераций, необходимое для достижения заданной точности. Применяя формулу (2.29), будем иметь

$$
\|x - x^k\| \le \frac{\|\alpha\|e^{k+1}\|\beta\|e}{1 - \|\alpha\|e} = \frac{0.55^{k+1} \cdot 1.75}{0.45} < 10^{-4}.
$$

Отсюла

$$
0.55^{(k+1)} < \frac{45}{175} \cdot 10^4
$$

 $\mu$  (k+1)lg 0,55 < lg45 - lg175 - 4, T. e.  $-(k+1) \cdot 0,25964 \le 1,6532 - 2,2430 - 4 = -4,5898$ .

Следовательно,

$$
k+1 > \frac{4,5898}{0,25964} \approx 17,7;
$$
  

$$
k > 16,7.
$$

Можно принять  $k = 17$ .

Рассмотрим пример решения задачи по определению токораспределения и действительных напряжений в узлах по методу итерации для схемы электроснабжения промышленного объекта (см. рис.2.1).

Пример. Рассчитать методом последовательных приближений сеть  $U_{\text{HOM}} = 110 \text{ kB}$ ,  $S_{\text{H}} = 4.5 \text{ MBA}$ , cos  $\varphi_{\text{H}} = 0.8$ ,  $T_{\text{max}} = 5500 \text{ y}$ . Воздушная линия

 $L_{\text{BJ}}$  = 20 км, кабельная линия  $L_{\text{KJ}}$  = 1 км,  $U_0$  = 1,05  $\cdot$   $U_{\text{HOM}}$  = 115,5 кВ. Потребители I и II категорий.

Число цепей воздушной и кабельной линий равно двум,  $n_{\text{u}} = 2$ . Число силовых трансформаторов  $n_{\text{rp}} = 2$ .

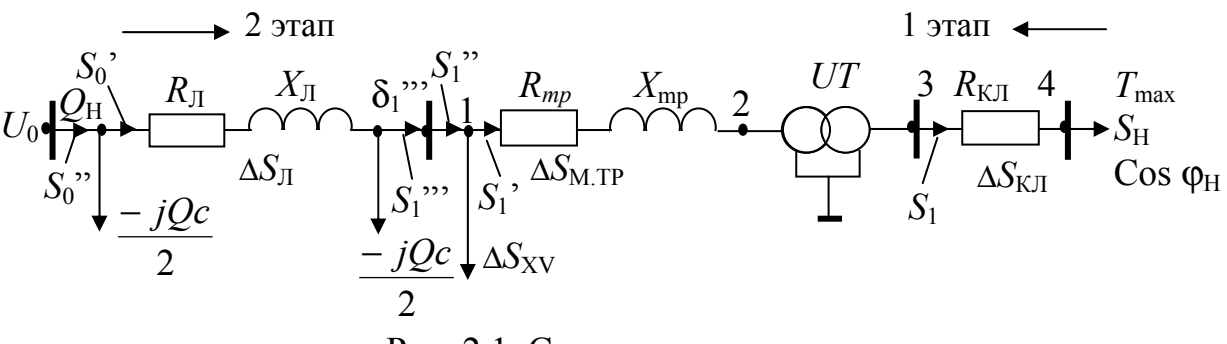

Рис. 2.1. Схема замешения

### $P$  e  $u$  e  $H$   $u$  e.

Из треугольника мощностей:  $S_{\text{H}} = P/\text{cos}\varphi_{\text{H}}$ ; активная составляющая нагрузки равна  $P_{\text{H}} = S_{\text{H}} \cdot \cos \varphi_{\text{H}} = 4.5 \cdot 0.8 = 3.6 \text{ MB}$ т, реактивная составляющая  $Q_{\text{H}} = P_{\text{H}} \cdot \text{tg}$  (arcos  $\varphi_{\text{H}}$ ) = 3,6  $\cdot$  tg (arccos 0,8) = 2,7 MBAp. Полная мощность  $S_{\rm H} = (3.6 + j2.7)$  MBA.

Вследствие близкого расположения токоведущих жил в кабеле и

небольшой протяженности кабельной линии величиной *х*<sup>о</sup> пренебрегаем.

По табл. 7.31 [14] выбираем кабель марки АСБ сечением 50 мм<sup>2</sup>. Тогда активное сопротивление кабельной линии для двух цепей *R*кл будет равно

$$
r_o = 0.62
$$
 OM/km;  $R_{\text{KJ}} = \frac{r_o \cdot L_{\text{KJ}}}{2} = \frac{0.62 \cdot 1}{2} = 0.31$ OM.

Выбор мощности трансформатора производится по формуле:

$$
S_{\text{pacu.rp}} = \frac{P_{\text{H}}}{\cos \varphi_{\text{H}} \cdot \beta (n-1)} = \frac{3,6}{0,8 \cdot 1,47(2-1)} = 3,061 \text{MBA} = 3061 \text{kBA},
$$

где  $\beta$ - допустимый коэффициент перегрузки,  $\beta$  = 1,47 – для условий Западной Сибири.

По табл. 6.9 [14] выбираем трехфазный двухобмоточный трансформатор типа ТМН 6300/110.

*S*ном = 6,3 МВА; предел регулирования ±9 х 1,78 %; *U*вн = 115 кВ; *U*<sub>HH</sub> = 11 κB;  $ΔP_x = 11,5$  κBT;  $R_{\text{tp}} = 14,7$  OM;  $X_{\text{tp}} = 220,4$  OM;  $Δ Q_{\text{xx}} = 50,4$ кВАр.

Так как для двух параллельно работающих трансформаторов *n*тр = 2, то  $R_{\text{rp}} = R_{\text{rp}}/2 = 7.35 \text{ Om}$ ;  $X_{\text{rp}} = X_{\text{rp}}/2 = 110,2 \rightarrow Z_{\text{rp}} = (7.35 + j110,2) \text{ Om}$ ;  $\Delta S_{\text{xxTD}} = 2(\Delta P_{\text{xx}} + j\Delta Q_{\text{xx}}) = 2 (0.0115 + j0.0504) = (0.023 + j0.1001) \text{ MBA}.$ 

### *ВЛЭП (воздушная линия электропередачи)*

Для ВЛЭП при  $T_{\text{max}} = 5500$  ч. экономическая плотность тока  $j_{\text{3K}} =$ 1 А/мм<sup>2</sup>; экономическое сечение провода равно  $F_{\text{3K}} = \frac{I_{\text{r}}}{j}$ эк  $v_{\text{K}} = \frac{I_{\text{max}}}{I_{\text{S}}}$ ;

$$
I_{\text{max}} = \frac{P \cdot 10^3}{\sqrt{3} \, U_{\text{HOM}} \cos \varphi \cdot n_{\text{H}}} = \frac{3.6 \cdot 10^3}{\sqrt{3} \cdot 110 \cdot 0.8 \cdot 2} = 11.8 \, \text{A}.
$$

Расчетную токовую нагрузку можно определить по выражению

$$
I_p = I_5 \cdot \alpha_i \cdot \alpha_m = 11,8 \cdot 1,05 \cdot 0,8 = 9,912 \text{ A } \text{u}
$$
0  $j_{\text{K}} \rightarrow$   

$$
F_{\text{K}} = \frac{I_{\text{max}}}{j_{\text{K}}} = 11,8 \text{ m}^2,
$$

где *I*5 – ток линии на пятый год ее эксплуатации в нормальном эксплуатационном режиме; α*<sup>i</sup>* – коэффициент, учитывающий изменения нагрузки по годам эксплуатации линии; α*m* – коэффициент, учитывающий число часов использования максимальной нагрузки линии *Т*м.

Исходя из условий допустимой механической прочности провода и условий короны, выбираем по табл. 7.2 [14] провод марки АС- 70 мм<sup>2</sup>.

Проверка по нагреву:

 $I_{\text{n/авBI} \text{[J]}} \leq I_{\text{qon}}$ . Для провода AC – 70 мм<sup>2</sup>  $I_{\text{qon}}$  = 265 A (по табл. 7.12 [14]);

$$
I_{\text{n/a}} = \frac{P \cdot 10^3}{\sqrt{3} \, U_{\text{HOM}} \cdot \cos \varphi} = \frac{3.6 \cdot 10^3}{\sqrt{3} \cdot 110 \cdot 0.8} = 23.61 \, A;
$$

 $23,61 < 265$  – условие выполняется.

Параметры ЛЭП для провода АС-70 выбираем по табл. 7.5 [14]:

 $r_{\rm o} = 0,428$  Om/km;  $x_{\rm o} = 0,444$  Om/km;  $\theta_{\rm o} = 2,25 \cdot 10^{-6}$  cm/km.

Параметры схемы замещения ВЛЭП:

$$
R_{\text{BI/3II}} = \frac{r_{\text{o}} \cdot L_{\text{BJ}}}{n_{\text{II}}} = \frac{0,428 \cdot 20}{2} = 4,28 \text{OM},
$$
  

$$
x_{\text{JI/3II}} = \frac{x_{\text{o}} \cdot L_{\text{KJI}}}{n_{\text{II}}} = \frac{0,444 \cdot 20}{2} = 4,44 \text{OM} \rightarrow Z_{\text{II}} = (4,28 + j4,44) \text{OM},
$$
  

$$
-jQ_{\text{c}} = \epsilon_{\text{o}} \cdot L \cdot U_{\text{HOM}}^2 = 0,617 \text{MBAp} - \text{QMB} \text{ OPHOH} \text{ HWHM},
$$

где *в*о- емкостная проводимость ВЛЭП на 1 км линии.

*Расчет сети от источника питания (точка 0) до потребителя (точка 4)* (см. схему замещения) производится в 2 этапа.

Первый этап - I итерация

1. Нахождение потоков мощностей при условии, что  $U_0 = U_{\text{HOM}}$ . Потери мощности на активном сопротивлении кабельной линии равны:

$$
\Delta S_{\text{KJ}} = \Delta P_{\text{KJ}} = \left(\frac{S_{\text{H}}}{U_{\text{HOM}}}\right)^2 \cdot R_{\text{KJ}} = \left(\frac{4,5}{10}\right)^2 \cdot 0,31 = 0,063 \text{ MBr},
$$
  
\n
$$
S_1 = 3,6 + j2,7 + 0,063 = (3,663 + j2,7) = 4,55 e^{j36} \text{ MBA};
$$
  
\n
$$
\Delta S_{\text{MTP}} = \left(\frac{S_1}{U_{\text{HOM}}}\right)^2 \cdot \frac{(R_{\text{TP}} + jx_{\text{TP}})}{2} = \left(\frac{4,55}{110}\right)^2.
$$
  
\n
$$
\cdot (7,35 + j110,2) = (0,013 + j0,189) \text{ MBA};
$$
  
\n
$$
S_1 = S_1 + \Delta S_{\text{MTP}} = 3,633 + j2,7 + 0,013 + j0,189 = (3,646 + j2,889) \text{ MBA};
$$
  
\n
$$
S_1^{\text{T}} = S_1^{\text{T}} + \Delta S_{\text{xx}} = 3,646 + j2,889 + 0,023 + j0,1001 = (3,699 + j2,989) \text{ MBA};
$$
  
\n
$$
S_1^{\text{T}} = S_1^{\text{T}} - \frac{jQ_{\text{C}} \cdot 2}{2} = 3,699 + j2,989 - j0,617 = (3,699 + j2,372) \text{ MBA}.
$$

$$
\Delta S_{\pi} = \left(\frac{S_{1}^{''}}{U_{\text{HOM}}}\right)^{2} \cdot (R_{\pi} + j_{\pi}) = \left(\frac{4,568}{110}\right)^{2} (4,28 + j4,44) =
$$
  
= (0,0074 + j0,0077)MBA;  

$$
S_{0}^{'} = S_{1}^{''} + \Delta S_{\pi} = 3,699 + j2,372 + 0,0074 + j0,0077 = (3,71 + j2,38)MBA;
$$

$$
S_{0}^{''} = S_{0}^{'} - j\frac{Q_{c} \cdot 2}{2} = 3,71 + j2,38 - j0,617 = (3,71 + j1,76)MBA.
$$

Второй этап - I итерация

Определение напряжений в узлах сети  $U \neq U_{\text{HOM}} = U_0 = 115.5 \text{ kB}$ ;

$$
\Delta U_1 = \frac{P_o^{\dagger} \cdot R_{\pi} + Q_o^{\dagger} \cdot x_{\pi}}{U_o} = \frac{3,71 \cdot 4,28 + 1,76 \cdot 4,44}{115,5} = 0,205 \text{ kB};
$$
  
\n
$$
U_1 = U_o - \Delta U_1 = 115,5 - 0,205 = 115,3 \text{ kB};
$$
  
\n
$$
\Delta U_2 = \frac{P_1^{\dagger} \cdot R_{\text{TP}} + Q_1^{\dagger} \cdot x_{\text{TP}}}{U_1} = \frac{3,699 \cdot 7,35 + 2,989 \cdot 110,2}{115,3} = 3,093 \text{ kB};
$$
  
\n
$$
U_2 = U_1 - \Delta U_2 = 115,3 - 3,093 = 112,2 \text{ kB};
$$
  
\n
$$
U_3 = \frac{U_2}{\kappa_{\text{T}}} = \frac{U_2}{\frac{U_{\text{BH}}}{U_{\text{BH}}}} = \frac{U_2 \cdot U_{\text{HH}}}{U_{\text{BH}}} = \frac{112,2 \cdot 11}{115} = 10,73 \text{ kB};
$$
  
\n
$$
U_{\text{XER}} = (1 + 0,05 \frac{P_{i\text{Harp}}}{P_{i\text{maxHaxH}}}) \cdot U_{\text{KTLHarp.norp}} = (1 + 0,05 \frac{3,6}{3,6}) \cdot 10 = 10,5 \text{ kB}.
$$

### **Pacyem omnaek**

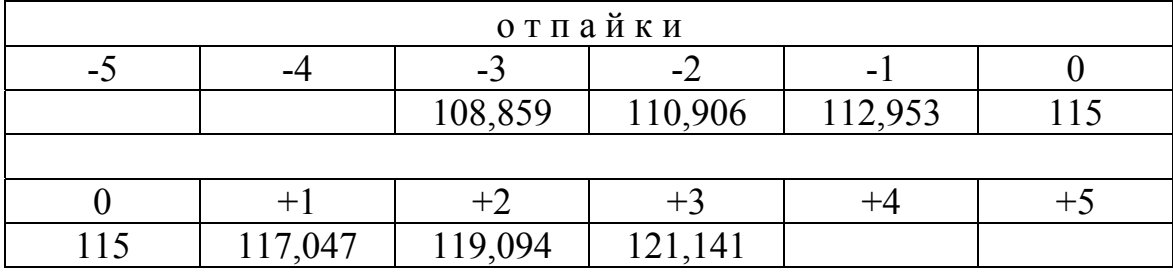

Ступень отпайки 1,78 % (или 115 кВ) – 100 %

$$
x_{\text{ctyn}} = \frac{115 \cdot 1,78}{100} = 2,047 \text{ kB};
$$
  

$$
U_{\text{orth, pacq}} = \frac{U_2 \cdot U_{\text{HH}}}{U_{\text{seen}}} = \frac{112,2 \cdot 11}{10,5} = 117,456 \text{ kB};
$$
  

$$
U_{\text{orth, pacq}} > U_{\text{orth, crahz}} = 117,047 \text{ kB};
$$
  
+1 or 
$$
U_{\text{H}_2 \text{eff of R}} = \frac{U_2 \cdot U_{\text{HH}}}{U_{\text{orth, crahz}}} = \frac{112,2 \cdot 11}{117,047} = 10,54 \text{ kB};
$$

 $x_{\text{cryn}}$  - 1,78 %;

$$
\Delta U_{\text{KJ}} = \frac{P_1 \cdot R_{\text{KJ}} + Q_1 \cdot 0}{U_{\text{H,effCTB}}} = \frac{3,663 \cdot 0,31 + 2,7 \cdot 0}{10,54} = 0,108\text{kB};
$$
  

$$
U_4 = U_{\text{H,effCTB}} - \Delta U_{\text{H}} = 10,54 - 0,108 = 10,432\text{kB}.
$$

Вторая итерация - I этап.

$$
\Delta S_{\text{KJ}} = \left(\frac{S_{\text{H}}}{U4}\right)^2 \cdot R_{\text{KJ}} = \left(\frac{4,5}{10,43}\right)^2 \cdot 0,31 = 0,058\text{MBA};
$$
  
\n
$$
S_1 = S_{\text{H}} + \Delta S_{\text{KJ}} = 3,6 \cdot j2,7 + 0,058 = (3,658 + j2,7) = 4,547\text{MBA};
$$
  
\n
$$
\Delta S_{\text{M}.\text{TP}} = \left(\frac{S_1}{U_2}\right)^2 \cdot \frac{(R_{\text{TP}} + j \times_{\text{TP}})}{2} = \left(\frac{4,547}{112,2}\right)^2 \cdot (7,35 + j110,2) = (0,012 + j0,181)\text{MBA};
$$
  
\n
$$
S_1 = S_1 + \Delta S_{\text{M}.\text{TP}} = 3,658 + j2,7 + 0,012 + j0,181 = (3,67 + j2,881)\text{MBA};
$$
  
\n
$$
S_1^{\text{T}} = S_1^{\text{T}} + \Delta S_{\text{XX}} = 3,67 + j2,881 + 0,023 + j0,1001 = (3,693 + j2,981)\text{MBA};
$$
  
\n
$$
S_1^{\text{T}} = S_1^{\text{T}} - j\frac{Q_{\text{C}} \cdot 2}{2} = 3,693 + j2,8981 - j0,617 = (3,693 + j2,28)\text{MBA};
$$
  
\n
$$
\Delta S_{\text{J}T} = \left(\frac{S_1^{\text{II}}}{U_1}\right)^2 \cdot (R_{\text{J}T} + j_{\text{X}T}^{\text{J}}) = \left(\frac{4,5}{115,3}\right)^2 (4,28 + j4,44) = (0,0067 + j0,0069)\text{MBA};
$$
  
\n
$$
S_0^{\text{I}} = S_1^{\text{T}} + \Delta S_{\text{J}T} = 3,693 + j2,28 + 0,0067 + j0,0069 = (3,7 + j2,29)\text{MBA};
$$
  
\n $$ 

Вторая итерация - II этап

$$
\Delta U_1 = \frac{P_0^{\prime \prime} \cdot R_\pi + Q_0^{\prime \prime} \cdot x_\pi}{U_o} = \frac{3,7 \cdot 4,28 + j1,673 \cdot 4,44}{115,5} = 0,201 \text{ kB};
$$
  
\n
$$
U_1 = 115,5 - 0,201 = 115,299 \text{ kB};
$$
  
\n
$$
\Delta U_2 = \frac{P_1^{\prime \prime} \cdot R_{\text{TP}} + Q_1^{\prime \prime} \cdot x_{\text{TP}}}{U_1} = \frac{3,693 \cdot 7,35 + j2,981 \cdot 110,2}{115,299} = 3,085 \text{ kB};
$$
  
\n
$$
U_2 = U_1 - \Delta U_2 = 115,299 - 3,085 = 112,2 \text{ kB};
$$
  
\n
$$
U_{\text{OTL,} \text{PacY}} = \frac{U_2 \cdot U_{\text{HH}}}{U_{\text{3K}}} = \frac{112,187 \cdot 11}{10,5} = 117,5 \text{ kB};
$$
  
\n
$$
U_{\text{OTL,} \text{CTaH},\pi} = 117,047 \text{ kB}(+1);
$$
  
\n
$$
U_{\text{H,} \text{R} \cdot \text{R} \cdot \text{C} \cdot \text{C} \
$$

#### 2.5. Метод Зейделя

В методе итераций значения очередных приближений на каждом числе зависят целиком только от значений переменных на предыдущем числе. Если при вычислении новых приближений на очередном шаге воспользоваться и значениями переменных, только что подсчитанными на этом же шаге, то мы придем к методу ускоренной итерации Зейделя:

$$
x_1^{(k)} = \varphi_1(x_1^{(k-1)}, x_2^{(k-1)}, \dots, x_n^{(k-1)}; \nx_2^{(k)} = \varphi_2(x_1^{(k)}, x_2^{(k-1)}, \dots, x_n^{(k-1)}; \n\dots \dots \dots \dots \dots \nx_n^{(k)} = \varphi_n(x_1^{(k)}, x_2^{(k)}, \dots, x_{n-1}^{(k)}, x_n^{(k-1)}; \tag{2.32}
$$

Метод Зейделя часто дает лучшую сходимость по сравнению с методом простой итерации. Процесс Зейделя может иногда сходиться даже в том случае, когда расходится процесс простой итерации. К сожалению, это бывает не всегда так. Бывают случаи, когда процесс Зейделя сходится медленней, чем процесс итерации, и даже такие случаи, когда простая итерация сходится, а процесс Зейделя расходится (Фадеева В.Н.

Вычислительные методы линейной алгебры. - Физматгиз, 1963).

Отметим, что объем вычислений, при использовании итеративных методов решения, пропорционален примерно квадрату числа переменных  $n^2$  и, следовательно, меньше, чем при использовании метода Гаусса, где объем арифметических действий пропорционален  $n^3$ . Кроме того, итеративные методы имеют свойства самоисправления. По этим причинам эти методы находят широкое применение.

Пример I. Решения системы линейных уравнений методом итерации. Решить систему уравнений с точностью до трех десятых знака:

 $\epsilon = 0.001$ 

$$
\begin{aligned}\n4 x_1 + 0, & 24 x_2 - 0, & 08 x_3 = 8, \\
0, & 09 x_1 + 3 x_2 - 0, & 15 x_3 = 9, \\
0, & 04 x_1 - 0, & 08 x_2 + 4 x_3 = 20.\n\end{aligned}
$$

Условие сходимости

$$
|a_{ii}| > \sum_{J \neq i}^{n} a_{ij}
$$

для каждой строки выполняется.

Преобразуем систему следующим образом:

$$
x_1 = 2 - 0,06 x_2 + +0,02 x_3,x_2 = 3 - 0,03 x_1 + +0,05 x_3,x_3 = 5 - 0,01 x_1 + +0,02 x_2,
$$

а в качестве нулевого приближения примем

$$
x_1^{(0)} = x_2^{(0)} = x_3^{(0)} = 0
$$

Тогда первые приближения будут

$$
x_1^{(1)} = 2;
$$
  $x_2^{(1)} = 3;$   $x_3^{(1)} = 5.$ 

Второе приближение

$$
x_1^{(2)} = 2 - 0,06 \cdot 3 + 0,02 \cdot 5 = 1,92;
$$
  
\n
$$
x_2^{(2)} = 3 - 0,03 \cdot 2 + 0,05 \cdot 5 = 3,19;
$$
  
\n
$$
x_3^{(2)} = 5 - 0,01 \cdot 2 + 0,02 \cdot 3 = 5,04.
$$

Третьи приближения дают

$$
x_1^{(3)} = 1,9094;
$$
  $x_2^{(3)} = 3,1944;$   $x_3^{(3)} = 5,0446.$ 

Четвертое приближение

$$
x_1^{(4)} = 1,9092;
$$
  $x_2^{(4)} = 3,1949;$   $x_3^{(4)} = 5,0448.$ 

Как видим, четвертое приближение получилось с точностью до трех десятичных знаков:

$$
x_1 = 1,909;
$$
  $x_2 = 3,194;$   $x_3 = 5,044.$ 

Решим эту же систему методом ускоренной итерации Зейделя:

$$
x_1^{(1)} = 2 - 0,06 \cdot 0 + 0,02 \cdot 0 = 2;
$$
  
\n
$$
x_2^{(1)} = 3 - 0,03 \cdot 2 + 0,05 \cdot 0 = 2,94;
$$
  
\n
$$
x_3^{(1)} = 5 - 0,01 \cdot 2 + 0,02 \cdot 2,94 = 5,038.
$$

Второе приближение

$$
x_1^{(2)} = 2 - 0,06 \cdot 2,94 + 0,02 \cdot 5,038 = 1,9244;
$$
  
\n
$$
x_2^{(2)} = 3 - 0,03 \cdot 1,9244 + 0,05 \cdot 5,038 = 3,1942;
$$
  
\n
$$
x_3^{(3)} = 5 - 0,01 \cdot 1,9244 + 0,02 \cdot 3,1942 = 5,0446.
$$

Третье приближение

$$
x_1^{(3)} = 2 - 0,06 \cdot 3,1942 + 0,02 \cdot 5,0446 = 1,9092;
$$
  
\n
$$
x_2^{(3)} = 3 - 0,03 \cdot 1,9092 + 0,05 \cdot 5,0446 = 3,1949;
$$
  
\n
$$
x_3^{(3)} = 5 - 0,01 \cdot 1,9092 + 0,02 \cdot 3,1949 = 5,0448.
$$

Четвертое приближение

$$
x_1^{(4)} = 2 - 0,06 \cdot 3,1949 + 0,02 \cdot 5,0448 = 1,9092;
$$
  
\n
$$
x_2^{(4)} = 3 - 0,03 \cdot 1,9092 + 0,05 \cdot 5,0448 = 3,1949;
$$
  
\n
$$
x_3^{(4)} = 5 - 0,01 \cdot 1,9092 + 0,02 \cdot 3,1949 = 5,04480.
$$

Как видим, здесь понадобилось только четыре итерации, но определено уже с четырьмя, а *х*<sub>3</sub> с пятью верными знаками после запятой.

### *Достаточные условия сходимости процесса Зейделя*

*Теорема 1*. Если для линейной системы

$$
x = \alpha x + \beta \tag{2.33}
$$

выполнено условие

$$
36\,
$$

$$
f_1(x_1, x_2, x_3, ..., x_n) = 0,
$$
  
\n
$$
f_2(x_1, x_2, x_3, ..., x_n) = 0,
$$
  
\n
$$
f_n(x_1, x_2, x_3, ..., x_n) = 0
$$
\n(3.1)

3.1. Приближенное решение систем нелинейных уравнений

Метод Ньютона. Рассмотрим нелинейную систему уравнений

3. РЕШЕНИЕ СИСТЕМ НЕЛИНЕЙНЫХ УРАВНЕНИЙ

то процесс Зейделя для системы  $x = \alpha x + \beta$  сходится к единственному

 $\|\alpha\|\kappa = \sqrt{\sum |\alpha_{ij}|^{-2}},$ 

 $x = \alpha x + \beta$ 

выполнено условие

где

то процесс Зейделя сходится к единственному решению системы х = ох  $+$   $\beta$  при любом выборе начального вектора.

Теорема 3. Если для линейной системы

ее решению при любом выборе начального вектора.

Доказательства теорем см. в [3].

с действительными левыми частями.

выполнено у

шению при любом выборе начального вектора  $x^{(0)}$ . Теорема 2. Если для линейной системы

то процесс Зейделя для системы (2.33) сходится к единственному ее ре-

 $(2.35)$  $\|\alpha\|$   $m = \max_{i} \sum_{i=1}^{n} |\alpha_{ij}| < 1$ ,

$$
x = \alpha x + \beta
$$
  
20.10 BHe

 $||\alpha||m = \max_{i} \sum_{j=1}^{n} |\alpha_{ij}|,$ 

$$
\|\alpha\|_{m} = \max \frac{n}{2} |\alpha_{\alpha}| < 1
$$

$$
\begin{array}{c}\n\cdots & \cdots & \vdots \\
\vdots & \vdots & \ddots & \vdots \\
\vdots & \vdots & \ddots & \vdots \\
\vdots & \vdots & \vdots & \vdots \\
\vdots & \vdots & \vdots & \vdots \\
\vdots & \vdots & \vdots & \vdots \\
\vdots & \vdots & \vdots & \vdots \\
\vdots & \vdots & \vdots & \vdots \\
\vdots & \vdots & \vdots & \vdots \\
\vdots & \vdots & \vdots & \vdots \\
\vdots & \vdots & \vdots & \vdots \\
\vdots & \vdots & \vdots & \vdots \\
\vdots & \vdots & \vdots & \vdots \\
\vdots & \vdots & \vdots & \vdots \\
\vdots & \vdots & \vdots & \vdots \\
\vdots & \vdots & \vdots & \vdots \\
\vdots & \vdots & \vdots & \vdots \\
\vdots & \vdots & \vdots & \vdots \\
\vdots & \vdots & \vdots & \vdots \\
\vdots & \vdots & \vdots & \vdots \\
\vdots & \vdots & \vdots & \vdots \\
\vdots & \vdots & \vdots & \vdots \\
\vdots & \vdots & \vdots & \vdots \\
\vdots & \vdots & \vdots & \vdots \\
\vdots & \vdots & \vdots & \vdots \\
\vdots & \vdots & \vdots & \vdots \\
\vdots & \vdots & \vdots & \vdots \\
\vdots & \vdots & \vdots & \vdots \\
\vdots & \vdots & \vdots & \vdots \\
\vdots & \vdots & \vdots & \vdots \\
\vdots & \vdots & \vdots & \vdots \\
\vdots & \vdots & \vdots & \vdots \\
\vdots & \vdots & \vdots & \vdots \\
\vdots & \vdots & \vdots & \vdots \\
\vdots & \vdots & \vdots & \vdots \\
\vdots & \vdots & \vdots & \vdots \\
\vdots & \vdots & \vdots & \vdots \\
\vdots & \vdots & \vdots & \vdots \\
\vdots & \vdots & \vdots & \vdots \\
\vdots & \vdots & \vdots & \vdots \\
\vdots & \vdots & \vdots & \vdots \\
\vdots & \vdots & \vdots & \vdots \\
\vdots & \vdots & \vdots & \vdots \\
\vdots & \vdots & \vdots & \vdots \\
\vdots & \vdots & \vdots & \vdots \\
\vdots & \vdots & \vdots & \vdots \\
\vdots & \vdots & \vdots & \vdots \\
\vdots &
$$

$$
\|\alpha\|_{K} < 1,\tag{2.36}
$$

$$
\|\alpha\|_K < 1,
$$

где

 $\|\alpha\|_m < 1$ ,  $(2.34)$
Запишем систему (3.1) как

$$
x = \begin{bmatrix} x_1 \\ x_2 \\ \vdots \\ x_n \end{bmatrix}, \quad f = \begin{bmatrix} f_1 \\ f_2 \\ \vdots \\ f_n \end{bmatrix}
$$

Поэтому систему (3.1) можно записать

$$
f(x) = 0.\tag{3.2}
$$

Предположим, что найдено Р-е приближение

$$
x^{(p)} = (x_1^{(p)}, x_2^{(p)}, ..., x_n^{(p)}).
$$

Тогда точный корень уравнения (3.1) можно представить в виде

$$
x = x^{(p)} + \varepsilon^{(p)},\tag{3.3}
$$

где  $\epsilon^{(p)} = (\epsilon_1^{(p)}, \epsilon_2^{(p)}, ..., \epsilon_n^{(p)})$  - поправка (погрешность корня).

Подставляя выражение (3.3) в уравнение (3.2), будем иметь

$$
f(x^{(p)} + \varepsilon^{(p)}) = f(x^{(p)}) + f'(x^{(p)}) \cdot \varepsilon^{(p)} = 0,
$$
 (3.4)

под производной  $f(x)$  следует понимать матрицу Якоби системы функций  $f_1, f_2, ..., f_n$  относительно переменных  $x_1, x_2, ..., x_n$ , т. е.

$$
f'(x) = W(x) = \begin{bmatrix} \frac{df_1}{dx_1} & \frac{df_1}{dx_2} & \cdots & \frac{df_1}{dx_n} \\ \frac{df_2}{dx_1} & \frac{df_2}{dx_2} & \cdots & \frac{df_2}{dx_n} \\ \vdots & \vdots & \ddots & \vdots \\ \frac{df_n}{dx_1} & \frac{df_n}{dx_2} & \cdots & \frac{df_n}{dx_n} \end{bmatrix},
$$

или в краткой записи

$$
f'(x) = W(x) = \frac{df_i}{df_j}
$$
  $(i, j = 1, 2, ..., n).$ 

Предполагая, что матрица  $W(x^{(p)})$  – неособенная, получим

$$
\varepsilon^{(p)} = -W^{-1}(x^{(p)}) \cdot f(x^{(p)}).
$$

Следовательно,

$$
x^{(p+1)} = x^{(p)} - W^{-1}(x^{(p)}) f(x^{(p)}) \quad (p = 0, 1, 2, \ldots) \tag{3.5}
$$

(метод Ньютона).

За нулевое приближение  $x^{(0)}$  можно взять грубое значение искомого корня.

Пример. Приближенно найти положительные решения системы уравнений  $\overline{2}$   $\overline{2}$ 

$$
f_1(x_1x_2) = x_1 + 3lq \, x_1 - x_2^2 = 0,
$$
  

$$
f_2(x_1x_2) = 2x_1^2 - x_1x_2 - 5x_1 + 1 = 0.
$$

**Решение**. Кривые пересекаются в точках  $M_1$  (1,4–1,5);  $M_2$  $(3,4; 2,2).$ 

Исходя из начального приближения

$$
x^{(0)} = \begin{bmatrix} 3,4 \\ 2,2 \end{bmatrix},
$$

вычислим вторые приближения корней, производя вычисления с точностью  $\varepsilon = 0,0001$ . Полагая

$$
f(x) = \begin{bmatrix} f_1(x_1, x_2) \\ f_2(x_1, x_2) \end{bmatrix},
$$

имеем

$$
f(x^{(0)}) = \begin{bmatrix} 3,4+3lq \cdot 3,4-2,2^2 \\ 2 \cdot 3,4^2-3,4 \cdot 2,2-5 \cdot 3,4+1 \end{bmatrix} = \begin{bmatrix} 0,1544 \\ -0,3600 \end{bmatrix},
$$

Составим матрицу Якоби

$$
W(x) = \begin{bmatrix} \frac{df_1}{dx_1} & \frac{df_1}{dx_2} \\ \frac{df_2}{dx_1} & \frac{df_2}{dx_2} \end{bmatrix} = \begin{bmatrix} 1 + \frac{3M}{x_1} - 2x_2 \\ 4x_1 - x_2 - 5 - x_1 \end{bmatrix},
$$

где  $M = 0,43429$ . Отсюда

$$
W(x^{(0)}) = \begin{bmatrix} 1 & 3 \cdot 0,43429 \\ 3,4 & 3,4 \end{bmatrix} - 2 \cdot 2,2 \begin{bmatrix} 1,3832 - 4,4 \\ 6,4 & -3,4 \end{bmatrix},
$$

причем  $\Delta = \det W(x^{(0)}) = 23,457$ .

Следовательно, матрица  $W(x^{(0)})$  – неособенная. Составим обратную ей матрицу

$$
W^{-1}(x^{(0)}) = \frac{1}{\Delta} \begin{bmatrix} -3.4 & 4.4 \\ -6.4 & 1.383 \end{bmatrix}.
$$

Используя формулу (3.5), получим

$$
x^{(1)} = \begin{bmatrix} 3,4 \\ 2,2 \end{bmatrix} - \frac{1}{23,457} \begin{bmatrix} -3,4 & 4,4 \\ -6,4 & 1,3832 \end{bmatrix} \begin{bmatrix} 0,1544 \\ -0,3600 \end{bmatrix} = \begin{bmatrix} 3,4 \\ 2,2 \end{bmatrix} - \frac{1}{23,457} \begin{bmatrix} -2,1089 \\ -1,4860 \end{bmatrix} = \begin{bmatrix} 3,4 \\ 2,2 \end{bmatrix} + \begin{bmatrix} 0,0899 \\ 0,0633 \end{bmatrix} = \begin{bmatrix} 3,4899 \\ 2,2636 \end{bmatrix}
$$

Аналогично находятся дальнейшие приближения

$$
x_1^{(2)} = 3,4891;
$$
  $x_2^{(2)} = 2,2621;$   
\n $x_1^{(3)} = 3,4875;$   $x_2^{(3)} = 2,2616;$   
\n $\varepsilon_1 = \Delta x_1 = 0,0016;$   $\varepsilon_2 = 0,0005.$ 

### 3.2. Итеративные методы решения систем нелинейных уравнений

Системы нелинейных уравнений в общем случае могут быть решены только приближенно (см. кн. Ортега Дж., Рейнболт В. Итерационные методы решения нелинейных систем уравнений со многими неизвестными. – М.: Мир, 1975).

Рассмотренные нами итеративные методы решения уравнений с одним неизвестным могут быть обобщены и на случаи систем уравнений

### 3.2.1. Метод итераций

Применительно к системам нелинейных уравнений в своей сути не отличается от метода итераций для системы линейных уравнений. Для применения этого метода нормальная система уравнений приводится к виду

$$
x_1 = \varphi_1(x_1, x_2, ..., x_n),
$$
  
\n
$$
x_2 = \varphi_2(x_1, x_2, ..., x_n),
$$
  
\n
$$
x_n = \varphi_n(x_1, x_2, ..., x_n).
$$
  
\n(3.6)

Операции, с помощью которых осуществляется это преобразование, могут быть любыми, но обязательно такими, чтобы решение исходной системы удовлетворяло системе (3.6).

Взяв затем приближенное решение  $x_1^{(0)}, x_2^{(0)}, ..., x_n^{(0)}$ , если оно известно, либо произвольные  $n$  чисел - в противном случае, строим последовательность групп из *п* чисел в каждой:

> $x_1^{(1)}, x_2^{(1)}, ..., x_n^{(1)},$  $x_1^{(2)}, x_2^{(2)}, ..., x_n^{(2)},$  $\begin{bmatrix} x_1^{(n)}, & x_2^{(n)}, & \ldots, & x_n^{(n)} \end{bmatrix}$

по следующим формулам:

 $x_1^{(\kappa+1)} = \varphi_1(x_1^{(\kappa)}, x_2^{(\kappa)}, ..., x_n^{(\kappa)}),$  $x_2^{(\kappa+1)} = \varphi_2(x_1^{(\kappa)}, x_2^{(\kappa)}, ..., x_n^{(\kappa)})$ 

Если получаемая последовательность чисел сходящаяся, то при достаточно большом *k* можно получить сколь угодно точное решение системы уравнений (3.6).

Если начальное приближение достаточно близко к искомому решению, то в качестве достаточного условия сходимости можно принять любое из следующих двух:

$$
\left[\frac{d\varphi_i}{dx_1}\right] + \left[\frac{d\varphi_i}{dx_2}\right] + \left[\frac{d\varphi_i}{dx_3}\right] + \dots + \left[\frac{d\varphi_i}{dx_n}\right] < 1,\tag{3.7}
$$

или

$$
\left[\frac{d\varphi_1}{dx_i}\right] + \left[\frac{d\varphi_2}{dx_i}\right] + \left[\frac{d\varphi_3}{dx_i}\right] + \dots + \left[\frac{d\varphi_n}{dx_i}\right] < 1. \tag{3.8}
$$

### 3.2.2. Метод Зейделя

Как мы уже отмечали, этот метод отличается от метода простой итерации тем, что вычисления выполняются по формулам

$$
x_1^{(k+1)} = \varphi_1(x_1^{(k)}, x_2^{(k)}, ..., x_n^{(k)}),
$$
  
\n
$$
x_2^{(k+1)} = \varphi_2(x_1^{(k+1)}, x_2^{(k)}, ..., x_n^{(k)}),
$$
  
\n
$$
x_n^{(k+1)} = \varphi_n(x_1^{(k+1)}, x_2^{(k+1)}, ..., x_n^{(k+1)}, x_n^{(k)}).
$$
\n(3.9)

Если метод Зейделя сходится, то, при выполнении первого достаточного условия сходимости простой итерации (3.7), скорость сходимости метода Зейделя выше, чем у метода простой итерации.

Пример 1. Решить методом простой итерации систему нелинейных уравнений

$$
\begin{cases}\n x^3 + y^2 + xy = 107, \\
 x^2 - 2\sqrt{y} = -2\n\end{cases}
$$
 \n $\text{IPM} \quad x^{(0)} = 2, 3; \quad y^{(0)} = 8, 6.$ 

Вариант 1. Приведем уравнения к виду, удобному для итерации:

$$
y = \frac{107 - x^3 - xy}{y} = f_1(x, y),
$$
  

$$
x = \frac{-2 + 2\sqrt{y}}{x} = f_2(x, y).
$$

Проверим выполнение достаточных условий сходимости:

$$
\lambda_1 = \left[\frac{df_1}{dx}\right] + \left[\frac{df_1}{dy}\right] = \left[\frac{(-3x^2 - y) \cdot y}{y^2}\right] + \left[\frac{-xy - 1 - 7 + x^3 + xy}{y^2}\right] =
$$
\n
$$
= \left[\frac{(-15,87 - 8,6)}{8,6^2}\right] + \left[\frac{-107 + 12,167}{8,6^2}\right] = 4,19 > 1;
$$
\n
$$
\lambda_2 = \left[\frac{df_2}{dx}\right] + \left[\frac{df_2}{dy}\right] = \left[\frac{2 - 2\sqrt{y}}{x^2}\right] + \left[\frac{x}{\sqrt{y} \cdot x^2}\right] = \left[\frac{2 - 5,865}{5,29}\right] + \left[\frac{1}{6,745}\right] = 0,879 < 1.
$$

| N <sub>0</sub><br>(шаг                     |            |                             |                  |                        |       |          |                            |
|--------------------------------------------|------------|-----------------------------|------------------|------------------------|-------|----------|----------------------------|
| $\mathbf{v}$<br>$\boldsymbol{\mathcal{N}}$ | ⌒<br>ر . ب | 1,68                        | 22<br>⌒<br>2,320 | Q <sub>6</sub><br>1,00 | 70    | ⌒<br>∠…∪ |                            |
|                                            | 8.0        | 70<<br>$\Omega$<br>∠∪<br>v. | ^ י<br>ıν        | −<br>.                 | 12.20 | 6,456    | $\wedge$ $\wedge$<br>10,01 |

Проведем процесс расчета и сведем результаты в таблицу

Из таблицы видно, что процесс определения корней расходится. Причиной этому может служить:

1) неудачно взятое начальное приближение  $x^{(0)}$ ,  $y^{(0)}$ ;

2) неудачно приведенная форма итерационных уравнений.

Изменим форму итерационных уравнений.

 $B$  a p u a H  $m$  2

$$
y = \sqrt{107 - x^3 - xy} = f_1(x, y);
$$
  

$$
x = \sqrt{-2 + 2\sqrt{y}} = f_2(x, y).
$$

Проверим достаточные условия сходимости:

$$
\lambda_1 = \left[ \frac{df_1}{dx} \right] + \left[ \frac{df_1}{dy} \right] = \left[ \frac{-3x^2 - y}{2\sqrt{107 - x^3 - xy}} \right] + \left[ \frac{-x}{2\sqrt{107 - x^3 - xy}} \right] =
$$
  
= 1,412 + 0,1327 = 1,545 > 1.

Условие сходимости не выполняется, но оно не так резко выражено, как в варианте 1:

$$
\lambda_2 = \left[ \frac{df_2}{dx} \right] + \left[ \frac{df_2}{dy} \right] = [0] + \left[ \frac{1}{2\sqrt{y} - \sqrt{-2 + 2\sqrt{y}}} \right] = 0.087 < 1.
$$

Процесс расчета сведем в таблицу

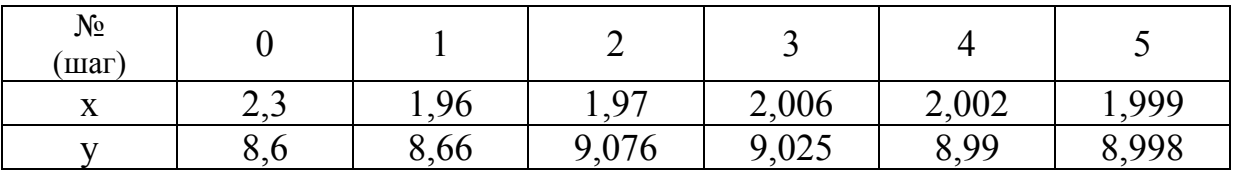

Итерационный процесс дает сходимость

$$
x=2;\qquad y=9.
$$

Пример 2. Решить методом Зейделя систему нелинейных уравнений  $\overline{a}$ 

$$
\begin{cases}\n2xy + 4x^2 - y^2 = 268, \\
20y^2 - x^2y = 48\n\end{cases}
$$
 \n $\text{IPW } x^{(0)} = 3; \quad y^{(0)} = 1, 2.$ 

 $Bapu$ ahm 1

$$
x = \frac{268 + y^2 - 4x^3}{2y} = f_1(x, y);
$$
  

$$
y = \frac{-48 + 20y^2}{x^2} = f_2(x, y).
$$

Проведем проверку на сходимость:

$$
\lambda_1 = \left[ \frac{df_1}{dx} \right] + \left[ \frac{df_1}{dy} \right] = \left[ \frac{\left| (-24x^2 y) + \left| 4y^2 - 2(268 + y^2 - 4x^3) \right|}{4y^2} \right] = 100 > 1;
$$
\n
$$
\lambda_2 = \left[ \frac{df_2}{dx} \right] + \left[ \frac{df_2}{dy} \right] = \left[ \frac{\left| (-48 + 20y^2) \cdot 2x \right| + \left| 4 - yx^2 \right|}{x^4} \right] = 6,75 > 1.
$$

Условие сходимости не выполняется. Изменим итерационную форму уравнений.

# $\overline{B}$  apuanm 2

$$
x = \sqrt[3]{\frac{268 + y^2 - 2xy}{20}} = f_1(x, y);
$$
  

$$
y = \sqrt{\frac{48 + x^2 y}{20}} = f_2(x, y).
$$

Проверим достаточные условия сходимости:

$$
\lambda_1 = \left[\frac{df_1}{dx}\right] + \left[\frac{df_1}{dy}\right] = \left[\frac{|(2y| + |2y - 2x)|}{12\sqrt[3]{\frac{(268 + y^2 - 2xy)^{-2}}{4}}}\right] = 0,03017 < 1;
$$
\n
$$
\lambda_2 = \left[\frac{df_2}{dx}\right] + \left[\frac{df_2}{dy}\right] = \left[\frac{|2xy| + |x^2|}{20}\right] = 0,236 < 1.
$$

Условия сходимости выполняются.

Результаты расчета записываем в таблицу

| N <sub>0</sub><br>(шаг)                 |               |                  |                                |                   |      |
|-----------------------------------------|---------------|------------------|--------------------------------|-------------------|------|
| $\bullet$<br>$\boldsymbol{\mathcal{N}}$ |               | oo<br>+.VJ∠      | 4,003                          | 4,005<br>′ ∎      | ,001 |
|                                         | $\sim$ $\sim$ | $\Omega$<br>1,04 | Q7<br>$\overline{\phantom{a}}$ | $QQ\Delta$<br>. . | 008  |

Процесс сходится  $x = 4$ ;  $y = 2$ .

## 3.2.3. Метод Ньютона - Рафсона

Обобщение метода касательных на случай системы нелинейных уравнений обычно называют методом Ньютона - Рафсона. Этот метод надежно сходится лишь в том случае, если начальное приближение достаточно близко к истинному решению. Поэтому его чаще всего применяют для уточнения найденного решения системы уравнений. Скорость сходимости метода высокая (примерно квадратичная).

Прежде чем рассмотреть суть метода Ньютона - Рафсона, напомним, что формула Тейлора для функции одного аргумента может быть записана в виде

$$
f(x + \Delta x) = f(x) + \frac{1}{1!}f'(x)\Delta x + \frac{1}{2!}f''(x)\Delta x^2 + ... +
$$
  
+ 
$$
\frac{1}{n!}f^{(n)}(x)\Delta x^{(n)} + \frac{1}{(n+1)!}f^{(n+1)}(x + \Theta \cdot \Delta x)^{(n+1)}\Delta x,
$$

где  $\Theta$ - некоторое положительное число, меньшее единицы:  $0 < \Theta < 1$ ,  $f(x) \Delta x$ ,  $f''(x) \Delta x^2$  дифференциалы первого, второго и т. д. порядков.

Для функции нескольких переменных формула Тейлора записывается аналогично, только дифференциалы берутся *полные*. Так для двух аргументов формула принимает вид

$$
f(x + \Delta x, y + \Delta y) =
$$
  
=  $f(x, y) + \frac{1}{1!} [f'_x(x, y)\Delta x + f'_y(x, y)\Delta y] +$   
+  $\frac{1}{2!} [f''_{xx}(x, y)\Delta x^2 + 2f''_{xy}(x, y)\Delta x\Delta y + f''_{yy}(x, y)\Delta y^2] + ...$ 

Для функции, имеющей *п* аргументов, запись формулы Тейлора трудно обозрима и выполняется при использовании специальных условных обозначений (см., например, М.Я. Выгодский. Справочник по высшей математике. 1956, с. 653).

Если же пренебречь членами разложения степени выше первой, то запись будет достаточно простой:

$$
f = (x_1, \Delta x_1, x_2, \Delta x_2, ..., x_n, \Delta x_n) = f(x_1, x_2, ..., x_n) + \frac{df}{dx_1} \Delta x_1 + \frac{df}{dx_2} \Delta x_2 + ... + \frac{df}{dx_n} \Delta x_n.
$$

Этой записью мы и воспользуемся.

Рассмотрим схему вычислений по этому методу. Пусть нам известно первое приближенное решение  $x_1^{(1)}, x_2^{(1)}, ..., x_n^{(1)}$  для системы уравнений

$$
f_1(x_1, x_2, ..., x_n) = 0;
$$
  
\n
$$
f_2(x_1, x_2, ..., x_n) = 0;
$$
  
\n
$$
f_n(x_1, x_2, ..., x_n) = 0.
$$
  
\n(3.10)

Разлагая функции  $f_i(x_1, x_2, ..., x_n)$  в ряд Тейлора по степеням  $(x_i - x_i^{(1)}) = \Delta x_i$  и пренебрегая членами разложения, имеющими степень выше первой, получим систему линейных уравнений для приближенного определения поправок  $\Delta x_i$ :

ции  $f_i$  вычисляются для первых приближений.

Относительно поправок  $\Delta x_i$  система (3.11) линейна.

Решив систему уравнений (3.11) относительно  $\Delta x_i$ , мы можем найти новое приближение для корней нашей системы (3.10):

$$
x_1^{(2)} = x_1^{(1)} + \Delta x_1;
$$
  
\n
$$
x_2^{(2)} = x_2^{(1)} + \Delta x_2;
$$
  
\n
$$
x_n^{(2)} = x_n^{(1)} + \Delta x_n.
$$
  
\n(3.12)

Повторяя этот процесс, используя полученное решение, мы можем получить следующее уточненное решение и т. д.

Линейную систему (3.11) мы можем решить любым известным нам способом. В частности, можно использовать определители (метод Крамера). Тогда  $\sim 10$ 

$$
\Delta x_1 = \frac{1}{J} \begin{vmatrix}\n-f_1 & \frac{df_1}{dx_2} & \cdots & \frac{df_1}{dx_n} \\
-f_2 & \frac{df_2}{dx_2} & \cdots & \frac{df_2}{dx_n} \\
\vdots & \vdots & \ddots & \vdots \\
-f_n & \frac{df_n}{dx_2} & \cdots & \frac{df_n}{dx_n} \\
-f_n & \frac{df_1}{dx_2} & \cdots & \frac{df_1}{dx_n} \\
\frac{df_1}{dx_1} & -f_1 & \cdots & \frac{df_1}{dx_n} \\
\vdots & \vdots & \ddots & \vdots \\
\frac{df_n}{dx_1} & -f_n & \cdots & \frac{df_n}{dx_n}\n\end{vmatrix} \n(3.13)
$$

и т. д. для всех поправок.

Отметим, что главный определитель системы

$$
J = \begin{vmatrix} df_1 & df_1 & \cdots & df_1 \\ dx_1 & dx_2 & \cdots & dx_n \\ df_2 & df_2 & \cdots & df_2 \\ dx_1 & dx_2 & \cdots & dx_n \\ \vdots & \vdots & \ddots & \vdots \\ df_n & df_n & \cdots & df_n \\ dx_1 & dx_2 & \cdots & dx_n \end{vmatrix},
$$
(3.14)

составленный из частных производных первого порядка, называется Якобианом. Если этот определитель окажется равным нулю, то это означает, что решаемая нами система уравнений (3.10) не является независимой (т. е. какие-то уравнения являются следствиями каких-то других уравнений этой же системы) и задача поставлена некорректно.

Пример. Найти действительные корни системы

$$
f_1(x_1, x_2) = 3x_1 - 6x_2 + 2 = 0,
$$
  

$$
f_2(x_1, x_2) = x_1^3 + x_2^3 - 1 = 0.
$$

Приближенное решение найдем графическим способом.

Первая зависимость линейна и может быть представлена в виде

$$
6x_2 = 3x_1 + 2
$$
,  $u\pi u$   $x_2 = \frac{1}{2}x_1 + \frac{1}{3}$ .

Для построения линейной зависимости достаточно двух точек. Имеем<sup>.</sup>

$$
\text{hyp} \quad x_1 = 0 \ x_2 = \frac{1}{3}, \ \text{a} \quad \text{hyp} \quad x_1 = \frac{3}{4} \quad x_2 = 1
$$

Через полученные две точки проводим прямую (см. рис. 3.1). Второе уравнение представим в виде

$$
x_2 = \sqrt[3]{1 - x_1^3}.
$$

Находим:

$$
\text{hypu } x_1 = 0 \quad x_2 = 1,
$$
  

$$
\text{hypu } x_2 = 1 \quad x_2 = 0.
$$

Выясним, имеет ли эта функция экстремальные точки.

Первая производная по  $x_2$  будет

$$
(x_2)' = \left[ (1 - x_1^3)^{-1/3} \right] = \frac{1}{3} (1 - x_1^3)^{-\frac{2}{3}} \cdot (-3x_1^2) = \frac{x_1^2}{\sqrt[3]{(1 - x_1^3)^{-2}}}.
$$

Как видим, числитель и знаменатель здесь положительны при любых  $x_1$  и первая производная может быть равна нулю только при  $x_1 = 0$ , а для всех остальных значений  $x_1$  она отрицательна. Таким образом, экстремальных точек исследуемая кривая не имеет. В точке  $x_1 = I$  будет  $(x_2)' = \infty$ 

Для построения кривой найдем дополнительные точки непосредственным вычислением:

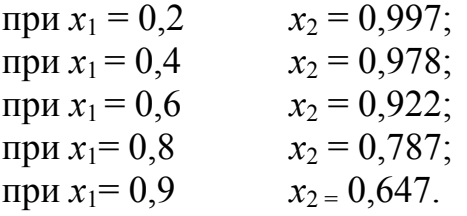

По полученным точкам строим кривую  $f2(x_1, x_2)$  (см. рис. 3.1). Из графического построения видим, что действительное решение для рассматриваемой системы единственно и оно соответствует приближенно

$$
x_1^{(1)} = 0.83
$$
,  $x_2^{(1)} = 0.75$ .

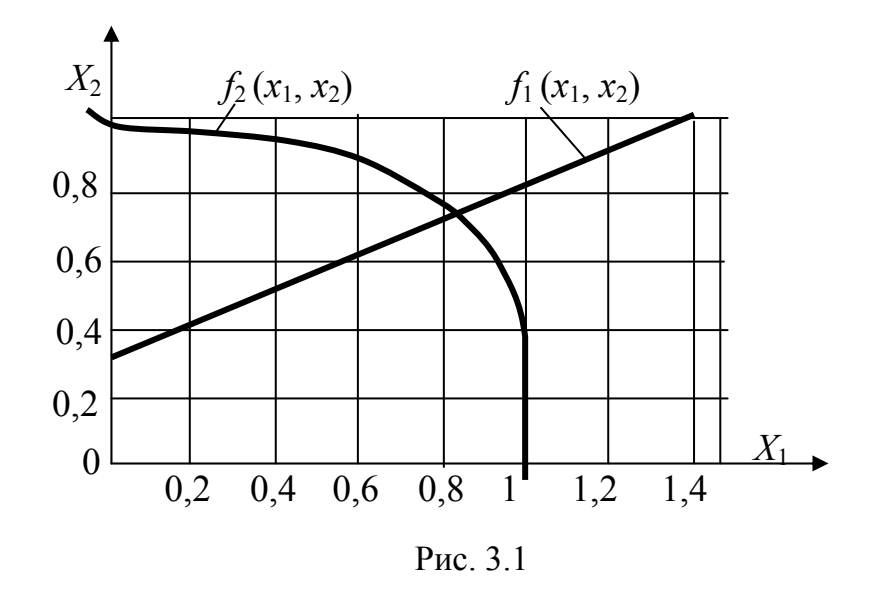

Вычислим частные производные, соответствующие приближенному решению:

$$
\frac{df_1}{dx_1} = 3; \qquad \frac{df_1}{dx_2} = -6; \n\frac{df_2}{dx_1} = 3x_1^2 = 3 \cdot 0,83^2 = 2,07; \frac{df_2}{dx_2} = 3x_2^2 = 3 \cdot 0,75^2 = 1,69
$$

Значения функций в точке (0,83; 0,75)

$$
f_1(x_1, x_2) = 3 \cdot 0,83 - 6 \cdot 0,75 = 2 = -1,01,
$$
  

$$
f_2(x_1, x_2) = 0,83^3 + 0,75^3 - 1 = 0,01.
$$

Якобиан для решаемой системы

$$
J = \begin{vmatrix} 3 & -6 \\ 2,07 & 1,69 \end{vmatrix} = 3 \cdot 1,69 + 2,07 \cdot 6 = 17,5.
$$

Следовательно, первые поправки определяются как

$$
\Delta x_1 = \frac{1}{17,5} \begin{vmatrix} 0,01 & -6 \\ 0,01 & 1,69 \end{vmatrix} = \frac{1}{17,5} (0,01 \cdot 1,69 + 0,01 \cdot 6) = 0,0044;
$$
  
\n
$$
\Delta x_2 = \frac{1}{17,5} \begin{vmatrix} 3 & 0,01 \\ 2,07 & 0,01 \end{vmatrix} = \frac{1}{17,5} (3 \cdot 0,01 - 2,07 \cdot 0,01) = 0,0005.
$$

Таким образом, первое уточненное решение

$$
x_1^{(2)} = x_1^{(1)} + \Delta x_1 = 0,83 + 0,0044 = 0,8344;
$$
  

$$
x_2^{(2)} = x_2^{(1)} + \Delta x_2 = 0,75 + 0,0005 = 0,7505.
$$

Если бы мы пожелали еще уточнить решение, то нам необходимо вновь подсчитать значения функций и частных производных теперь для точки (0,8344; 0,7505), вычислить якобиан и найти вторые поправки и Т. Д.

Нередко с целью уменьшения объема вычислений применяют модифицированный метод Ньютона. Суть его состоит в том, что, исходя из нового приближенного решения, вычисляются только свободные члены  $f_i$  системы (3.11), а остальные коэффициенты  $\frac{df_i}{dx}$  берутся  $dx_i$ 

теми же, что и на первом этапе. При этом требуется значительно меньше вычислений на каждом следующем этапе, но сходимость при этом, разумеется, будет более медленной.

Если для нашего примера мы на втором этапе применим модифицированный метод Ньютона, то получим

$$
f_1(x_1, x_2) = 3 \cdot 0,8344 - 6 \cdot 0,7505 + 2 = 0,0002;
$$
  
\n
$$
f_2(x_1, x_2) = 0,8344^3 + 0,7505^3 - 1 = 0,0015;
$$
  
\n
$$
\Delta x_1^{(2)} = \frac{1}{17,5} \begin{vmatrix} -0,0002 & -6 \\ -0,0015 & 1,69 \end{vmatrix} = -0,00055;
$$

$$
\Delta x_2^2 = \frac{1}{17,5} \begin{vmatrix} 3 & -0,0002 \\ 2,07 & -0,0015 \end{vmatrix} = -0,00023;
$$
  
\n
$$
x_1^{(3)} = 0,8344 - 0,00055 = 0,8385;
$$
  
\n
$$
x_2^{(3)} = 0,7505 - 0,00023 = 0,75027.
$$

Система нелинейных уравнений может вообще не иметь решений (несовместная система уравнений) либо иметь их много. Причем, как правило, только по внешнему виду уравнений нельзя судить о числе решений для этой системы.

Для примера рассмотрим систему

$$
f_1(x_1, x_2) = x_1^2 - x_2 + L + 0,
$$
  

$$
f_2(x_1, x_2) = -x_1 + x_2^2 + L + 0.
$$

Если в этой системе изменять параметр L в пределах от +1 до -I, то возникают следующие случаи (см. рис. 3.2):

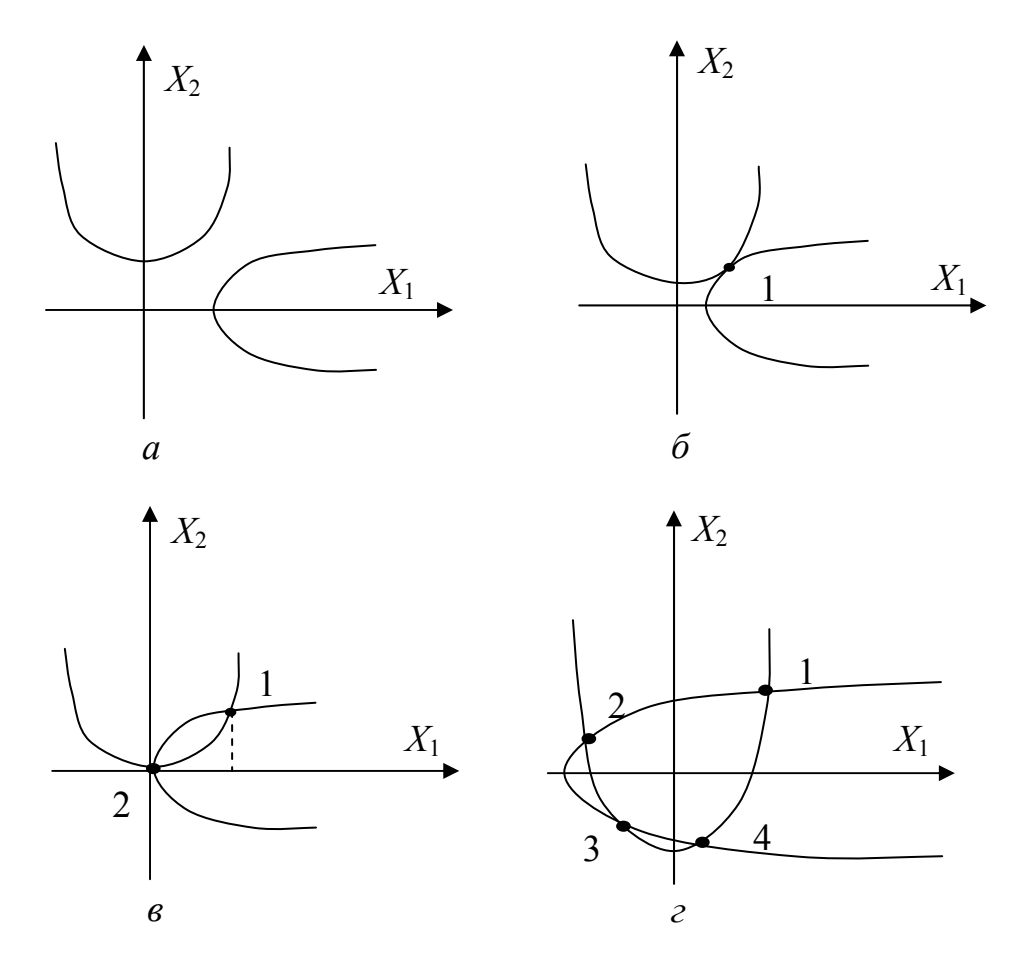

Рис. 3.2

a)  $L = I$  – решений нет; 6)  $L = 1/4$  – одно решение:  $x_1 = x_2 = 1/2$ ; B)  $L = 0$  - два решения:  $x_1 = x_2 = 0$   $u$   $x_1 = x_2 = 1$ ;<br>  $r) L = I$  - четыре решения:  $x_1 = -1$ ;  $x_2 = 0$ ;  $x_1 = 0$ ,  $x_2 = 1$ ;  $x_1 = x_2 = (1 \pm \sqrt{5})/2$ .

В самом деле, в осях  $x_1$ ,  $x_2$  первое уравнение представляет собой параболу

$$
x_2 = x_1^2 + L.
$$

Второе уравнение представляет собой обратную параболу  $x_1 = x_2^2 + L.$ 

\n B 3ависимости от величины 
$$
L
$$
 эти параболы могут не пересекаться, касаться, пересекаться в двух или четырех точках (рис. 3.2).\n

### 3.3. Метод скорейшего спуска (метод градиента)

Метод скорейшего спуска является одним из методов отыскания минимума функций многих переменных. Задача отыскания решения системы нелинейных уравнений может быть сведена тем или иным способом к минимизации подходящей функции. Для решения последней задачи могут быть применены специальные методы исследования операций.

Пусть имеем систему уравнений

$$
f_1(x_1, x_2,..., x_n) = 0,\nf_2(x_1, x_2,..., x_n) = 0,\n............\n
$$
f_n(x_1, x_2,..., x_n) = 0,
$$
\n(3.15)
$$

где  $x_1, x_2, ..., x_n$  – неизвестные числа;  $f_1, f_2, ..., f_n$  – заданные функции п переменных,

или в матричной форме  $f(x) = 0$ ,

$$
\text{rate} \quad f = \begin{bmatrix} f_1 \\ f_2 \\ \vdots \\ f_n \end{bmatrix} . \tag{3.16}
$$

Предположим, что функции  $f_i$  действительны и непрерывно

дифференцируемы в их общей области определения. Рассмотрим вспомогательную функцию

$$
\varphi(x_1, x_2, ..., x_n) = \sum_{i=1}^n \left| f_i(x) \right|^2 = f_1^2(x_1, x_2, ..., x_n) + + f_2^2(x_1, x_2, ..., x_n) + ... + f_n^2(x_1, x_2, ..., x_n)
$$
\n(3.17)

или в более краткой записи

$$
\varphi(x) = \sum_{i=1}^{n} [f_1(x)]^{2} = (f(x), f(x)).
$$

Очевидно, что все слагаемые в правой части положительны (т. к. это квадраты) и минимальное значение функции  $\varphi(x)$  будет равно нулю. С другой стороны ф (x) может быть равно нулю только когда каждое слагаемое окажется равным нулю, т. е. тогда, когда будет удовлетворена исходная система уравнений. Таким образом, если мы найдем условия, при которых функция  $\varphi(x)$  достигает минимума (равного нулю), то мы одновременно найдем решение нашей системы уравнений. Классический способ отыскания минимума ф  $(x)$  для нас, очевидно, не пригоден, т. к. приравнивая нулю частные производные по каждой переменной, мы вновь приходим к необходимости решения системы нелинейных уравнений, причем эта система уравнений может оказаться даже сложней, чем исходная система. Поэтому для отыскания минимума  $\varphi(x)$  используются специальные приемы. Одним из таких приемов и является метод градиента, или метод наискорейшего спуска.

Предположим, что система (3.15) имеет единственное решение. Этому решению будет соответствовать единственный минимум функции ф (x). Если мы представим себе двумерный случай, то геометрически ф (x) будет описывать некоторую чашу, наинизшая точка которой и соответствует исходному решению (рис. 3.3).

**Градиентом** функции  $\varphi(x)$  в данной точке  $M_0$  называется вектор, расположенный в плоскости аргументов  $(x_1, x_2)$ , имеющий своим началом эту точку  $M_0(x_{10}, x_{20})$  и имеющий на координатные оси, равные значениям частных производных функции  $\varphi(x)$  в этой точке  $M_0$ :

$$
(\text{grad }\varphi)_{M0} = \varphi_{x_1}^1(M_0) \cdot i + \varphi_{x_2}^1(M_0) \cdot j.
$$

Здесь *і* и *j* - орты координатных осей ОХ<sub>1</sub> и ОХ<sub>2</sub>.

Направление градиента, как известно, является направлением быстрейшего возрастания функции  $\varphi$  (x), причем модуль градиента равен наибольшей скорости возрастания  $\varphi(x)$ .

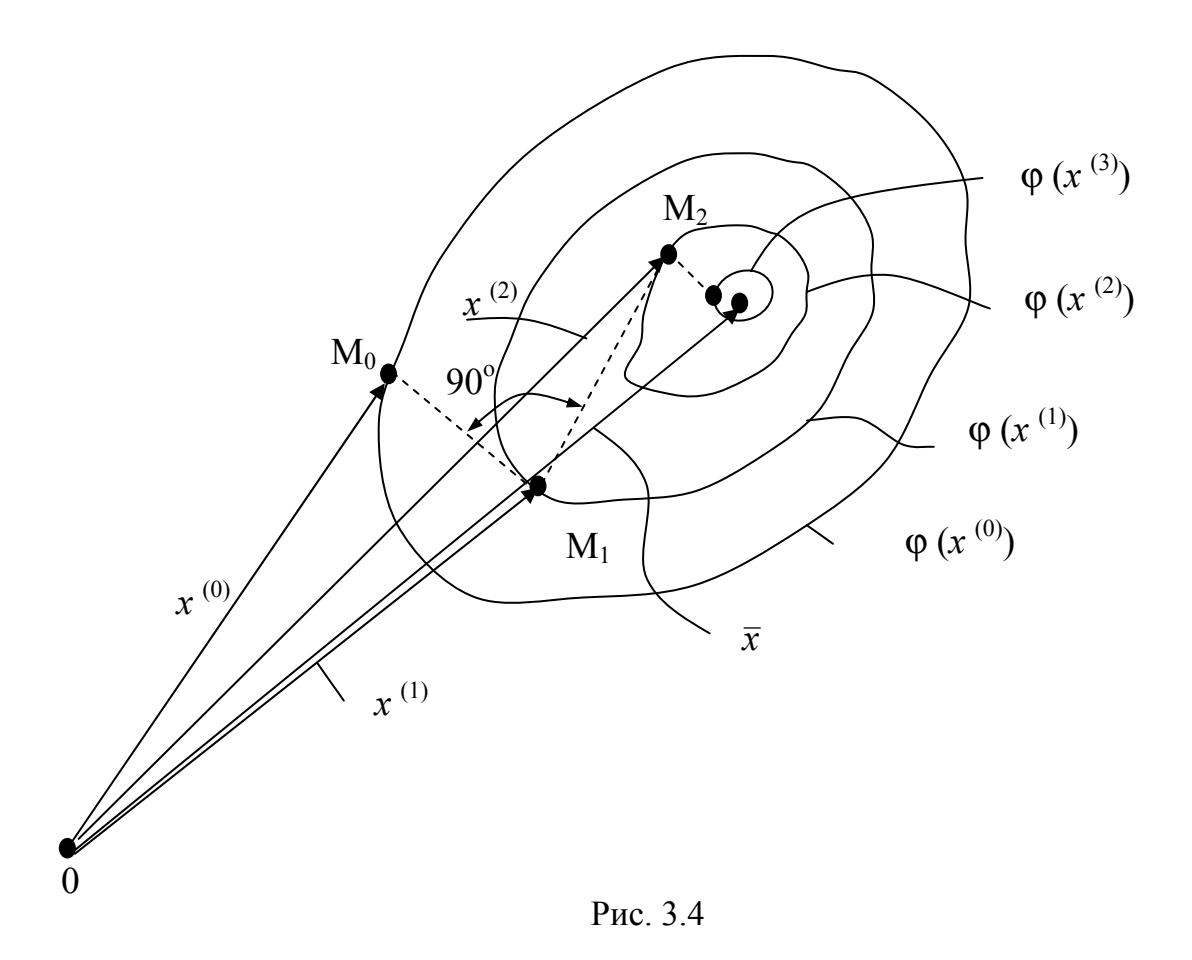

Понятие градиента без изменения распространяется и на функции многих переменных. Так, например, для функции трех переменных ф  $(x_1, x_2, x_3)$  имеем

$$
(\text{grad }\varphi)_{M} = \varphi^{1}_{x_{1}}(M \cdot) \cdot i + \varphi^{1}_{x_{2}}(M \cdot) \cdot j + \varphi^{1}_{x_{3}}(M \cdot) \cdot k,
$$

где *i*, *j*, *k* - орты координатных осей.

Иногда используется и такое обозначение градиента:

$$
Qrad \varphi = \nabla \varphi.
$$

Символ V называется набла, т. к. этот символ напоминает арфу, которая по гречески называется  $\gamma\alpha\beta\lambda\alpha$  - набла. Градиент всегда направлен по нормам к поверхности уровня.

Идея метода наискорейшего спуска состоит в следующем. Пусть  $\bar{x}$  -вектор-корень системы (3.15), а  $x^{(0)}$  – его нулевое приближение. Через точку  $x^{(0)}$  проведем поверхность уровня функции ф (x). Для двух-

мерного случая это будет линия уровня – см. рис. 3.3, 3.4. Если точка  $x^{(0)}$ достаточно близка к корню  $\bar{x}$ , то при наших предположениях поверхность уровня будет похожа на эллипсоид. Из точки  $x^{(0)}$  двигаемся по нормали к поверхности уровня (в направлении, противоположном градиенту) до тех пор, пока эта нормаль не коснется в некоторой точке  $x^{(1)}$ какой-то другой поверхности уровня (см. рис. 3.4). Затем, отправляясь из точки  $x^{(1)}$  вновь по нормали, двигаемся до тех пор, пока эта нормаль не коснется в точке новой поверхности уровня и т. д.

Так как каждая новая поверхность уровня «ниже» предыдущей, т. е.  $\varphi(x^0) > \varphi(x^{(1)}) > \varphi(x^{(2)})$ , двигаясь по такому пути, мы приближаемся к точке с наименьшим значением а (дно «впадины»), которая соответствует искомому  $\bar{x}$  системы (3.15).

Из векторных треугольников ОМ<sub>о</sub>М<sub>1</sub>, ОМ<sub>1</sub>М<sub>2</sub>, .... заключаем, что ( $CM.$  puc. 3.4)

$$
x^{(p+1)} = x^{(p)} - \lambda_p \nabla (x^{(p)}), p = 0, 1, 2, ...
$$

В самом деле, вектор  $x^{(p+1)}$  получается в результате сложения вектора  $x^{(p)}$  и вектора, направленного против направления градиента (по антиградиенту). Причем величина (модуль) последнего вектора определяется как произведение модуля градиента функции ф (x) в точке  $M_p$  на некоторый множитель  $\lambda_p$ :  $|(\text{qrad}\alpha)_{M_p}| \cdot \lambda$ . Очевидно, что значение  $\lambda_p$ на каждом шаге требуется специально определить.

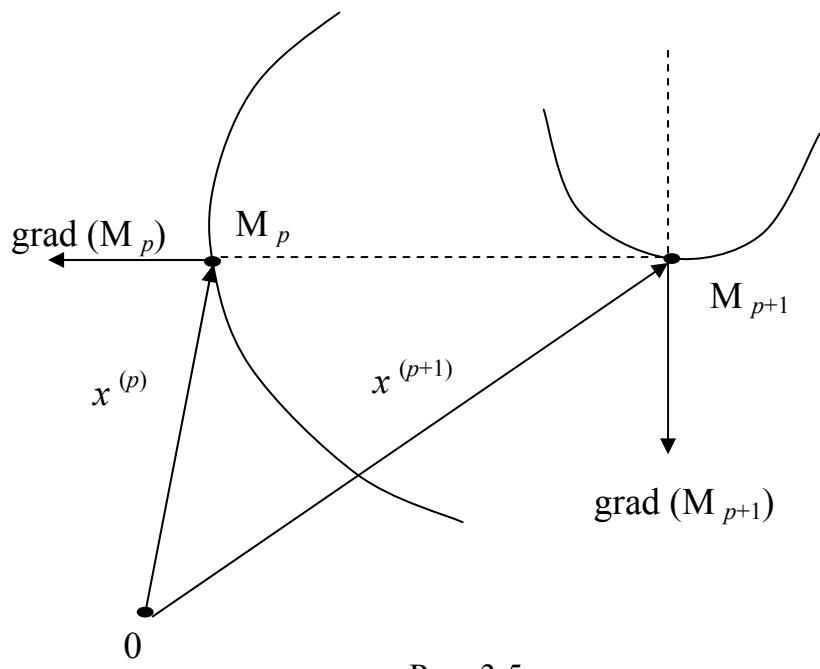

Рис. 3.5

Множитель λ, может быть найден из следующих соображений. Нам известна точка  $M_p(x_1^{(p)}, x_2^{(p)},..., x_n^{(p)})$ . В этой точке мы вполне можем вычислить и градиент

$$
\Delta \varphi(\chi^{(p)}) = \varphi_{x_1}^{'}(M_p) \cdot i + \varphi_{x_2}^{'}(M_p) \cdot j + ... + \varphi_{x_n}^{'}(M_p) \cdot k.
$$

Длина пути при движении в направлении антиградиента однозначно определяется величиной множителя  $\lambda_n$ , причем каждая координата будет изменяться линейно по закону

$$
x^{(p+1)} = x^{(p)} - \lambda_p \Delta a(x^{(p)}) \quad (p = 0, 1, 2, \ldots). \tag{3.18}
$$

Из геометрических соображений легко понять, что искомая точка  $M_{p+1}$  будет самой «низкой» точкой, встречающейся на пути при движении М<sub>р</sub> вдоль антиградиента, т. е. точкой минимума функции ф  $(x)$  в этом направлении.

Если измененные координаты  $x^{(p+1)}$  подставить в нашу функцию  $\alpha(x)$ , то при известных координатах предыдущей точки  $x^{(p)}$  мы получим зависимость этой функции от  $\lambda_p$ :

$$
\varphi\left(x^{(pp)}-\lambda_p\varDelta\varphi\left(x^{(pp})\right)\right) \tag{3.19}
$$

Следовательно, оптимальную величину  $\lambda_p$  можно найти минимизируя функцию (3.19) по переменной  $\lambda_p$ , т. е. решая уравнение

$$
\varphi_{\lambda_p} (x^{(p)} - \lambda_p \Delta \varphi(x^{(p)}) - 0. \tag{3.20}
$$

Это в общем случае нелинейное уравнение с одним неизвестным может быть решено любым из известных способов. Наименьший положительный корень этого уравнения и дает нам искомое значение  $\lambda_p$ .

Если уравнение (3.20) решить трудно, то  $\lambda_p$  можно найти приближенно по методу Ньютона:

$$
\lambda_p \approx \frac{y(x^{(p)} - \lambda_p \Delta \varphi(x^{(p)})}{\left[\frac{d\varphi(x^{(p)})}{dx_1}\right]_+^2 + \left[\frac{d\varphi(x^{(p)})}{dx_2}\right]_+^2 + \dots + \left[\frac{d\varphi(x^{(p)})}{dx_n}\right]_+^2}.
$$
(3.21)

Пример. Решить систему нелинейных уравнений методом скорейшего спуска:

$$
x_1 \cdot x_2 - x_2^2 - 1 = 0;
$$
  

$$
x_1 \cdot x_2 - x_2 - 3 = 0.
$$

Составим вспомогательную функцию

$$
\varphi(x) = (x_1x_2 - x_2^2 - 1)^2 + (x_1x_2 - x_2 - 3)^2,
$$

которую мы будем минимизировать методом скорейшего спуска.

Составляющие градиенты этой функции

$$
\frac{d\varphi}{dx_1} = 2(x_1x_2 - x_2^2 - 1) \cdot (x_2) + 2(x_1x_2 - x_2 - 3) \cdot (x_2);
$$
  
\n
$$
\frac{d\varphi}{dx_2} = 2(x_1x_2 - x_2^2 - 1) \cdot (x_1 - 2x_2) + 2(x_1x_2 - x_2 - 3) \cdot (x_1 - 1).
$$

Возьмем в качестве начальной точки точку  $M_0$  (1; 1). В этой точке составляющие градиента будут

$$
\frac{d\varphi(M_0)}{dx_1} = 2(1 \cdot 1^2 - 1)(1) + 2(1 \cdot 1 - 1 - 3)(1) = -2 - 6 = -8;
$$
  

$$
\frac{d\varphi(M_0)}{dx_2} = 2(1 \cdot 1 - 1^2 - 1)(1 - 2 \cdot 1) + 2(1 \cdot 1 - 1 - 3)(1 - 1) = 2.
$$

Координаты новой точки мы получим из выражения

$$
x^{(p+1)} = x^{(p)} - \lambda_p \Delta(x^{(p)})
$$

ИЛИ

**Contract Contract** 

$$
x_2^{(1)} = x_2^{(0)} - \lambda_p \frac{d\varphi(M_0)}{dx_2} = 1 - \lambda_p(2) = 1 - 2\lambda.
$$

Если мы подставим эти значения в функцию  $\varphi(x)$ , то получим зависимость этой функции от  $\lambda_p$  при движении из точки  $M_0$  в направлении антиградиента:

$$
\varphi(x^{(0)} - \lambda_p \Delta \varphi(x^{(0)})) = \left[ (1 + 8\lambda_o)(1 - 2\lambda_o) - (1 - 2\lambda_o)^{-2} - 1 \right]^{2} +
$$
  
+ 
$$
\left[ (1 + 8\lambda_o)(1 - 2\lambda_o) - 1 + 2\lambda_o - 3 \right]^{2}.
$$

После упрощения получаем

$$
\varphi(x^{(0)} - \lambda_o \Delta \varphi(x^{(0)})) = [20\lambda_o^2 - 10\lambda_o + 1]^{-2} + [16\lambda_o^2 - 8\lambda_o + 3]^{-2}
$$

Оптимальный шаг  $\lambda_0$  определим, минимизируя эту функцию по  $\lambda_{0}$ :

$$
\frac{d}{d\lambda_o} \varphi(x^{(0)} - \lambda_o \Delta \varphi x^{(0)}) = 2[20\lambda_o^2 - 10\lambda_o + 1](40\lambda_o - 10) + 2[16\lambda_o^2 - 8\lambda_o + 3](32\lambda_o - 8) = 0.
$$

После преобразований получим

$$
656\lambda_o^3 - 492\lambda_o^2 + 150\lambda_o - 17 = 0.
$$

Нас интересует наименьший действительный корень. Оценим его, пользуясь формулами Виета, из уравнения

$$
150\lambda_p - 17 = 0.
$$

Отсюда получается

$$
\lambda_o \approx \frac{15}{150} = 0.113.
$$

Для контроля подставим эту величину в уравнение

$$
656 \cdot 0,113^2 - 492 \cdot 0,113^2 + 150 \cdot 0,113 - 17 = -5,45.
$$

Погрешность невелика и, т. к. нет необходимости определять  $\lambda_o$  с высокой точностью, примем  $\lambda_0 = 0.113$ . Тогда уточненное решение (первое приближение) будет

$$
x_1^{(1)} = x_1^{(0)} - \lambda_o \frac{d\varphi(M_0)}{dx_1} = 1 + 8\lambda_o \cdot 0,113 - 1,91;
$$
  

$$
x_2^{(1)} = x_2^{(0)} - \lambda_o \frac{d\varphi(M_0)}{dx_2} = 1 - 2\lambda_o = 1 - 2 \cdot 0,113 = 0,77.
$$

Таким образом, мы получим очередную точку М<sub>1</sub> (1,91; 0,77). Для выполнения очередной итерации следует в функцию ф (x) подставить очередные значения

$$
x_1^{(2)} = x_1^{(1)} - \lambda_1 \frac{d\varphi(M_1)}{dx_1};
$$
  

$$
x_2^{(2)} = x_2^{(1)} - \lambda_1 \frac{d\varphi(M_1)}{dx_2}
$$

и выполнить минимизацию функции  $\lambda_1$ .

В результате мы найдем очередную точку М<sub>2</sub>. Процесс счета надо продолжать до получения достаточной точности решения. В качестве критерия для оценки достигнутой точности (точки) берется либо допустимая погрешность значений переменных по всем осям

$$
x_j^{(p)} - x_j^{(p+1)} \le \varepsilon_{\text{AOD}}
$$

либо сумма квадратов отклонений в каждом исходном уравнении

$$
\varphi(\chi^{(p+1)}) \leq \varepsilon_{\text{AOD}}^{\text{A}}.
$$

либо отклонения в каждом уравнении

$$
f\hat{\iota}(x^{(p+1)}) \leq \psi_{\text{non}}
$$

Примеры расчета установившегося режима замкнутой электрической сети, оптимальной загрузки двух параллельно работающих тепловых станций и т. д. градиентным методом рассмотрены в [13].

## 4. КЛАССИЧЕСКИЕ МЕТОДЫ ОПТИМИЗАЦИИ

#### 4.1. Задачи математического программирования

**Математическое** программирование - это раздел вычислительной математики, рассматривающий методы решения оптимизационных задач различного класса путем разработки алгоритмов, выяснения условий сходимости и единственности решения.

В настоящем курсе рассматриваются лишь некоторые методы математического программирования, применяемые при практическом решении задачи оптимизации развития электроэнергетики. Эти методы делятся на два основных класса - линейного и нелинейного программирования.

Методы линейного программирования используются при линейной зависимости минимизируемой функции от искомых неизвестных и

линейном характере всех равенств и неравенств ограничений, составленных для неизвестных. Это сужает область применения методов линейного программирования. Однако эти методы настолько хорошо разработаны, что в ряде случаев их можно использовать для решения и нелинейных задач оптимизации. Линейные задачи оптимизации имеют одно решение.

Методы нелинейного программирования применимы при нелинейном характере минимизируемой функции, а также равенств и неравенств ограничений. Нелинейные задачи оптимизации могут иметь несколько решений, т. е. они являются многоэкстремальными. Поэтому при использовании методов нелинейного программирования необходимо обеспечить определение глобального экстремума (наименьшего минимума или наибольшего максимума), что не всегда выполнимо. Методы нелинейного программирования разработаны в недостаточной степени, и применение их имеет ряд ограничений.

В зависимости от вида неизвестных оба класса математического программирования могут быть подразделены на подклассы непрерывного, дискретного и целочисленного программирования. Последние два подкласса практически можно объединить в один, так как задачи целочисленного программирования можно привести к задачам дискретного программирования.

Математические модели могут быть глобальными и блочными. В глобальной модели целевая функция минимизируется целиком. В блочной модели каждый из блоков модели выполняет ограниченную задачу оптимизации или оценки и только взаимодействие блоков обеспечивает минимизацию целевой функции путем итерационного процесса.

Математические модели, служащие для оптимизации развития, могут быть двух типов: оптимизационные и оценочные. Оптимизационные модели предназначены для непосредственного определения оптимального плана развития энергосистем. Сложность непосредственного определения оптимального плана развития объясняется большим числом неизвестных, значительная часть которых является дискретными или целочисленными и нелинейностью целевой функции. Поэтому оптимизационные модели, применяемые в настоящее время, выполняются пока как линейные модели, использующие те или иные модификации линейного программирования. Они служат в основном для предварительного исследования влияния разных факторов на оптимальность развития и для оценки эффективности отдельных объектов, вводимых в эксплуатацию.

Оценочные модели, в отличие от линейных оптимизационных моделей, выполняются нелинейными, т. е. учитывают нелинейность целевой функции и ограничений. Оценочные модели дают экономическую

оценку значительному числу вариантов развития, задаваемых проектировщиками. Число вариантов ограничивается прежде всего самим проектировщиком, который сразу отбросит все варианты, явно экономически нецелесообразные. Если для всех новых объектов (например, электростанций) имеются проекты развития, то число вариантов еще уменьшается, при этом будет варьироваться только очередность сооружения отдельных объектов (электростанций).

### 4.2. Экстремумы

Пусть функция  $f(x, y)$  непрерывна в точке (*a, 6*) и некоторой ее окружности. Функция  $f(x, y)$  двух независимых переменных достигает максимума в точке  $(a, \theta)$ , если значение  $f(a, \theta)$ не меньше всех смежных значений функций, т. е. если

$$
\Delta f = f(a+h, \, a+\kappa) - f(a, \, a) \leq 0,
$$

при всех h и k достаточно малых по абсолютной величине.

Точно так же мы будем говорить, что функция  $f(x, y)$  достигает минимума при  $x = a$  и  $y = b$ , если

$$
\Delta f = f(a+h, e+k) - f(a, e) \ge 0
$$

при всех значениях h и k достаточно малых по абсолютной величине.

Максимум и минимум объединяются наименованием экстремум (латинское слово «экстремум» означает «крайнее»).

Необходимым условием существования максимума и минимума является следующее: функция  $f(x, y)$  двух независимых переменных может достигать максимума и минимума лишь при тех значениях х и у,  $\frac{df(x,y)}{dx}$  <sub>H</sub> при которых частные производные первого порядка  $\frac{df(x, y)}{dy}$  обращаются в нуль или не существуют. При наличии производных второго порядка необходимым условием максимума являются неравенства  $\frac{d^2 f(x, y)}{dx^2}$ ≤0 и  $\frac{d^2 f(x, y)}{dy^2}$ ≤0, а необходимым условием минимума - неравенства

$$
\frac{d^2 f(x, y)}{dx^2} \ge 0 \quad u \quad \frac{d^2 f(x, y)}{dy^2} \ge 0.
$$

Предыдущие рассуждения остаются в силе и в случае функции любого числа независимых переменных. Мы можем высказать, таким образом, следующее общее правило.

Функция нескольких независимых переменных может достигать максимума или минимума лишь при тех значениях независимых переменных, при которых частные производные первого порядка обращаются в нуль или не существуют.

# 4.3. Разыскание наибольших и наименьших значений функции

I. Пусть по условию вопроса аргумент непрерывной функции  $f(x)$ изменяется в бесконечном промежутке, например, в промежутке  $(a, +\infty)$ . Тогда может случиться, что среди значений функции  $f(x)$  нет наибольшего, т. е. когда  $f(x)$  неограниченно возрастает при  $x \rightarrow +\infty$ . Если же функция  $f(x)$  обладает наибольшим значением, то последнее непрерывно является одним из экстремумов функции (рис. 4.1, а), где наибольшее значение функции есть  $f(c)$ .

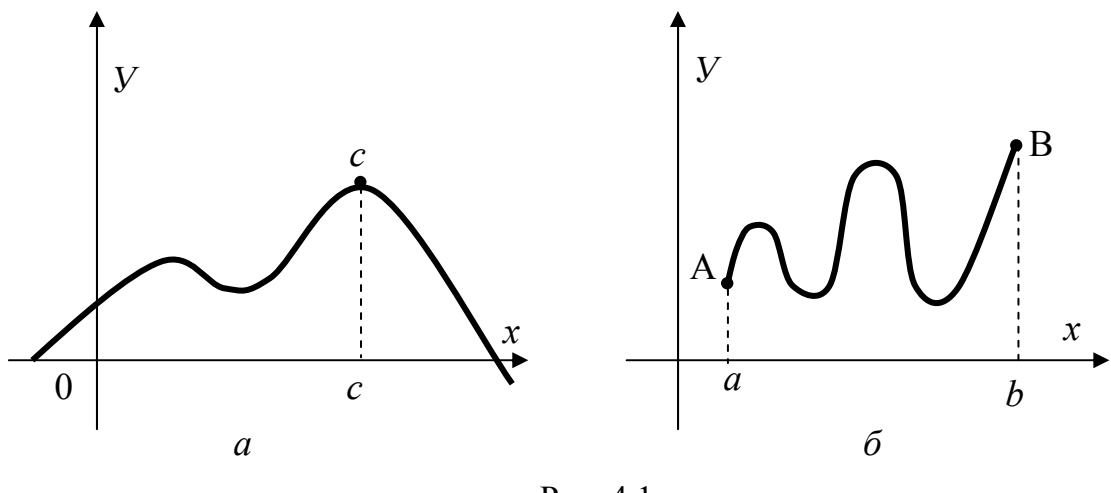

Рис. 4.1

Пусть теперь по условию вопроса аргумент х изменяется в замкнутом промежутке [a,  $\epsilon$ ]. Тогда  $f(x)$  непременно принимает наибольшее значение. Однако последнее может не принадлежать к экстремумам, а достигается на одном из концов промежутка (в точке  $x = \epsilon$ , рис. 4.1, 6).

Аналогично для наименьшего значения.

2. Пусть требуется разыскать наибольшее (или наименьшее) значение геометрической или физической величины, подчиненной определенным условиям. Тогда надо представить эту величину как функцию какого-либо аргумента. Из условия задачи определяем промежуток изменения аргумента. Затем находим все критические значения аргумента, лежащие в этом промежутке, и вычисляем соответствующие значения функции, а также значения функции на концах промежутка. Из найденных значений выбираем наибольшее (наименьшее).

## 4.4. Относительные максимумы и минимумы

До сих пор мы рассматривали максимумы и минимумы функции, предполагая, что те переменные, от которых зависит функция, суть независимые между собой переменные. В подобных случаях максимумы и минимумы называются *абсолютными*. Перейдем теперь к рассмотрению того случая, когда переменные, от которых зависит функция, связаны некоторыми соотношениями. В подобных случаях максимумы и минимумы называются относительными.

Пусть требуется найти максимумы и минимумы функции от  $f(x_1, y_2)$  $x_2, \ldots, x_m, x_{m+1}, \ldots, x_{m+n}$  or  $(m+n)$  переменных  $x_i$ , которые связаны *n* coотношениями:

$$
\varphi_i(x_1, x_2, \ldots, x_m, x_{m+1}, \ldots, x_{m+n}) = 0 \qquad (4.1)
$$

$$
(i = 1, 2, \ldots, n).
$$

Решая *п* соотношений (4.1) относительно *п* переменных, напри-Mep:

$$
x_{m+1}, x_{m+2}, \ldots, x_{m+n},
$$

мы выразим их через остальные m независимых переменных

$$
x_1, x_2, \ldots, x_m,
$$

подставляя эти выражения в функцию f, получим функцию от *m* независимых переменных, т. е. придем к задаче отыскания *абсолютных* максимумов и минимумов. Но такое разрешение системы (4.1) часто бывает практически затруднительным и даже невыполнимым, и мы укажем другой способ решения задачи, способ множителей Лагран $rac{1}{2}$ 

### 4.5. Метод множителей Лагранжа

Пусть задана задача математического программирования: максимизировать функцию

$$
\max Z = f(x_1, x_2, \dots, x_n) \tag{4.2}
$$

при ограничениях

$$
q_i(x_1, x_2, ..., x_n) = 0, i = 1, 2, ..., m.
$$

Ограничения в задаче заданы уравнениями, поэтому для ее решения можно воспользоваться классическим методом отыскания условного экстремума функций нескольких переменных. При этом полагаем, что функции  $f(x_1, x_2, ..., x_n)$  и  $q_i(x_1, x_2, ..., x_n)$   $(i = 1, 2, ..., m)$  непрерывны вместе со своими первыми частными производными. Для решения задачи составим функцию

$$
F(x_1, x_2,...,x_n, \lambda_1, \lambda_2,..., \lambda_m) = f(x_1, x_2,...,x_n) + \sum_{i=1}^m \lambda_i q_i(x_1, x_2,...,x_n), \quad (4.3)
$$

определим частные производные

$$
\frac{dF}{dx_j}(j=1,2,...,n), \quad \frac{dF}{d\lambda_i}(i=1,2,...,m)
$$

и приравняем их нулю. В результате получим систему уравнений

$$
\frac{dF}{dx_j} = \frac{df}{dx_j} + \sum_{i=1}^{m} \lambda_i \frac{dq_i}{dx_j} = 0, \quad j = 1, 2, ..., n, \newline
$$
\n
$$
\frac{dF}{d\lambda_i} = q_i(x_1, x_2, ..., x_n) = 0, \quad i = 1, 2, ..., m.
$$
\n(4.4)

Функция (4.3) называется функцией Лагранжа, а числа  $\lambda_i$  – множителями Лагранжа. Если функция  $Z = f(x_1, x_2, ..., x_n)$  в точке  $x^{(0)} = (x_1^{(0)}, x_2^{(0)}, ..., x_n^{(0)})$  имеет экстремум, то существует такой вектор  $\lambda^{(0)} = (\lambda_1^{(0)}, \lambda_2^{(0)}, ..., \lambda_m^{(0)})$ , что точка  $x_1^{(0)}, x_2^{(0)}, ..., x_n^{(0)}, \lambda_1^{(0)}, \lambda_2^{(0)}, ..., \lambda_m^{(0)}$  является решением системы (4.4). Следовательно, решая систему (4.4), получаем множество точек, в которых функция Z может иметь экстремальные значения. При этом неизвестен способ определения точек глобального минимума или максимума. Однако если решения системы найдены, то для определения глобального минимума (максимума) достаточно найти значения функции в соответствующих точках. Если для функции  $Z = f(x_1, x_2, ..., x_n)$  и  $q_i(x_1, x_2, ..., x_n)$   $(i = 1, 2, ..., m)$  существуют вторые частные производные и они непрерывны, то можно вывести достаточное условие существования локального экстремума функции в точке, являющейся решением системы (4.4). Однако практическое значение этого условия невелико.

Метод множителей Лагранжа имеет ограниченное применение, т. к. система (4.4), как правило, имеет несколько решений. Рассмотрим примеры применения метода множителей Лагранжа.

Пример I. Найти точку условного экстремума функции  $Z = x_1 x_2 + x_2 x_3$  при ограничениях

$$
x_1 + x_2 = 2,
$$
  

$$
x_2 + x_3 = 2
$$

Решение. Составим функцию Лагранжа

 $F = (x_1, x_2, x_3, \lambda_1, \lambda_2) = x_1 x_2 + x_2 x_3 + \lambda_1 (x_1 + x_2 - 2) + \lambda_2 (x_2 + x_3 - 2)$ и продифференцируем ее по переменным  $x_1, x_2, x_3, \lambda_1$  и  $\lambda_2$ . Приравнивая полученные выражения нулю, получаем следующую систему уравнений:

$$
x_2 + \lambda_1 = 0,\t\t(1)
$$

$$
x_1 + x_3 + \lambda_1 + \lambda_2 = 0,
$$
  
\n
$$
x_2 + \lambda_2 = 0,
$$
  
\n
$$
x_3 + x_2 = 0,
$$
  
\n(2)  
\n(3)  
\n(3)

$$
x_2 + \lambda_2 = 0, \qquad \qquad \left\{ \tag{3} \right\}
$$

$$
x_1 + x_2 - 2 = 0,\t\t(4)
$$

$$
x_2 + x_3 - 2 = 0. \t\t(5)
$$

Из первого и третьего уравнений следует, что  $\lambda_1 = \lambda_2 = -x_2$ ; тогда

$$
\begin{aligned}\nx_1 - 2x_2 + x_3 &= 0, \\
x_1 + x_2 &= 0, \\
x_2 + x_3 &= 2.\n\end{aligned}
$$

Решая данную систему, находим

$$
x_1 = x_2 = x_3 = 1, Z = 2.
$$

Пример 2. Найти сечения проводов магистральной линии электропередачи с номинальным напряжением 110 кВ по минимуму потерь мощности. Дано:

$$
\gamma = 2.6 \frac{\text{kT}}{\text{mm}^2 \text{KM}} - \text{удельный } \text{Bec} \text{ провода};
$$

$$
\rho = 25.3 \frac{\text{OM} \cdot \text{mm}^2}{\text{KM}} - \text{удельное } \text{электрическое сопротивление провода};
$$

$$
l_1 = 10 \text{km}; l_2 = 25 \text{km}; l_3 = 45 \text{km}; l_4 = 10 \text{km}.
$$
  
\n
$$
P_{H1} + j Q_{H1} = (13 + j6, 3) \text{mBA};
$$
  
\n
$$
P_{H2} + j Q_{H2} = (14 + j6, 78) \text{mBA};
$$
  
\n
$$
P_{H3} + j Q_{H3} = (21 + j10, 17) \text{mBA};
$$
  
\n
$$
P_{H4} + j Q_{H4} = (35 + j16, 95) \text{mBA};
$$

 $G<sub>o</sub> = 109377$ кг – общий вес проводов.

$$
U_H = 110 \text{ kB } F_1 \ 1 \qquad F_2 \qquad 2 \qquad F_3 \qquad 3 \qquad F_4 \qquad 4
$$
  
\n
$$
I_1 \qquad I_2 \qquad I_3 \qquad I_4 \qquad I_4
$$
  
\n
$$
P_{H1} + jQ_{H1} \qquad P_{H2} + jQ_{H2} \qquad P_{H3} + jQ_{H3} \qquad P_{H4} + jQ_{H4}
$$

**Решение**. Суммарные потери мощности в сети и потери мощ-ности на каждом участке определяются как:

$$
\Delta P_z = \sum_{1}^{n} \Delta P_i = \Delta P_1 + \Delta P_2 + \Delta P_3 + \Delta P_4;
$$
  
\n
$$
\Delta P_1 = R_1 \cdot I_1^2 = \frac{\rho \cdot l_1}{F_1} \cdot \frac{P_{H1}^2 + Q_{H1}^2}{U_H^2} = \frac{25,3 \cdot 10(13 + j6,3)^{-2} \cdot 10^6}{F_1 \cdot 110^2} = \frac{4,3635 \cdot 10^6}{F_1};
$$
  
\n
$$
\Delta P_2 = R_2 \cdot I_2^2 = \frac{\rho \cdot l_2}{F_2} \cdot \frac{P_{H2}^2 + Q_{H2}^2}{U_H^2} = \frac{25,3 \cdot 35(14^2 + 6,78^2) \cdot 10^6}{F_2 \cdot 110^2} = \frac{17,707 \cdot 10^6}{F_2};
$$
  
\n
$$
\Delta P_3 = R_3 \cdot I_3^2 = \frac{\rho \cdot l_3}{F_3} \cdot \frac{P_{H3}^2 + Q_{H3}^2}{U_H^2} = \frac{25,3 \cdot 45(21^2 + 10,7^2) \cdot 10^6}{F_3 \cdot 110^2} = \frac{52,2665 \cdot 10^6}{F_3};
$$
  
\n
$$
\Delta P_4 = R_4 \cdot I_4^2 = \frac{\rho \cdot l_4}{F_4} \cdot \frac{P_{H4}^2 + Q_{H4}^2}{U_H^2} = \frac{25,3 \cdot 10(35^2 + 16,95^2) \cdot 10^6}{F_4 \cdot 110^2} = \frac{31,6208 \cdot 10^6}{F_4}.
$$

Условия ограничения:

$$
q = \sum_{1}^{n} G_i - G_o = 0;
$$
  
\n
$$
\sum_{1}^{n} G_i = G_1 + G_2 + G_3 + G_4 = 3\gamma l_1 \cdot F_1 + 3\gamma l_2 \cdot F_2 + 3\gamma l_3 \cdot F_3 + 3\gamma l_4 \cdot F_4 =
$$
  
\n
$$
= 3 \cdot 2,6 \cdot 10 \cdot F_1 + 3 \cdot 2,6 \cdot 35 \cdot F_2 + 3 \cdot 2,6 \cdot 45 \cdot F_3 + 3 \cdot 2,6 \cdot 10 \cdot F_4 =
$$
  
\n
$$
= 78 \cdot F_1 + 273 \cdot F_2 + 3510 \cdot F_3 + 78 \cdot F_4.
$$
  
\n
$$
QYHKUUMI JIarpAHXa
$$

$$
J(\lambda, F) = \Delta P_Z + \lambda q
$$

 $J(\lambda, F) = \Delta P_Z + \lambda q$ .<br>Продифференцируем ее по переменным ( $F_1, F_2, F_3, F_4, \lambda$ ):

$$
\frac{dJ}{dF_1} = \frac{d\Delta P_Z}{dF_1} + \frac{\lambda dq}{dF_1} = 0, \quad \frac{dJ}{dF_1} = -\frac{4,3635 \cdot 10^6}{F_1^2} + \lambda \cdot 78 = 0,
$$
\n
$$
\frac{dJ}{dF_2} = \frac{d\Delta P_Z}{dF_2} + \frac{\lambda dq}{dF_2} = 0, \quad \frac{dJ}{dF_2} = -\frac{17,1076}{F_2^2} + \lambda \cdot 273 = 0,
$$
\n
$$
\frac{dJ}{dF_3} = \frac{d\Delta P_Z}{dF_3} + \frac{\lambda dq}{dF_3} = 0, \quad \frac{dJ}{dF_3} = -\frac{52,2665}{F_3^2} + \lambda \cdot 351 = 0,
$$
\n
$$
\frac{dJ}{dF_4} = \frac{d\Delta P_Z}{dF_4} + \frac{\lambda dq}{dF_4} = 0, \quad \frac{dJ}{dF_4} = -\frac{31,6208}{F_4^2} + \lambda \cdot 78 = 0,
$$
\n
$$
\frac{dJ}{d\lambda} = \sum_{i=1}^{n} G_i - G_o = 0; \quad \frac{dJ}{d\lambda} = 78 F_1 + 273 F_2 + 351 F_3 + 78 F_4 = 109377.
$$
\n(4.5)

$$
F_1 = \sqrt{\frac{4,3635 \cdot 10^6}{\lambda \cdot 78}} = \frac{236,5217}{\sqrt{\lambda}} \text{mm}^2;
$$
  
\n
$$
F_2 = \sqrt{\frac{17,7076 \cdot 10^6}{\lambda \cdot 278}} = \frac{254,6827}{\sqrt{\lambda}} \text{mm}^2;
$$
  
\n
$$
F_3 = \sqrt{\frac{52,2665 \cdot 10^6}{\lambda \cdot 351}} = \frac{385,8854}{\sqrt{\lambda}} \text{mm}^2;
$$
  
\n
$$
F_4 = \sqrt{\frac{31,6208 \cdot 10^6}{\lambda \cdot 78}} = \frac{636,7069}{\sqrt{\lambda}} \text{mm}^2;
$$
  
\n
$$
\frac{dJ}{d\lambda} = \frac{78 \cdot 236,5217}{\sqrt{\lambda}} + \frac{273 \cdot 254,6827}{\sqrt{\lambda}} + \frac{351 \cdot 385,8854}{\sqrt{\lambda}} + \frac{78 \cdot 636,7069}{\sqrt{\lambda}} = 109377.
$$
  
\n(4.6)

Отсюда находим

$$
\lambda = \left(\frac{2730086,03}{109377}\right)^{-2} = 6,2337,
$$

тогда

$$
F_1 = 94,73_{MM}^2;
$$
  
\n
$$
F_2 = 102,00_{MM}^2;
$$
  
\n
$$
F_3 = 154,55_{MM}^2;
$$
  
\n
$$
F_4 = 255,01_{MM}^2.
$$

# 5. ЛИНЕЙНОЕ ПРОГРАММИРОВАНИЕ

### 5.1. Математическое программирование в электроэнергетике

Математическое программирование в электроэнергетике - область математики, которая разрабатывает теорию и численные методы решения многомерных экстремальных задач с ограничениями, т.е. задач на экстремумы целевой функции многих переменных с ограничениями, налагаемыми на их значения или соотношения параметров моделированных систем.

Из широкого круга проблем, возникающих при перспективном проектировании систем электроснабжения, можно особо выделить определение расчетных нагрузок, выбор напряжения электрических сетей. выбор числа и мощности источников питания, выбор оптимальной конфигурации сетей, выбор сечений проводов, определение рационального распределения реактивной мощности, выбор размещения источников питания и др.

Все указанные параметры связаны между собой и правильный выбор оптимального значения одного из них может быть сделан только с учетом этой взаимной связи. Оптимальное решение может быть получено для вполне определенной комбинации всех параметров. При этом необходимо учитывать различные ограничения:

а) по допустимым отклонениям напряжения;

б) по балансу мощностей;

в) ограничения, связанные с особенностями местности (рельеф, грунт, застройка, наличие дорог, населенных пунктов и т.п.);

г) по допустимому току по нагреву в рабочих и послеаварийных режимах;

д) по устойчивости к токам короткого замыкания;

е) по потерям на корону.

В отдельных случаях возможны и другие ограничения.

Практическое решение этих вопросов должно быть основано на единой методике технико-экономической оценки различных вариантов и на проведении всесторонних и глубоких теоретических исследований, которые позволили бы получить единую точку зрения на все перечисленные проблемы.

Согласно методике определения экономической эффективности капитальных вложений, рассматриваемая задача должна решаться по минимуму приведенных затрат. При учете перечисленных ограничений отыскание минимума приведенных затрат приводит к весьма сложной задаче нелинейного программирования с ограничениями в виде неравенств.

В настоящее время не представляется возможным получить математическое описание всей проблемы в целом из-за исключительной сложности и громоздкости взаимных связей. Еще недостаточно ясно, какие связи необходимо учитывать и какие можно опустить.

Отсутствие математической модели оптимального построения системы электроснабжения в целом не освобождает от изучения оптимизации отдельных вопросов электроснабжения и не препятствует такому изучению. Скорее, наоборот, глубокое изучение отдельных вопросов будет способствовать более точному выявлению взаимозависимостей между отдельными вопросами в оценке этих зависимостей. Кроме того, идеальный минимум приведенных затрат мог бы быть достигнут в том случае, если каждая составляющая суммарных затрат на систему электроснабжения достигла бы минимума. Поэтому представляет интерес отыскание оптимальных решений по отдельным вопросам построения системы электроснабжения, таким, как выбор оптимальных расчетных нагрузок, выбор напряжений сетей, числа и мощности источников питания, потерь мощности в системе и так далее.

# 5.2. Задачи линейного программирования

Во многих областях практики возникают своеобразные задачи оптимизации решений, для которых характерны следующие черты:

- показатель эффективности  $W$  представляет собой линейную (целевую) функцию от элементов решения  $x_1, x_2, ...$ 

- ограничительные условия, налагаемые на возможные решения, имеют вид линейных неравенств или равенств. Такие задачи принято называть задачами линейного программирования.

Методы линейного программирования оказались весьма эффективными для решения некоторых задач из области исследования операций [9]. Слово «программирование» означает планирование, и это определяет характер рассматриваемых приложений. Основные идеи линейного программирования возникли во время второй мировой войны в связи с поиском оптимальных стратегий при ведении военных операций. С тех пор они нашли широкое применение в промышленности, торговле и управлении - как в местных, так и государственных масштабах. Этими методами можно решать многие (хотя не все) задачи, связанные с эффективным использованием ограниченных ресурсов.

Общая задача линейного программирования состоит в минимизации (максимизации) линейной функции

$$
Z = c_1 x_1 + c_2 x_2 + \ldots + c_n x_n
$$

от *п* переменных (вещественных)  $x_1 + x_2 + ... + x_n$ , удовлетворяющих условиям неотрицательности

$$
x_1 \geq 0, x_2 \geq 0, ..., x_n \geq 0
$$

#### и тинейным ограничениям

 $a_{11} x_1 + a_{12} x_2 + \ldots + a_{1n} x_n \leq (= \geq) e_1$  $a_{21}x_1 + a_{22}x_2 + \ldots + a_{2n}x_n \leq (=\geq) 6_2,$  $a_{m1} x_1 + a_{m2} x_2 + \ldots + a_{mn} x_n \leq (= \geq) e_m.$ 

### 5.3. Основная задача линейного программирования

программирования Задача линейного  $\mathbf{c}$ ограничениямиравенствами носит название основной задачи линейного программирования  $(O3J\Pi)$ .

Основная задача линейного программирования ставится следующим образом [10]. Имеется ряд переменных

 $x_1, x_2, \ldots, x_n$ .

Требуется найти такие неотрицательные значения этих переменных, которые удовлетворяли бы системе линейных уравнений

$$
a_{11}x_1 + a_{12}x_2 + \dots + a_{1n}x_n = e_1;
$$
  
\n
$$
a_{21}x_1 + a_{22}x_2 + \dots + a_{2n}x_n = e_2;
$$
  
\n
$$
\dots
$$
  
\n
$$
a_{n1}x_1 + a_{n2}x_2 + \dots + a_{nn}x_n = e_n,
$$
\n(5.1)

и, кроме того, обращали бы в минимум линейную функцию

$$
L = c_1 x_1 + c_2 x_2 + \dots + c_n x_n. \tag{5.2}
$$

Очевидно, случай, когда линейную функцию нужно обратить не в минимум, а в максимум, легко сводится к предыдущему, если изменить знак функции и рассмотреть вместо нее функцию

$$
L' = -L = -c_1 x_1 - c_2 x_2 - \dots - c_n x_n . \tag{5.3}
$$

Условимся называть допустимым решением ОЗЛП любую совокупность переменных

$$
x_1 \geq 0, x_2 \geq 0, ..., x_n \geq 0,
$$

удовлетворяющую уравнениям (5.1).

Оптимальным решением будем называть то из допустимых решений, при котором линейная функция (5.2) обращается в минимум.

ОЗЛП не обязательно должна иметь решение. Может оказаться, что уравнения (5.1) противоречат друг другу; может оказаться, что они имеют решение, но не в области неотрицательных значений  $x_1, x_2, ..., x_n$ . Тогда ОЗЛП не имеет допустимых решений. Наконец, может оказаться, что допустимые решения ОЗЛП существуют, но среди них нет оптимального.

Функция  $L$  в области допустимых решений не ограничена снизу.

Рассмотрим прежде всего вопрос о существовании допустимых решений ОЗЛП. При решении этого вопроса мы можем исключить из рассмотрения линейную функцию  $L$ , которую требуется минимизировать, - наличие допустимых решений определяется только уравнениями (5.1). Итак, пусть имеется система уравнений (5.1). Существуют ли неотрицательные значения  $x_1, x_2, ..., x_n$ , удовлетворяющие этой системе? Этот вопрос рассматривается в специальном разделе математики - линейной алгебре. Ответ однозначен: если в решении хотя бы одна из величин  $x_1, x_2, ..., x_n$  отрицательна, - это значит, что полученное решение недопустимо и, значит, ОЗЛП не имеет решения.

Если все величины  $x_1, x_2, ..., x_n$  неотрицательны, то найденное решение является допустимым. Оно же является и оптимальным.

Для того, чтобы отчетливее представить себе особенности решения ОЗЛП и различные случаи, которые могут при этом встретиться, удобно воспользоваться геометрической интерпретацией.

## Геометрическая интерпретация основной задачи линейного программирования

Рассмотрим случай, когда число переменных *п* на два больше, чем число независимых уравнений т, которым они должны удовлетворять:

 $n - m = 2$ .

Тогда можно две из *n* переменных, скажем  $x_1$  и  $x_2$ , выбрать в качестве свободных, а остальные т сделать базисными и выразить их через свободные. Предположим, что это сделано. Получим  $m = n - 2$ уравнений вида

$$
x_3 = \alpha_{31}x_1 + \alpha_{32}x_2 + \beta_3,x_4 = \alpha_{41}x_1 + \alpha_{42}x_2 + \beta_4,...
$$
  

$$
x_n = \alpha_{n1}x_1 + \alpha_{n2}x_2 + \beta_n.
$$
  
(5.4)

Дадим задаче линейного программирования геометрическую интерпретацию. По осям  $0x_1$  и  $0x_2$  будем откладывать значения свободных переменных  $x_1, x_2$ . Так как переменные  $x_1$  и  $x_2$  должны быть неотрицательными, допустимые значения свободных переменных лежат только выше оси  $0x_1$  и правее оси  $0x_2$ . Остальные переменные  $(x_3, x_4, \ldots, x_n)$  $x_n$ ) также должны быть неотрицательными, т. е. должны выполняться условия

$$
x_3 = \alpha_{31}x_1 + \alpha_{22}x_2 + \beta_3 \ge 0,
$$
  
\n
$$
x_4 = \alpha_{41}x_1 + \alpha_{42}x_2 + \beta_4 \ge 0,
$$
  
\n
$$
\dots
$$
  
\n
$$
x_n = \alpha_{n1}x_1 + \alpha_{n2}x_2 + \beta_n \ge 0.
$$
\n(5.5)

Посмотрим как изобразить эти условия геометрически. Возьмем одно из них, например первое:

$$
x_3 = \alpha_{31}x_1 + \alpha_{22}x_2 + \beta_3 \ge 0.
$$

Положим величину  $x_3$  равной своему крайнему значению - нулю, T. e.

$$
\alpha_{31}x_1 + \alpha_{32}x_2 + \beta_3 = 0.
$$

Это уравнение прямой. На этой прямой  $x_3 = 0$  (рис. 5.1) по одну сторону от нее  $x_3 > 0$ , по другую  $-x_3 < 0$  (по какую – это зависит от коэффициентов уравнения). Отметим штриховкой ту сторону прямой  $x_3 = 0$ , по которой  $x_3 > 0$ .

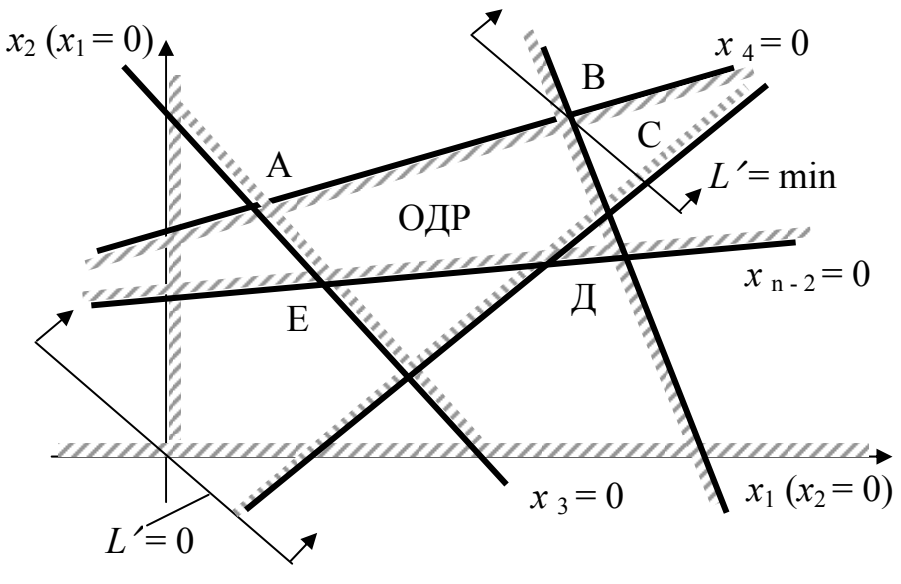

Рис. 5.1

Аналогичным образом построим и все остальные ограничивающие прямые:  $x_4 = 0, ..., x_n = 0$ .

Таким образом, мы получим и прямых: две оси координат  $(x_2 = 0, x_1 = 0)$  и *n* прямых  $(x_3 = 0, ..., x_n = 0)$ . Каждая из них определяет лежащую по одну ее сторону. Часть «допустимую плоскость». плоскости  $x_1$  0  $x_2$ , принадлежащая одновременно всем этим плоскостям, образует область допустимых решений (ОДР). Нетрудно убедиться, что ОДР всегда представляет собой выпуклый многоугольник. Как известно, выпуклой фигурой (рис. 5.1) называется фигура, обладающая следующим свойством: если две точки (А и В) принадлежат этой фигуре, то и весь отрезок АВ также принадлежит ей.

Теперь возникает вопрос о нахождении из числа допустимых оптимального решения, т. е. такого, которое обращает в минимум линейную функцию (5.2).

Для тех же условий  $m = n - 2$ , предположим, что свободными переменными опять являются  $x_1$ ,  $x_2$ , а базисными -  $x_3$ ,  $x_4$ , ...,  $x_n$ , вы-
раженные через свободные формулами (5.5). Подставим выражения (5.5) в (5.2), приведем подобные члены и выразим линейную функцию  $L$ всех и переменных как линейную функцию только двух свободных переменных:  $x_1$  и  $x_2$ . Получим

$$
L = \gamma_o + \gamma_1 x_1 + \gamma_2 x_2, \tag{5.6}
$$

где  $\chi$  - свободный член, которого в первоначальном виде у функции L не было; теперь при переходе к переменным  $x_1$  и  $x_2$  он мог появиться.

Очевидно, линейная функция (5.6) достигает минимума при тех же значениях  $x_1$ ,  $x_2$ , что и функция

$$
L' = \gamma_1 x_1 + \gamma_2 x_2
$$

без свободного члена (линейная форма).

Найдем значения  $x_1$ ,  $x_2$ , пользуясь геометрической интерпретацией.

Придадим L' некоторое постоянное значение C:

$$
L' = \gamma_1 x_1 + \gamma_2 x_2 = C,
$$

получим уравнение прямой на плоскости  $x_1$  0x<sub>2</sub> (см. рис. 5.2). Угловой коэффициент этой прямой равен -  $\frac{\gamma}{\gamma}$ , а отрезок, отсекаемый ею на оси

 $0x_2$  (начальная ордината), равен  $C/\gamma_2$ . Если мы заменим постоянную С на некоторую другую С<sub>1</sub>, угловой коэффициент прямой не изменится; изменится только начальная ордината и переместится параллельно самой себе в новое положение  $L' = C_1$  (см. рис. 5.2).

Таким образом, различным значениям  $L'$  соответствуют разные прямые на плоскости, но все они параллельны между собой. Очевидно, вместо всех этих прямых достаточно изобразить на плоскости одну ос**новную** прямую, например,  $L' = 0$ , а затем можно мысленно перемещать ее параллельно самой себе. При перемещении этой прямой в одну сторону целевая функция будет возрастать, в другую - убывать.

Теперь остается только выяснить, в какую сторону (параллельно самой себе) надо двигать эту прямую, чтобы величина L'убывала. В случае, показанном на рис. 5.2 (оба коэффициента  $\gamma$  и  $\gamma$  положительны), направление убывания  $L'$  - вниз и налево (это показано стрелками). При других знаках коэффициентов  $\gamma_1$  и  $\gamma_2$  направление убывания меняется.

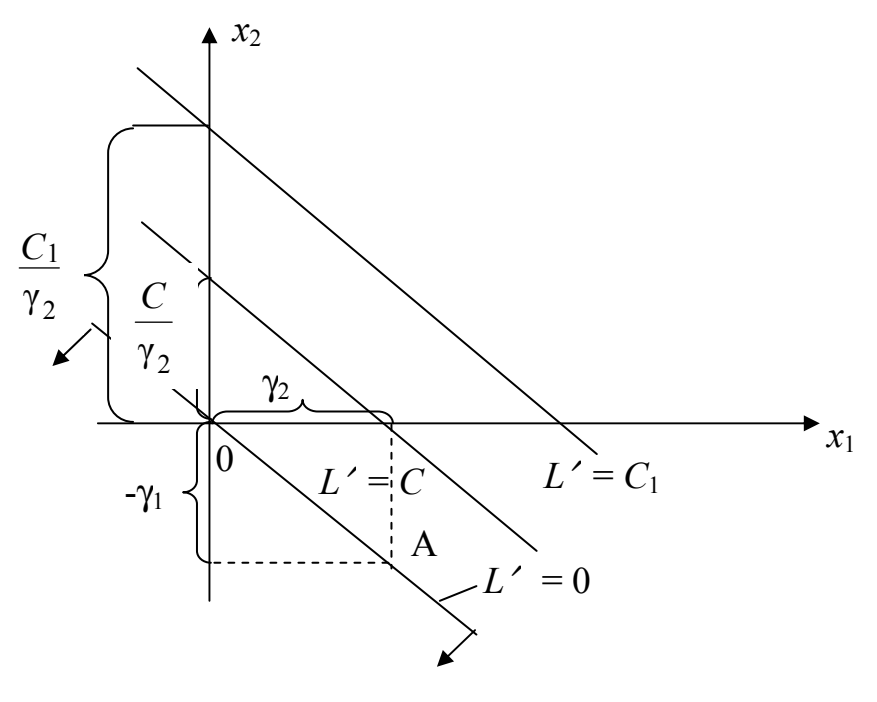

Рис. 5.2

Дадим теперь геометрическую интерпретацию нахождения  $\mathbf{on}$ тимального решения ОЗЛП среди допустимых. Пусть имеется область допустимых решений ОДР (см. рис. 5.1) и основная прямая  $L' = 0$ ; известно (указано стрелками) направление убывания линейной формы  $L'$ .

При перемещении основной прямой в направлении, указанном будет убывать. Очевидно, наименьшего значения она стрелками.  $L'$ достигнет, когда прямая будет проходить через крайнюю точку ОДР, наиболее удаленную от начала координат в направлении стрелок (в нашем случае, точку В) Координаты этой точки  $x_1^*$  и  $x_2^*$  и определяют оптимальное решение ОЗЛП. Зная оптимальные значения свободных  $x_1^*$ ,  $x_2^*$ , можно найти, подставляя их в уравнения (5.5), и переменных оптимальные значения базисных переменных

> $x_3^* = \alpha_{31} x_1^* + \alpha_{32} x_2^* + \beta_2$  $x_4^* = \alpha_{41}x_1^* + \alpha_{42}x_2^* + \beta_4,$  $x_n^* = \alpha_{n1} x_1^* + \alpha_{n2} x_2^* + \beta_n,$

а также оптимальное (минимальное) значение линейной функции  $L$ :

$$
L_{\min} = \gamma_o + \gamma_1 x_1^* + \gamma_2 x_2^*
$$

Пример. Минимизировать функцию

$$
Z = -3x_1 - 4x_1
$$

при ограничениях

$$
x_1, x_2 > 0,\n x_1 + x_2 \le 20,\n -x_1 + 4x_2 \le 20,\n x_1 \rightarrow \ge 10,\n x_2 \ge 5.
$$

Допустимой областью, изображенной на рис. 5.3, является четырехугольник PORS. Два последних ограничения усиливают условия неотрицательности. Функция Z убывает в направлении вектора

$$
-\left(\frac{dZ}{dx_1}\right) = \left(\frac{3}{4}\right).
$$

Строим основную прямую  $Z = 0$ . Перемещая основную прямую параллельно самой себе в сторону убывания Z, наименьшее значение Z мы получим в точке R, т. е. в вершине допустимой области. Оптимальным решением задачи является точка  $x_1 = 12$ ,  $x_2 = 8$  с минимальным значением функции  $Z = -68$ .

Отметим некоторые общие соображения, относящиеся вообще к свойствам решения ОЗЛП для случая  $n - m = 2$ .

1. Решение ОЗЛП, если оно существует, не может лежать внутри ОДР, а только на ее границе.

2. Решение ОЗЛП может быть и не единственным. Действительно, если основная прямая параллельна той стороне многоугольника допустимых решений, где достигается минимум  $L'$ , то он достигается не в одной точке, а на всей этой стороне. В этом случае ОЗЛП имеет бесчисленное множество оптимальных решений.

3. ОЗЛП может не иметь решения даже в случае, когда в направлении стрелок ОДР неограничена снизу.

4. Решение, лежащее в одной из вершин ОДР, называется опорным решением, а сама вершина - опорной точкой.

5. Для того чтобы найти оптимальное решение, в принципе достаточно перебрать все вершины ОДР (опорные точки) и выбрать из них ту, где функция L достигает минимума.

Случай, когда в оптимальном решении обращаются в нуль не две, а больше переменных, называется вырожденным.

Для случая, когда  $m = n - 3$ , роль «основной прямой» будет играть «основная плоскость», уравнение которой  $L' = 0$ , где

$$
L' = L - \gamma_0; \ L = \gamma_0 + \gamma_1 x_1 + \gamma_2 x_2 + \gamma_3 x_3.
$$

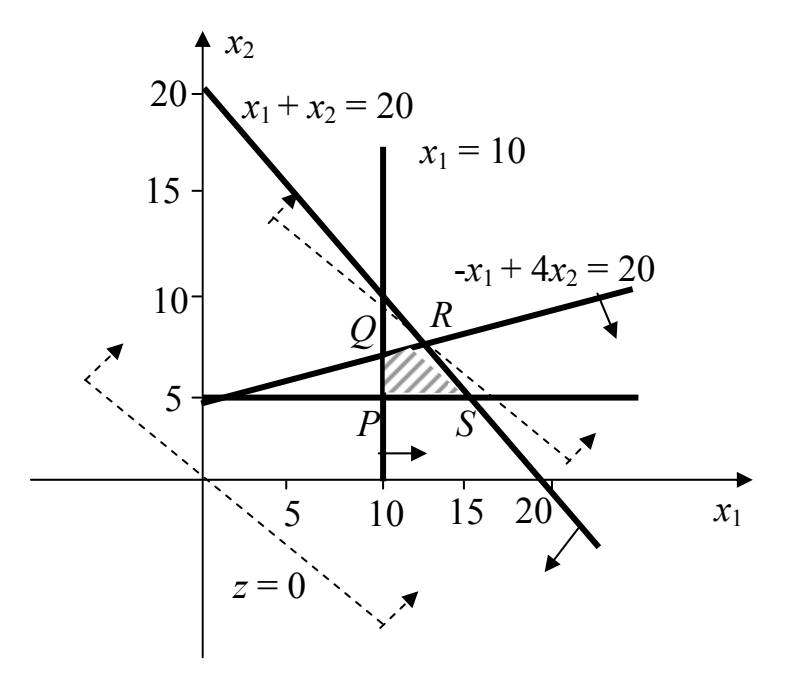

Рис. 5.3

# 5.4. Задача линейного программирования с ограничениями неравенствами, переход от нее к ОЗЛП и обратно

На практике ограничения в задаче линейного программирования часто задаются не уравнениями, а неравенствами. Покажем, как можно перейти от задачи с ограничениями-неравенствами к основной задаче линейного программирования. Пусть имеется задача линейного программирования с *n* переменными  $x_1, x_2, ..., x_n$ , в которой ограничения, наложенные на переменные, имеют вид линейных неравенств. В некоторых из них знак неравенства может быть «  $\geq$  », а в других  $-$  «  $\leq$  »

(второй вид сводится к первому простой переменой знака обеих частей). Поэтому зададим все ограничения-неравенства в стандартной форме:

$$
a_{11}x_1 + a_{12}x_2 + ... + a_{1n}x_n + \varepsilon_1 \ge 0;
$$
  
\n
$$
a_{21}x_1 + a_{22}x_2 + ... + a_{2n}x_n + \varepsilon_2 \ge 0;
$$
  
\n
$$
a_{m1}x_1 + a_{m2}x_2 + ... + a_{mn}x_n + \varepsilon_m \ge 0.
$$
\n(5.7)

Будем считать, что все эти неравенства линейно независимы (т. е. никакое из них нельзя представить в виде линейной комбинации дру-**ГИХ**).

Требуется найти такую совокупность неотрицательных значений  $x_1, x_2, ..., x_n$ , которая удовлетворяла бы неравенствам (5.7) и, кроме того, обращала бы в минимум линейную функцию

$$
L = C_1 x_1 + C_2 x_2 + \dots + C_n x_n. \tag{5.8}
$$

От поставленной таким образом задачи легко перейти к основной задаче линейного программирования. Действительно, введем обозначения:

$$
y_{1} = a_{11}x_{1} + a_{12}x_{2} + ... + a_{1n}x_{n} + \varepsilon_{1};
$$
  
\n
$$
y_{2} = a_{21}x_{1} + a_{22}x_{2} + ... + a_{2n}x_{n} + \varepsilon_{2};
$$
  
\n
$$
y_{m} = a_{m1}x_{1} + a_{m2}x_{2} + ... + a_{mn}x_{n} + \varepsilon_{m},
$$
  
\n(5.9)

где  $y_1$ ,  $y_2$ , ...,  $y_m$  – некоторые новые переменные, которые мы будем называть «добавочными». Согласно условиям (5.7) эти добавочные переменные, так же как и  $x_1, x_2, ..., x_n$ , должны быть неотрицательными.

Таким образом, перед нами возникает задача линейного программирования в следующей постановке: найти такие неотрицательные значения  $n + m$  переменных  $x_1, x_2, ..., x_n, y_1, y_2, ..., y_m$ , чтобы они удовлетворяли системе уравнений (5.9) и одновременно обращали в минимум линейную функцию этих переменных:

$$
L = C_1 x_1 + C_2 x_2 + \ldots + C_n x_n.
$$

Как видно, перед нами в чистом виде ОЗЛП. Уравнения (5.9) заданы в форме, уже разрешенной относительно базисных переменных  $y_1, y_2, ..., y_m$ , которые выражены через свободные переменные  $x_1, x_2, ...,$  $x_n$ . Общее количество переменных равно  $n + m$ , из них *n* «первоначальных» и *т* «добавочных». Функция выражена только через «первоначальные» переменные (коэффициенты при «добавочных» переменных в ней равны нулю).

Таким образом, задача линейного программирования с ограничениями-неравенствами сведена нами к ОЗЛП, но с большим числом переменных, чем первоначально было в задаче.

Пример I. Имеется задача линейного программирования с ограничениями-неравенствами: найти неотрицательные значения переменных  $x1, x2, x3, x4, x5, y\text{дов}$ летворяющие условиям

$$
2x_1 - x_2 + 3x_3 \le 6;
$$
  
\n
$$
x_3 - 3x_2 \le -1;
$$
  
\n
$$
x_5 - 2x_4 + x_1 \ge -1;
$$
  
\n
$$
x_5 - x_1 \le 0,
$$
\n(5.10)

обращающие в минимум линейную функцию

$$
L = x_1 - 2x_2 - 3x_3.
$$

Требуется привести эту задачу к виду ОЗЛП.

**Решение.** Приводим неравенства (5.10) к стандартной форме:

$$
\begin{aligned}\n-2x_1 + x_2 - 3x_3 + 6 &\ge 0; \\
3x_2 - x_3 - 1 &\ge 0; \\
x_1 - 2x_4 + x_5 + 1 &\ge 0; \\
x_1 - x_5 &\ge 0.\n\end{aligned}
$$

Вводим дополнительные переменные:

$$
y_1 = -2 x_1 + x_2 - 3 x_3 + 6;
$$
  
\n
$$
y_2 = 3x_2 - x_3 - 1;
$$
  
\n
$$
y_3 = x_1 - 2x_4 + x_5 + 1;
$$
  
\n
$$
y_4 = x_1 - x_5.
$$
\n(5.11)

Задача сводится к тому, чтобы найти неотрицательные значения переменных

 $x_1, x_2, x_3, x_4, x_5, y_1, y_2, y_3, y_4$ .

Мы показали, как от задачи линейного программирования с ограничениями-неравенствами можно перейти к задаче с ограничениямиравенствами (ОЗЛП). Всегда возможен и обратный переход - от ОЗЛП к задаче с ограничениями-неравенствами. Если в первом случае мы увеличивали число переменных, то во втором случае будем его уменьшать, устраняя базисные переменные и оставляя только свободные.

Пример 2. Имеется задача линейного программирования с ограничениями-равенствами (ОЗЛП):

$$
\begin{aligned}\nx_1 + x_2 &= 1, \\
x_2 - 2x_3 &= -3, \\
x_3 - x_4 + x_5 &= 1\n\end{aligned}
$$
\n(5.12)

и минимизируемой функцией

$$
L = -x_1 - x_2 + x_5.
$$

Требуется записать ее как задачу линейного программирования с ограничениями-неравенствами.

**P** e **u** e **H u** e. Tak kak  $m = 3$ ;  $n = 5$ ;  $n - m = 2$ , to выберем какие-то две из переменных в качестве свободных. Заметим, что переменные  $x_1$ ,  $x_2$  в качестве свободных выбирать нельзя, т. к. они связаны первым из уравнений (5.12) - значение одной из них полностью определяется значением другой, а свободные переменные должны быть независимыми. По такой же причине нельзя в качестве свободных выбирать переменные  $x_2$  и  $x_3$  (их связывает второе уравнение (5.12)). Выберем в качестве свободных переменные  $x_1$  и  $x_4$  и выразим через них все – остальные:

$$
x_2 = -x_1 + 1,
$$
  
\n
$$
x_3 = -0.5x_1 + 2,
$$
  
\n
$$
x_5 = 0.5x_1 + x_4 - 1.
$$
\n(5.13)

Так как  $x_2 \ge 0$ ;  $x_3 \ge 0$ ;  $x_5 \ge 0$ , то условия (5.13) могут быть заменены неравенствами

$$
\begin{aligned}\n-x_1 + 1 &\ge 0, \\
-0.5x_1 + 2 &\ge 0, \\
0.5x_1 + x_4 - 1 &\ge 0.\n\end{aligned}
$$

Подставляя в L вместо  $x_2$  и  $x_5$  их выражения (5.13), получим

$$
L = -x_1 + x_1 - 1 + 0,5x_1 + x_4 - 1 = 0,5x_1 + x_4 - 2,
$$
  

$$
L' = 0,5x_1 + x_4.
$$

#### 5.5. Симплекс-метод решения задачи линейного программирования

#### 5.5.1. Аналитическое введение в симплексный метод

Симплексный метод был разработан известным американским математиком Дж. Данцигом и в настоящее время стал универсальным методом линейного программирования. Алгоритм метода состоит из ряда шагов.

І. При решении задачи симплексным методом необходимо систему уравнений линейных ограничений привести к виду, когда какие-либо г переменных (базисные) выражены через остальные свободные переменные, причем свободные члены этих выражений должны быть неотрицательными.

Пусть для определенности  $x_1, x_2, ..., x_r$  выражены через остальные переменные  $x_{r+1}, x_{r+2}, x_{r+3}, \ldots, x_n$ .

Система ограничений принимает вид

$$
x_1 = a'_{1,r+1}x_{r+1} + ... + a'_{1n}x_n + a'_1;
$$
  
\n
$$
x_2 = a'_{2,r+1}x_{r+1} + ... + a'_{2n}x_n + a'_2;
$$
  
\n
$$
x_r = a'_{r,r+1}x_{r+1} + ... + a'_{rn}x_n + a'_r,
$$
  
\n(5.14)

 $\Gamma$ <sub>1</sub>  $\geq$   $\theta_1 \geq 0$ ,  $\theta_2 \geq 0$ , ...,  $\theta_r \geq 0$ .

Базис  $(x_1, x_2, ..., x_r)$  обозначим через Б. Пусть все небазисные переменные равны нулю:

$$
x_{r+1} = x_{r+2} = \ldots, \, x_n = 0.
$$

Найдем из системы (5.14) значения базисных переменных:

$$
x_1 = e_1
$$
,  $x_1 = e_2$ , ...,  $x_r = e_r$ .

В результате получаем базисное решение ( $\vec{e_1}, \vec{e_2}, ..., \vec{e_r}$ ), соответствующее базису Б.

Целевая функция (минимизируемая линейная функция)  $F(x_1, x_2,$  $..., x_n$ ) также выражается через небазисные переменные

$$
F = C_o + C_{r+1}x_{r+1} + \dots + C_nx_n.
$$

2. Следующим шагом алгоритма является проверка достижения оптимума. Если оптимум не достигнут, то из базиса Б удаляется одна из переменных в небазисные, а вместо нее из числа прежних небазисных переменных вводится новая. Получаем новый базис Б'.

С новым базисом поступаем так же в соответствии с содержанием шагов I и 2. Если в результате этого оптимум не достигнут, то все шаги повторяем снова, причем каждый новый шаг заключается в переходе от базиса Б к новому базису Б', такому, что значение  $F<sub>B</sub>$  уменьшается или по крайней мере не увеличивается:

$$
F_{\mathbf{B}} \leq F_{\mathbf{B}}
$$

Этот процесс оканчивается одним из трех случаев:

1) либо находится оптимум;

2) либо доказывается противоречивость ограничений;

3) либо доказывается неограниченность целевой функции при базисных решениях, т. е. тот случай, когда задача решений не имеет.

Проследим за этой последовательностью шагов на примере.

 $\prod p u . m e p$ . Минимизировать  $F = x_2 - x_1$  при неотрицательных  $x_1$  и  $x_2$ , удовлетворяющих системе ограничений

$$
\begin{cases}\n2x_1 + x_2 + x_3 = 2, \\
x_1 - 2x_2 + x_4 = 2,\n\end{cases}
$$
\n(1)

$$
x_1 + x_2 + x_5 = 5. \t\t(2)
$$

Решение. Запишем ограничения как уравнения, выра- $(3)$ жающие базисные переменные через небазисные:

$$
x_3 = 2 + 2x_1 - x_2, \t\t I
$$
  
\n
$$
x_4 = 2 - x_1 + 2x_2, \t\t II
$$
  
\n
$$
x_5 = 5 - x_1 - x_2.
$$

Пусть базис Б состоит из переменных  $x_3$ ,  $x_4$ ,  $x_5$ . Тогда базисное решение будет

$$
x_1 = 0; \t x_2 = 0; \t x_3 = 2; \t x_5 = 5.
$$

Теперь надо выразить  $F$  через небазисные переменные. В нашем случае это, оказывается, уже сделано. Проверим, достигла ли целевая функция своего минимального значения. Коэффициент при  $x_1$  в выражении для  $F$  отрицателен. Следовательно, возрастание  $x_1$  приведет к дальнейшему уменьшению  $F$ . Однако при увеличении  $x_1$  переменные  $x_3, x_4, x_5$  могут уменьшаться, и необходимо следить за тем, чтобы ни одна из них не стала отрицательной. Так как увеличение  $x_1$  ведет к увеличению х<sub>3</sub>, то для этой переменной такой опасности не существует. Из анализа других базисных переменных получаем, что значение  $x_1$  может быть увеличено только до 2. (уравнение II системы (5.15)). Такое увеличение даст  $x_4 = 0$ ,  $x_3 = 6$ ,  $x_5 = 3$ . Этот результат нас устраивает т. к. число положительных переменных такое же, как и раньше. Новый базис Б' со-CTOMT  $M3$   $x_1$ ,  $x_3$ ,  $x_5$ .

Чтобы приступить к выполнению следующего шага, выразим эти переменные и целевую функцию  $F$  через небазисные переменные  $x_2$  и х4. Это легко сделать, если решить второе уравнение относительно новой базисной переменной х<sub>1</sub>, а подстановка этого выражения в остальные уравнения и целевую функцию  $F$  дает

$$
x_1 = 2 + 2x_2 - x_4,
$$
 (1)

$$
x_3 = 6 + 3x_2 - 2x_4, \qquad (2)
$$

$$
x_5 = 3 - 3x_2 + x_4, \tag{3}
$$

$$
F_{b'} = -2 - x_2 + x_1.
$$

Коэффициент при х<sub>2</sub> функции F отрицателен. Поэтому можно и дальше уменьшать целевую функцию  $F$ , увеличивая  $x_2$ . Однако  $x_2$  можно увеличивать не более чем до I: это следует из уравнения  $x_5 = 3 - 3x_2 + x_4$ (если  $x_2 > I$ ,  $x_4 = 0$ , то  $x_5 < 0$ ). Подстановка  $x_2 = I$  в другие уравнения дает  $x_1 = 4$  и  $x_3 = 9$ . Еще раз выразим базисные переменные и F через небазисные: из уравнения  $x_5 = 3 - 3x_2 + x_4$  находим  $x_2$  и делаем подстановку этого выражения в уравнения  $x_1 = 2 + 2x_2 - x_4$  и  $x_3 = 6 + 3x_2 - 2x_4$ , а также целевую функцию  $F = -2 - x_2 + x_1$ . В результате получим

$$
x_1 = 4 - \frac{x_4}{3} - \frac{2 x_5}{3},
$$
  
\n
$$
x_2 = 1 + \frac{x_4}{3} - \frac{x_5}{3},
$$
  
\n
$$
x_3 = 9 - x_4 - x_5.
$$

Базис Б" состоит из переменных  $x_1, x_2, x_3$ ;

$$
F_{\rm E} = -3 + \frac{2}{3}x_4 + \frac{1}{3}x_5.
$$

Увеличивая  $x_4$  и  $x_5$ , мы уже не можем получить дальнейшего уменьшения F. Следовательно, нами получено оптимальное решение. Наименьшее значение F, равное -3, достигается при  $x_1 = 4$ ,  $x_2 = 1$ ,  $x_3 = 9$ .

#### 5.5.2. Табличный алгоритм замены базисных переменных

Процедура «переразрешения» системы уравнений-ограничений ОЗЛП относительно новых базисных переменных может быть существенно упрощена, если ее формализовать и свести к заполнению стандартных таблиц по определенной системе правил - алгоритму.

Рассмотрим систему четырех уравнений-ограничений:

$$
y_1 = a_{11}x_1 + a_{12}x_2 + a_{13}x_3 + \varepsilon_1,
$$
  
\n
$$
y_2 = a_{21}x_1 + a_{22}x_2 + a_{23}x_3 + \varepsilon_2,
$$
  
\n
$$
y_3 = a_{31}x_1 + a_{32}x_2 + a_{33}x_3 + \varepsilon_3,
$$
  
\n
$$
y_4 = a_{41}x_1 + a_{42}x_2 + a_{43}x_3 + \varepsilon_4
$$

с тремя свободными переменными х<sub>1</sub>, х<sub>2</sub>, х<sub>3</sub>:

$$
\min Z = C_0 - C_1 x_1 - C_2 x_2 - C_3 x_3.
$$

Чтобы алгоритм был проще и легче запоминался, целесообразно предварительно несколько преобразовать систему уравнений, представив их правые части как разности между свободными членами и суммой ос-**ТАПЬНЫХ** 

$$
y_1 = e_1 - (-a_{11} \cdot x_1 - a_{12} \cdot x_2 - a_{13} \cdot x_3),
$$
  
\n
$$
y_2 = e_2 - (-a_{21} \cdot x_1 - a_{22} \cdot x_2 - a_{23} \cdot x_3),
$$
  
\n
$$
y_3 = e_2 - (-a_{31} \cdot x_1 - a_{32} \cdot x_2 - a_{33} \cdot x_3),
$$
  
\n
$$
y_4 = e_4 - (-a_{41} \cdot x_1 - a_{42} \cdot x_2 - a_{43} \cdot x_3).
$$
\n(5.16)

Обозначим  $a_{11} = \alpha_{11}$ ,  $-a_{12} = \alpha_{12}$ , ..., тогда получим стандартную форму записи линейного программирования:

$$
y_1 = e_1 - (+\alpha_{11} \cdot x_1 + \alpha_{12} \cdot x_2 + \alpha_{13} \cdot x_3),
$$
  
\n
$$
y_2 = e_2 - (+\alpha_{21} \cdot x_1 + \alpha_{22} \cdot x_2 + \alpha_{23} \cdot x_3),
$$
  
\n
$$
y_3 = e_3 - (+\alpha_{31} \cdot x_1 + \alpha_{32} \cdot x_2 + \alpha_{33} \cdot x_3),
$$
  
\n
$$
y_4 = e_4 - (+\alpha_{41} \cdot x_1 + \alpha_{42} \cdot x_2 + \alpha_{43} \cdot x_3).
$$
  
\n
$$
\min Z = C_o - (C_1 x_1 + C_2 x_2 + C_3 x_3).
$$
  
\n(5.17)

Очевидно, вместо того, чтобы полностью записывать уравнения (5.17), можно ограничиться заполнением стандартной табл. 5.1. Здесь ячейки стандартной таблицы, образуемые от пересечения строк  $(y_1, y_2,$ 

 $y_3, y_4, Z$ ) и столбцов (свободные члены,  $x_1, x_2, x_3$ ) разбиваются на две части: верхнюю и нижнюю. Верхние части ячеек первого столбца таблицы отводятся под свободные члены, второй, третий, четвертый - под коэффициенты при переменных  $x_1, x_2, x_3$  в стандартной форме.

Стандартная таблица для системы (5.17) приведена в табл. 5.1.

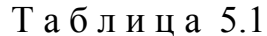

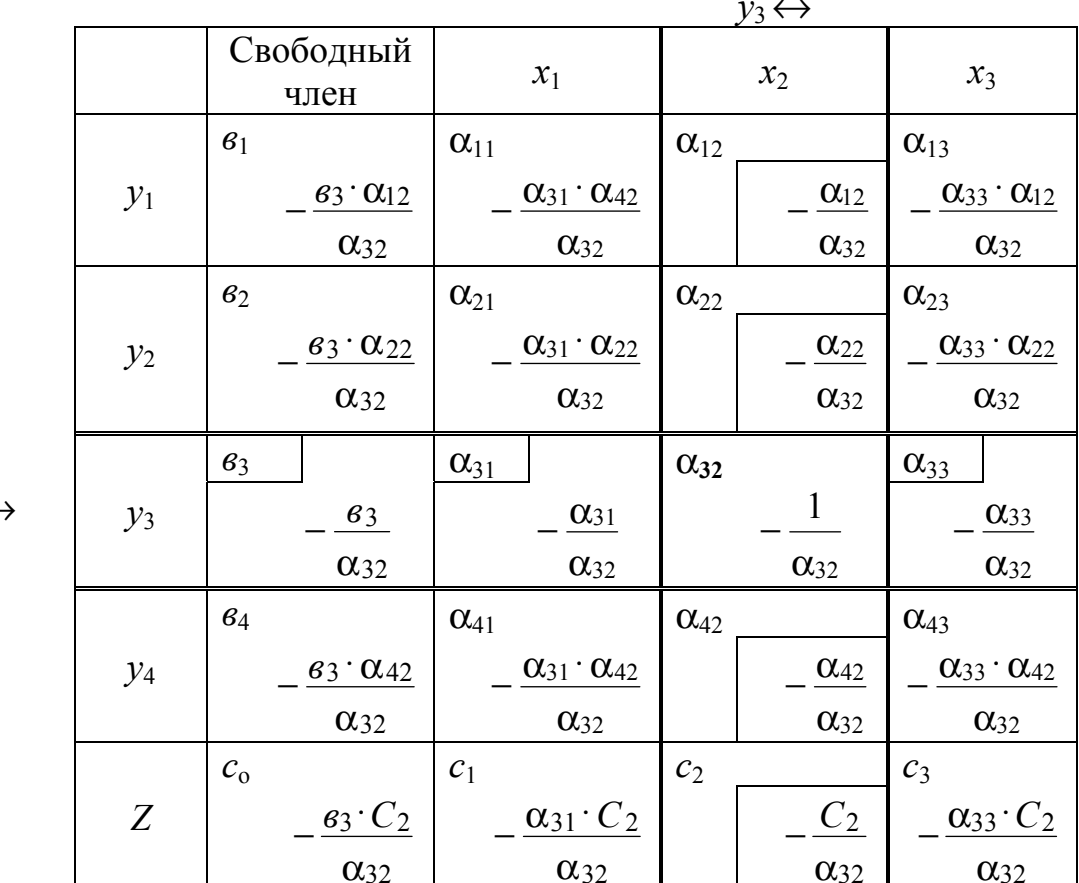

 $x_2 \leftarrow$ 

Условимся, что нам надо произвести замену переменных  $y_3$  на  $x_2$ . Выделим столбец с коэффициентами и назовем его разрешающим.

Теперь представим себе, что мы хотим произвести замену  $x_2 \leftrightarrow y_3$ , т. е. перевести переменную  $x_2$  в число базисных, а переменную  $y_3$  - в число свободных. Выделим в стандартной таблице разрешающий элемент сляд жирными линиями, а строку и столбец, в которых стоит разрешающий элемент, - рамкой в форме прямоугольника. Эту строку и этот столбец мы будем называть разрешающей строкой и разрешающим столбцом (табл. 5.1).

Выполняя операцию  $x_2 \leftrightarrow y_3$ , мы хотим в разрешающей строке поместить переменную  $x_2$ , а в разрешающем столбце - переменную  $y_3$ (это отмечено в таблице рядом со строкой и столбцом).

Найдем коэффициенты, которые нужно будет поставить в таблице после обмена  $x_2 \leftrightarrow y_3$ .

Решая третье ограничение системы (5.17) относительно  $x_2$ , полу-ЧИМ

$$
x_2 = \frac{\omega_2}{\alpha_{32}} - (\frac{\alpha_{31}}{\alpha_{32}}x_1 + \frac{\alpha}{\alpha_{32}}y_3 + \frac{\alpha_{33}}{\alpha_{32}}x_3). \tag{5.18}
$$

Полученное выражение  $x_2$  подставим во все остальные уравнения системы (5.17). Итак, для получения элементов первой строки новой таблицы мы должны в первое уравнение нашей задачи подставить значение x2 и выполнить приведение подобных членов:

$$
y_1 = (e_1 - \alpha_{12} \frac{e_3}{l_{32}}) - \left[ (\alpha_{11} - \frac{\alpha_{12} \alpha_{31}}{\alpha_{32}}) x_1 - (\frac{\alpha_{12}}{\alpha_{32}}) y_3 + (\alpha_{13} - \frac{\alpha_{12} \alpha_{33}}{\alpha_{32}}) x_3 \right].
$$

Нетрудно убедиться, что совершенно аналогичным образом преобразовываются все остальные строки:

$$
y_2 = (e_2 - \frac{\alpha_{22} \cdot e_3}{\alpha_{32}}) - \left[ (\alpha_{21} - \frac{\alpha_{22} \alpha_{31}}{\alpha_{32}}) \cdot x_1 - (\frac{\alpha_{12}}{\alpha_{32}}) \cdot y_3 + (\alpha_{23} - \frac{\alpha_{22} \alpha_{33}}{\alpha_{32}}) \cdot x_3 \right];
$$
  
\n
$$
y_4 = (e_4 - \frac{\alpha_{42} \cdot e_3}{\alpha_{32}}) - \left[ (\alpha_{41} - \frac{\alpha_{42} \alpha_{31}}{\alpha_{32}}) \cdot x_1 - (\frac{\alpha_{42}}{\alpha_{32}}) \cdot y_3 + (\alpha_{43} - \frac{\alpha_{42} \alpha_{33}}{\alpha_{32}}) \cdot x_3 \right];
$$
  
\n
$$
Z = C_o = \frac{e_3 \cdot C_2}{\alpha_{32}} - \left[ (C_1 - \frac{\alpha_{31} \cdot C_2}{\alpha_{32}}) \cdot x_1 - \frac{C_2}{\alpha_{32}} + (C_3 - \frac{\alpha_{33} \cdot C_2}{\alpha_{32}}) \cdot x_3 \right].
$$

Для заполнения нижних частей ячеек табл.5.1 сформулируем алгоритм преобразования коэффициентов в стандартные таблицы

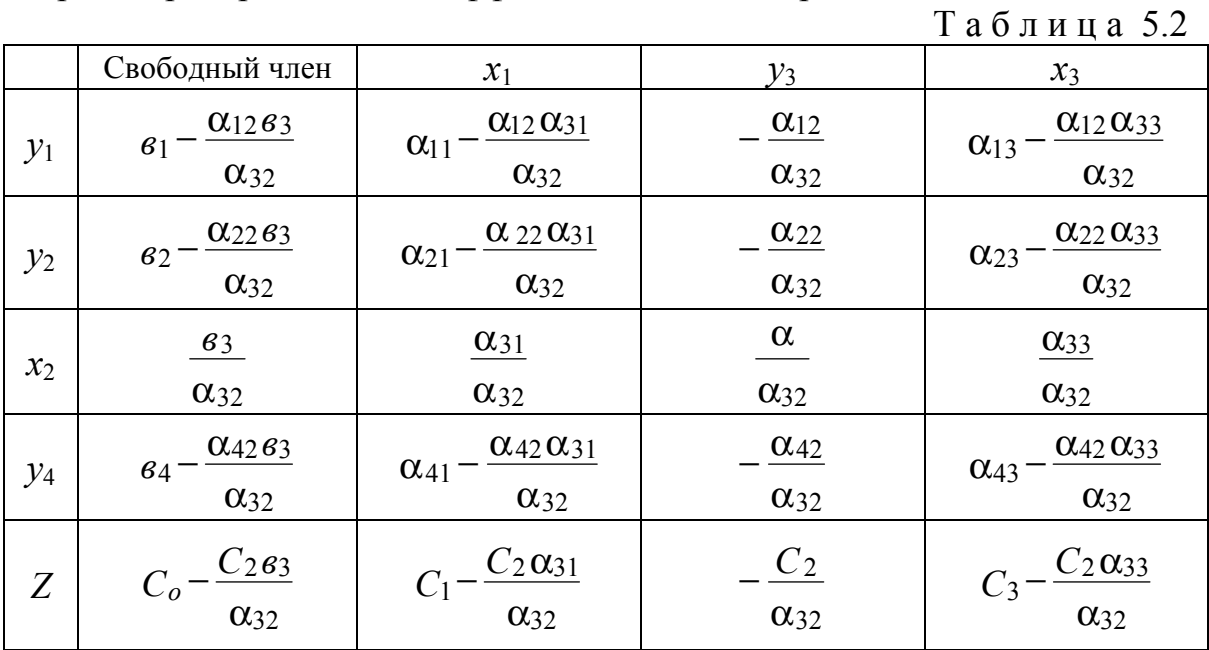

1. Выделяется разрешающий элемент. Для этого в строке для целевой функции симплекс таблицы выбирается одна из свободных переменных с положительным коэффициентом – тем самым определяется *разрешающий столбец*. Наиболее угрожаемое ограничение определяет *разрешающую строку*. На их пересечении находится разрешающий элемент, который выделяется жирным шрифтом, например  $\alpha_{32}$  (табл. 5.1), определяется его обратная величина, а результат помещается в той же части нижней клеточки.

2. Все элементы разрешающей строки, кроме самого разрешающего элемента, необходимо умножить на обратную величину разрешающего элемента, а результат записать в нижних частях тех же клеточек.

3. Все элементы разрешающего столбца нужно разделить на разрешающий элемент, а результаты с обратным знаком поместить в нижних частях тех же клеточек.

4. Выделить рамкой в разрешающей строке все верхние числа (прежние элементы), за исключением самого разрешающего элемента ячейки, а в разрешающем столбце – все нижние числа (новые элементы), за исключением самого разрешающего элемента.

5. Для каждого из элементов, не принадлежащих ни к разрешающей строке, ни к разрешаемому столбцу, записать в нижнюю часть ячейки *произведение выделенных чисел*, стоящих в том же столбце и в той же строке, что и данный элемент.

6. Переписать табл. 5.1, т. е. составить табл. 5.2, заполнив в новой таблице верхние части ячеек, заменив:

 $-x_i$  на  $y_i$  и обратно;

– все элементы разрешающей строки и столбца – числами, стоящими в *нижних* частях тех же ячеек,

;  $\frac{\alpha_{33}}{u}$   $u$   $-\frac{\alpha_{12}}{u}$ ;  $-\frac{\alpha_{22}}{u}$ ;  $-\frac{\alpha_{42}}{u}$ ; 1 ;  $\frac{\alpha_{31}}{\alpha_{32}}$ ;  $\frac{1}{\alpha_{32}}$ ;  $\frac{\alpha_{33}}{\alpha_{32}}$  u  $-\frac{\alpha_{12}}{\alpha_{32}}$ ;  $-\frac{\alpha_{22}}{\alpha_{32}}$ ;  $-\frac{\alpha_{42}}{\alpha_{32}}$ 32 22 32 12 32 33  $32 \quad \alpha_{32}$ 31 32 3 α α α α α α α α  $\alpha_{32}$   $\alpha$ α α <u> $\frac{\alpha_{31}}{\alpha_{31}}$ ;  $\frac{1}{\alpha_{33}}$   $\frac{\alpha_{33}}{\alpha_{33}}$   $\frac{\alpha_{12}}{\alpha_{33}}$ ;  $\frac{\alpha_{22}}{\alpha_{33}}$ ;  $\frac{\alpha_{42}}{\alpha_{33}}$ ;  $\frac{\alpha_{51}}{\alpha_{33}}$ ;  $\frac{\alpha_{61}}{\alpha_{33}}$ . 1);</u>

– все остальные верхние части ячеек (табл. 5.2) заполняются суммой чисел, стоящих в верхней и нижней части той же ячейки.

Таблицу 5.2 всегда надо рассматривать совместно с табл. 5.1.

Для линейной (целевой) функции может быть применен тот же алгоритм, что и для преобразования любой строки стандартной таблицы. Действительно, приводя целевую функцию к стандартной форме (5.17), мы получаем еще одну строку (добавочную) стандартной таблицы, которая отличается от остальных только тем, что в ней никогда не выбирается разрешающий элемент.

 $\Pi p$  и м е р. Сделать замену  $x_1 \leftrightarrow y_2$  в системе уравнений

$$
y_1 = x_1 - x_2 + x_3 - 1,
$$
  
\n
$$
y_2 = 1/2x_1 - x_3 - 3,
$$
  
\n
$$
y_3 = 3x_2 - 2x_3
$$

и в линейной функции

$$
L = -x_1 + 2x_2 - x_3 + 1.
$$

Стандартная форма записи

$$
y_1 = 1 - (-x_1 + x_2 + x_3),
$$
  
\n
$$
y_2 = 3 - (-\frac{1}{2}x_1 + x_3),
$$
  
\n
$$
y_3 = 0 - (-3x_2 + 2x_3),
$$
  
\n
$$
L = 1 - (x_1 - 2x_2 + x_3),
$$

где  $y_1, y_2, y_3$  – базисные переменные;  $x_1, x_2, x_3$  – свободные переменные.

Решение. Заполняем стандартную табл. 5.3.

Таблица 5.3

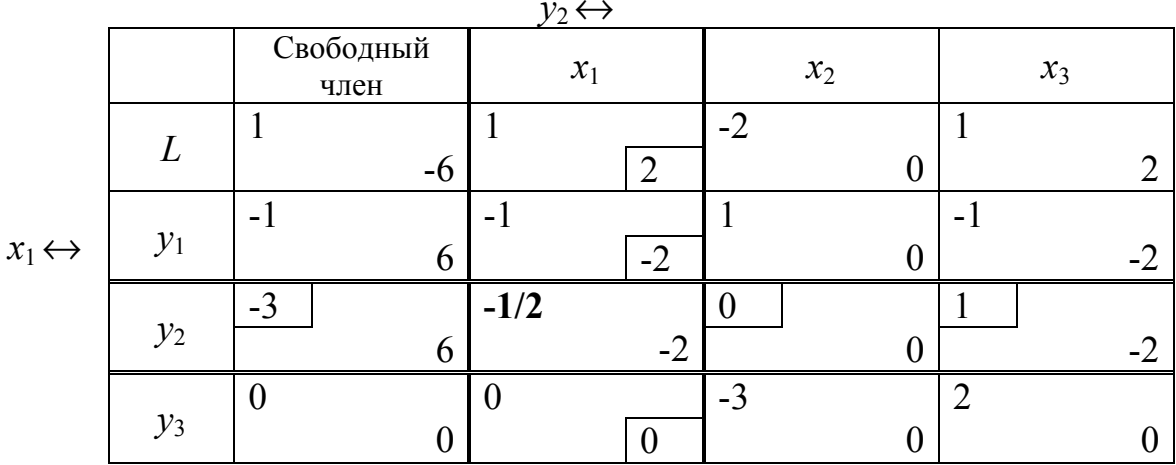

Для выполнения замены  $x_1 \leftrightarrow y_2$  в той же табл. 5.3 делаем расчеты, заменой  $x_1 \leftrightarrow y_2$  таблица приводится к виду (табл. 5.4).

# Таблина 54

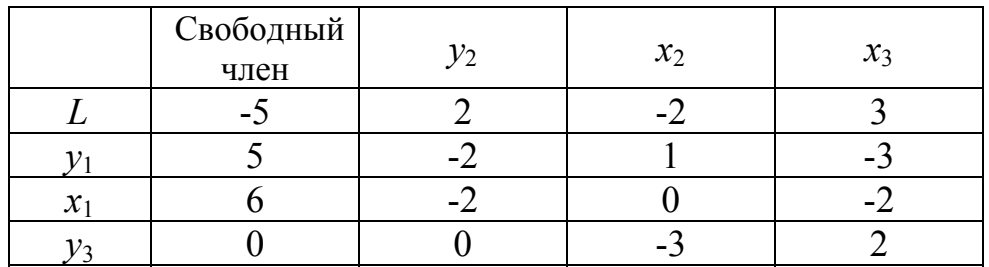

С помощью табличного алгоритма обмена переменных в уравнениях ограничений ОЗЛП можно решить любую задачу линейного программирования или убедиться, что она не имеет решений. Нахождение решения каждой задачи линейного программирования распадается на два этапа:

1. Отыскание опорного решения.

2. Отыскание оптимального решения, минимизирующего линейную функцию. На первом этапе выясняется, имеет ли вообще данная задача допустимые (неотрицательные) решения; если да, то находится опорное решение, для которого все свободные переменные равны нулю, а все базисные - неотрицательны.

В процессе второго этапа попутно выясняется, ограничена ли снизу минимизируемая функция; если нет, то оптимального решения не существует. Если да, то оно находится после того или другого числа взамен  $x_i \leftrightarrow y_i$ .

### 5.5.3. Отыскание опорного решения ОЗЛП

Пусть имеется ОЗЛП с ограничениями-равенствами, записанными в стандартной форме:

$$
y_{1} = \epsilon_{1} - (\alpha_{11} x_{1} + \alpha_{12} x_{2} + ... + \alpha_{1n} x_{n}),
$$
  
\n
$$
y_{2} = \epsilon_{2} - (\alpha_{21} x_{1} + \alpha_{22} x_{2} + ... + \alpha_{2n} x_{n}),
$$
  
\n
$$
y_{m} = \epsilon_{m} - (\alpha_{m1} x_{1} + \alpha_{m2} x_{2} + ... + \alpha_{mn} x_{n}),
$$
  
\n(5.19)

разрешенными относительно базисных переменных  $y_1, y_2, ..., y_m$ . В каждой вершине ОДР (опорном решении) по крайней мере  $n$  переменных должно обращаться в нуль. Попробуем получить опорное решение, полагая в формулах (5.19) все свободные переменные равными нулю. Имеем

88

$$
x_1 = x_2 = \dots = x_n = 0; \ny_1 = e_1; \ y = e_2; \dots; \ y_m = e_m.
$$
\n(5.20)

Если все свободные члены  $(a_1, a_2, ..., a_m)$  в уравнениях (5.19) *неотрица*тельны, то это значит, что опорное решение уже получено. Рассмотрим случай, когда среди свободных членов  $\mathcal{C}_1$ ,  $\mathcal{C}_2$ , ...,  $\mathcal{C}_m$  есть отрицательные. Это значит, что решение (5.20) не является опорным - оно вообще не допустимо, и опорное решение еще предстоит найти. Для этого мы будем шаг за шагом обменивать местами базисные и свободные переменные в уравнениях (5.19) до тех пор, пока не придем к опорному решению или не убедимся, что его не существует, т. е. когда система уравнений (5.19) несовместима с неравенствами

$$
x_1 \ge 0, \ x_2 \ge 0, \ \dots, \ x_n \ge 0, \ \ y_1 \ge 0, \ \ y_m \ge 0,
$$
\n
$$
(5.21)
$$

т. е. у нее нет неотрицательных решений.

Очевидно, нужно так обменивать местами базисные и свободные переменные, чтобы эта процедура приближала нас к границе ОДР, а не удаляла от нее, т. е. чтобы число отрицательных свободных членов с каждым шагом убывало или если число отрицательных свободных членов остается прежним, то, по крайней мере, убывали бы их абсолютные величины

## 5.5.4. Способ выбора разрешающего элемента для приближения к опорному решению

Пусть имеется одно из уравнений (5.19) с отрицательным свободным членом.

1. Ищем в этой строке отрицательный элемент  $\alpha_{ii}$ . Если такого элемента нет (все элементы  $\alpha_{ij} \ge 0$ ), это признак того, что система уравнений (5.19) несовместима с неравенствами (5.21).

2. Предположим, что отрицательный элемент есть. Тогда выбираем столбец, в котором он находится в качестве разрешающего.

3. Теперь надо выбрать в этом столбце сам разрешающий элемент. Рассмотрим все элементы данного столбца, имеющие одинаковый знак со свободным членом. Из них выбираем в качестве разрешающего тот, для которого отношение к нему свободного члена минимально.

Пример. Найти опорное решение задачи линейного программирования с ограничениями-равенствами

$$
y1 = 1 - (-x1 - 2x2 + x3),\ny2 = -5 - (-2x1 + x2 - x3),\ny3 = 2 - (x1 + x2),\ny4 = 1 - (-x2 + x3)
$$
\n(5.22)

(здесь не приводится целевая функция, которую нужно минимизировать, потому что опорное решение ищется безотносительно к виду этой функции).

Решение. Записываем условия (5.22) в виде стандартной таблицы.

Таблица 5.5

| Свободный |               |       |                 |
|-----------|---------------|-------|-----------------|
| член      | $\mathcal{X}$ | $x_2$ | $\mathcal{X}_3$ |
|           |               |       |                 |
| -         |               |       |                 |
|           |               |       |                 |
|           |               |       |                 |

В табл. 5.5 имеется свободный (отрицательный) член -5 в строке  $y_2$ . Согласно правилу выбираем любой отрицательный элемент этой строки, например -2. (в табл. 5.5 он подчеркнут). Этим мы выбрали разрешающий столбец  $x_1$ . В качестве «кандидатов» на роль разрешающего элемента рассмотрим все те элементы этого столбца, которые одинаковы по знаку со своими свободными членами; это будут -2 и I (нуль в качестве разрешающего элемента фигурировать не может).

Вычислим для каждого из «кандидатов» отношение к нему своболного члена:

$$
(-5)/(-2) = \frac{5}{2}; \quad 2/1 = 2.
$$

Наименьшее из этих отношений 2; значит, элемент 1 выбираем в качестве разрешающего и меняем местами  $x_1 \leftrightarrow y_3$ . (см. табл. 5.6). После выполнения действий приходим к табл. 5.7. В табл. 5.7 по-прежнему один отрицательный свободный член, но по абсолютной величине он уже меньше, чем в табл. 5.6, значит, мы приближаемся к ОДР. Подобным образом избавимся и от этого отрицательного свободного члена. В строке у имеется только один отрицательный элемент -1 (он подчеркнут, табл. 5.7).

Значит, разрешающим столбцом может быть только столбец х3. Путем вычисления отношения свободного члена к элементу найдем

$$
3/1 = 3; (-1)/(-1) = 1; 1/1 = 1.
$$

Таблица 5.6

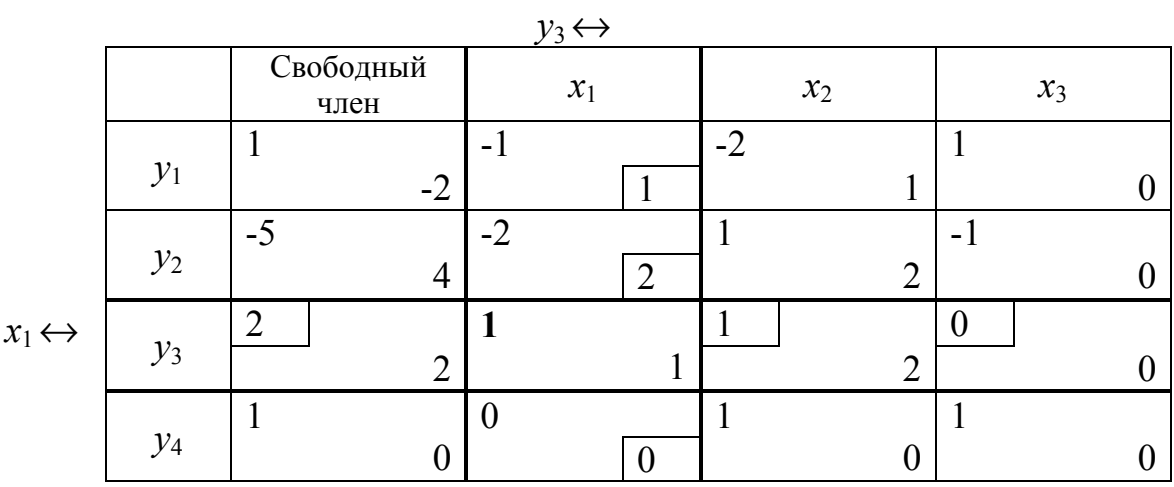

Таблица 5.7

 $\mathbf{a}$ 

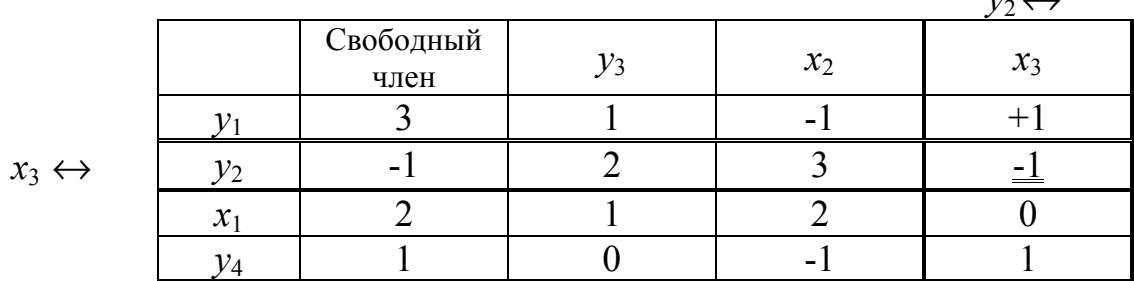

Отношение достигает минимума, равного I, для двух элементов; возьмем в качестве разрешающего первый из них (-1), стоящий в строке  $y_2$  и столбце  $x_3$ , и сделаем замену  $x_3 \leftrightarrow y_2$  (табл. 5.8 и 5.9).

Таблина 5.8

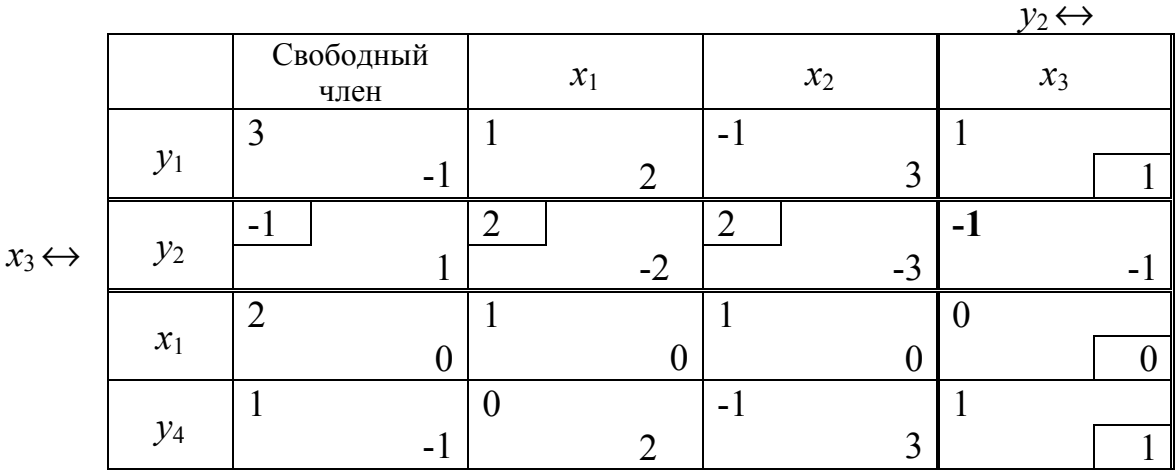

91

#### Таблица 5.9

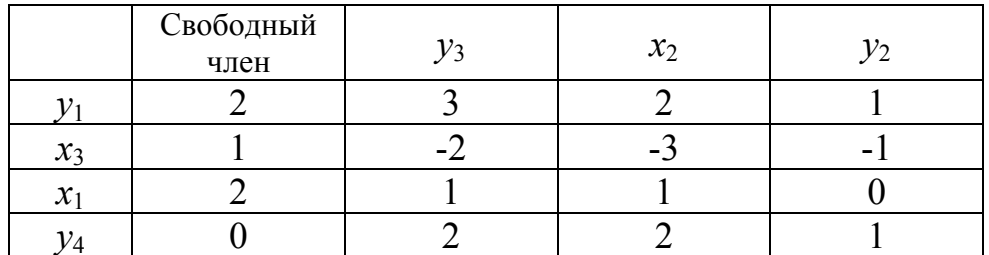

В табл. 5.9 все свободные члены неотрицательны, и опорное решение найдено:

$$
y_3 = y_2 = x_2 = 0;
$$
  $y_1 = 2;$   $x_3 = 1;$   $x_1 = 2;$   $y_4 = 0.$ 

# 5.5.5. Отыскание оптимального решения основной задачи линейного программирования

При поисках опорного решения ОЗЛП мы не занимались минимизацией функции (целевой). Теперь мы займемся оптимизацией решения, т. е. отысканием такого опорного решения, которое обращает в минимум линейную функцию

$$
L = C_0 - (C_1x_1 + C_2x_2 + \dots + C_nx_n).
$$

Сформулируем правила нахождения оптимального решения ОЗЛП симплекс-методом.

1. Если все свободные члены (не считая строки  $L$ ) в симплекстаблице неотрицательны, а в строке целевой функции L (не считая свободного члена) нет ни одного положительного решения (положительного элемента), то оптимальное решение достигнуто.

2. Если в строке целевой функции L есть положительный элемент, а в столбце, соответствующем ему, нет ни одного положительного элемента, то линейная функция  $L$  не ограничена снизу, и оптимального решения не существует.

3. Если в этом столбце есть положительные элементы, то следует произвести замену одной из свободных переменных на одну из базисных, причем в качестве разрешающего надо взять тот элемент этого столбца, для которого отношение к нему соответствующего свободного члена минимально

4. Для «вырожденного» случая характерно, когда один (или более) свободный член в уравнениях-ограничениях получается равным нулю. Это означает, что в данном опорном решении обращаются в нуль не только свободные переменные, но и некоторые из базисных.

При наличии «вырождения» может оказаться, что замена одной из свободных переменных на базисную и обратно приводит только к перестановке переменных, без уменьшения целевой функции. В очень редких случаях может оказаться, что последовательное применение правила выбора разрешающего элемента приводит к тому, что после нескольких замен  $x_i \leftrightarrow y_i$  мы вновь возвращаемся к тому же набору базисных и свободных переменных, с которого начали. Это называется «зацикливанием». Для избежания этого достаточно бывает при повторении взять разрешающий элемент не так, как он был взят первый раз (например, в другом столбце).

Пример I. Найти решение задачи линейного программирования с уравнениями

$$
y_1 = 2 - (x_1 + x_2 - 2x_3),
$$
  
\n
$$
y_2 = 1 - (x_1 - x_2 + x_3),
$$
  
\n
$$
y_3 = 5 - (x_1 + x_3),
$$
  
\n
$$
y_4 = 2 - (2x_1 - x_2),
$$
  
\n(5.23)

обращающее в минимум линейную функцию

$$
\min L = 0 - (-x_1 + 2x_2 + x_3). \tag{5.24}
$$

**Решение.** Все свободные члены (5.23) неотрицательны, значит опорное решение налицо:

$$
x_1 = x_2 = x_3 = 0
$$
;  $y_1 = 2$ ;  $y_2 = 1$ ;  $y_3 = 5$ ;  $y_4 = 2$ .

Является ли оно оптимальным? Нет, т.к. коэффициенты при  $x_2$  и  $x_3$ в (5.24) положительны, значит, увеличивая эти переменные, мы уменьшаем L. Запишем (5.23), (5.24) в виде стандартной таблицы (см. табл.  $5.10$ ).

Таблица 5.10

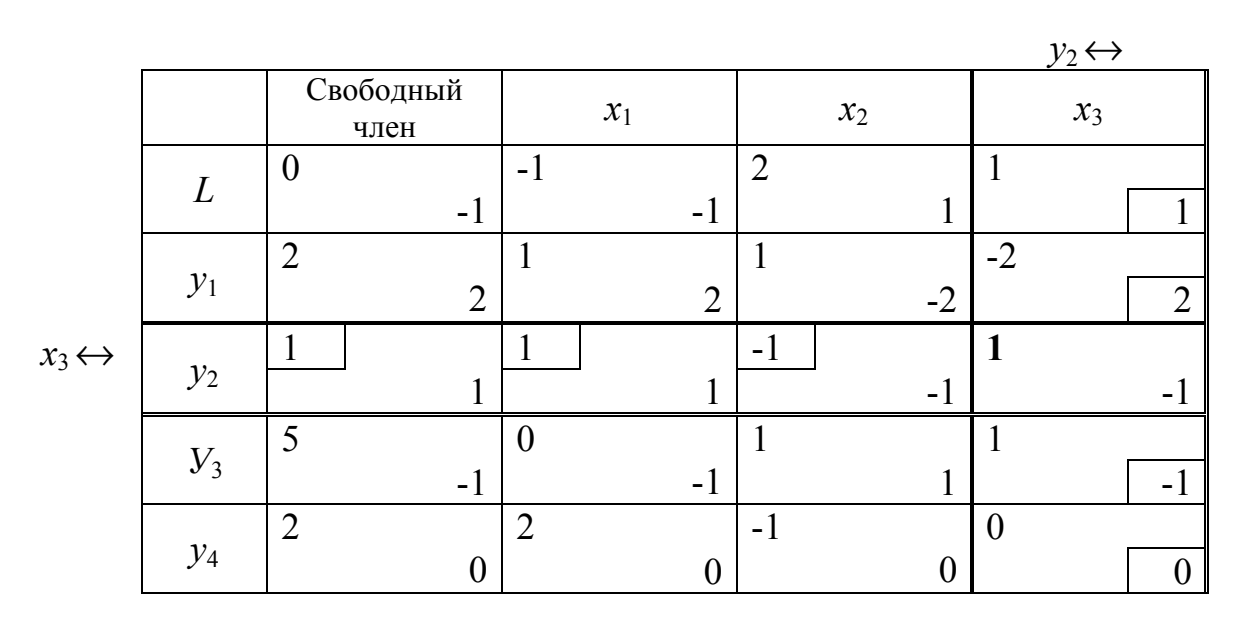

Так как коэффициенты в первой строке при  $x_2$  и  $x_3$  положительны, то любую из этих переменных можно вывести из числа свободных. Пусть это будет  $x_3$ .

Какой из элементов столбца  $x_3$  взять разрешающим? Этот элеположительным. Значит, у нас есть выбор: элемент должен быть мент I в строке  $y_2$ , или элемент I в строке  $y_3$ . Выберем тот из них, для которого отношение к нему свободного члена минимально. Отношения равны I/I = I; 5/1 = 5. Минимальное из них I. Значит, за разрешающий элемент нужно взять в столбце  $x_3$ , строке  $y_2$  элемент I. Произведем замену  $x_3 \leftrightarrow y_3$  (табл. 5.10).

В верхней строке табл. 5.10 есть положительный коэффициент при *х*<sub>2</sub>, значит, *х*<sub>2</sub> надо вывести из свободных переменных. Выбираем в качестве разрешающего тот положительный элемент столбца  $x_2$ , для которого отношение к нему свободного члена минимально. Но в столбце  $x_2$  единственный положительный элемент 2, его и выбираем в качестве разрешающего (см. табл. 5.11).

Составляя очередную таблицу (табл. 5.12), обнаруживаем, что имеется

положительный элемент в столбце  $y_2$ , значит, переменную  $y_2$  нужно вывести из числа свободных.

Рассуждая и действуя аналогично предыдущим заменам переменных, получаем результат (табл. 5.13), когда в первой строке табл. 5.13 нет ни одного положительного элемента, значит, оптимальное решение достигнуто:

$$
x_1 = y_3 = y_1 = 0
$$
;  $y_2 = 4$ ;  $x_3 = 1$ ;  $x_2 = 4$ ;  $y_4 = 6$ .

При этих значениях переменных линейная функция L достигает своего минимального значения:

min  $L = (-7) + (-2) = -9$  (cm. raбл. 5.13).

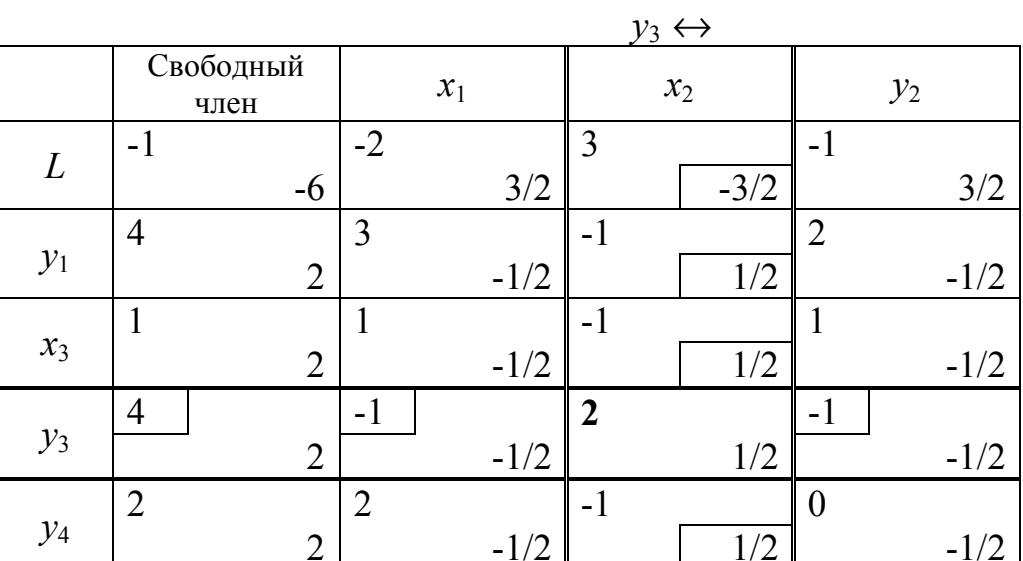

 $x_2 \leftrightarrow$ 

# **Таблица** 5.12

|       | Свободный<br>член | $x_1$   | $\mathcal{Y}_3$ | $\mathcal{Y}_2$ |
|-------|-------------------|---------|-----------------|-----------------|
|       | $\blacksquare$    | $-1/2$  | $-3/2$          |                 |
|       |                   | 5/2     | $\sqrt{2}$      | 3/2             |
| $x_3$ |                   | $1/2\,$ | 1/2             |                 |
| $x_2$ |                   | $-1/2$  | 1/2             | $-1/2$          |
|       |                   |         |                 |                 |

Таблица 5.13

 $y_1 \leftrightarrow$ 

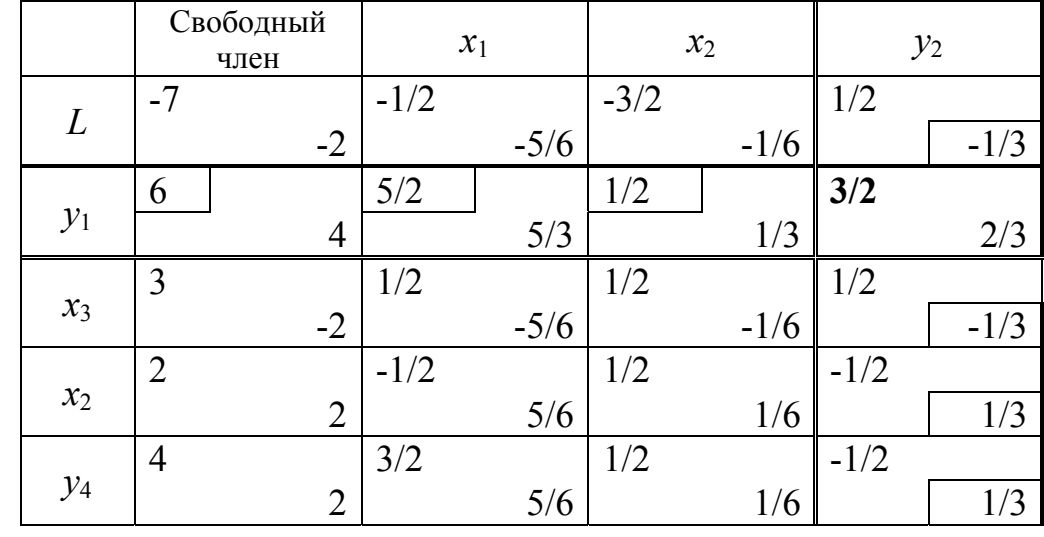

$$
y_2 \leftrightarrow
$$

# $\Pi$  pumen 2

Задача. Планом развития промышленного района предусмотрен прирост годового производства электроэнергии на 8000 Гвт. час. Для достижения этой цели необходимо ввести определенные мощности тепловых (КЭС) и гидростанций (ГЭС). Необходимая гарантированная  $\Sigma P_{\rm cr}$  = 1700 Мвт, а пиковая мощность  $P_{\rm nuc}$  = 2300 Мвт. Техникоэкономические данные на единицу гарантированной мощности сведены в табл. 5.14.

Таблица 5.14

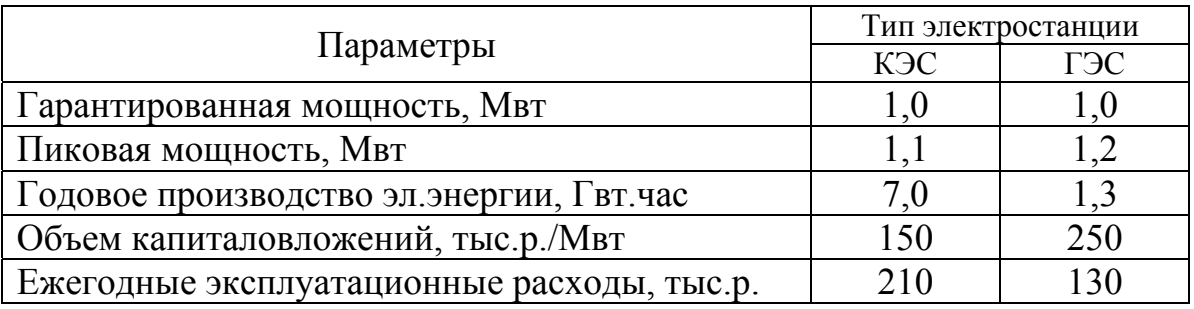

Определить оптимальные мощности КЭС и ГЭС при нормативном коэффициенте  $E_{\text{H}} = 0.12$ .

# $P$  e  $u$  e  $u$  u e

Обозначим мощность КЭС через  $x_1$ , а мощность ГЭС -  $x_2$ , тогда из условия задачи следует, что  $x_1 + x_2 \ge 1700$ .

$$
1, 1 x_1 + 1, 2 x_2 \ge 2300,
$$
  
\n
$$
7 x_1 + 1, 3 x_2 \ge 8000,
$$
  
\n
$$
x_1 \ge 0; \quad x_2 \ge 0.
$$

Капитальные затраты  $150x_1 + 250x_2 = K$ ; эксплуатационные затра-TH  $210x_1 + 130x_2 = 3$ .

Приведенные затраты

$$
3 = E_{H} \cdot K + 9 = 0.12 (150x_1 + 250x_2) + 210x_1 + 130x_2 = 228x_1 + 160x_2.
$$

Математическая модель задачи

$$
min3 = 228x_1 + 160x_2; min3 = 0 - (-228x_1 - 160x_2)
$$

при ограничениях

$$
y_1 = -1700 - (-x_1 - x_2),
$$
  
\n
$$
y_2 = -2300 - (-1, 1x_1 - 1, 2x_2),
$$
  
\n
$$
y_3 = -8000 - (-7x_1 - 1, 3x_2),
$$
  
\n
$$
y_i \ge 0; i = 1, 2, 3; x_j \ge 0; j = 1, 2.
$$

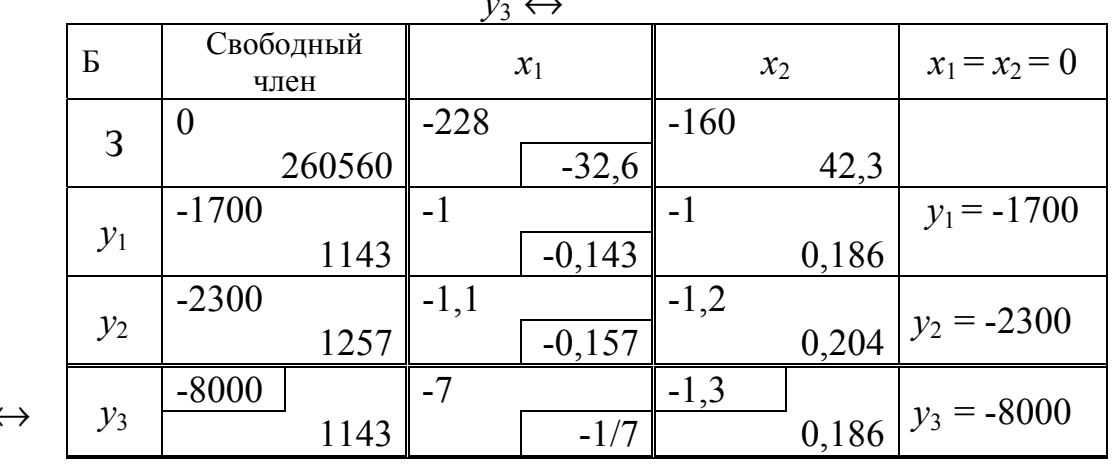

 $v_2 \leftrightarrow$ 

 $x_1 \leftarrow$ 

Таблица 5.16

|                       |                | $y_1 \leftrightarrow$ |        |          |          |          |         |                 |
|-----------------------|----------------|-----------------------|--------|----------|----------|----------|---------|-----------------|
|                       | $\overline{b}$ | Свободный<br>член     |        | $y_3$    |          | $x_2$    |         | $x_2 = y_3 = 0$ |
|                       | 3              | 260560                | 80500  | $-32,6$  | 20,7     | $-117,7$ | $-145$  |                 |
| $x_2 \leftrightarrow$ | $y_1$          | $-557$                | $+684$ | $-0,143$ | 0,176    | $-0,814$ | $-1,23$ | $y_1 = -557$    |
|                       | $y_2$          | $-1043$               | 681    | $-0,157$ | 0,175    | $-0,996$ | $-1,22$ | $y_2 = -1043$   |
|                       | $x_1$          | 1143                  | $-127$ | $-1/7$   | $-0,033$ | 0,186    | 0,23    | $x_1 = 1143$    |

Претендент на замену – строка  $y_3$ , т. к. –8000/-7 ≅ 1100 есть min по отношению к -2300/-1,1 ≈ 2000, -1700/-1 ≈ 1700 – см. табл. 5.15.

Согласно вышеотмеченным правилам (алгоритма) отыскания опорного, а затем и оптимального решения составляем табл. 5.16, 5.17,  $5.18.$ 

Таблица 5.17

|       | $y_2 \leftrightarrow$           |                    |                     |                 |  |
|-------|---------------------------------|--------------------|---------------------|-----------------|--|
| Б     | Свободный<br>член               | $y_3$              | $x_2$               | $y_3 = x_2 = 0$ |  |
| 3     | $341 \cdot 10^3$<br>$42,8.10^3$ | $-11,9$<br>$-2,09$ | $-145$<br>$-118$    |                 |  |
| $x_2$ | 684<br>363                      | 0,176<br>$-0,0178$ | $-1,23$<br>$-1,004$ | $x_2$ = 684     |  |
| $y_2$ | $-362$<br>296                   | 0,018<br>$-0,0145$ | $-1,22$<br>0,818    | $ y_2 = -362$   |  |
| $x_1$ | 1016<br>$-67,5$                 | $-0,176$<br>0,033  | 0,23<br>0,187       | $x_1 = 1016$    |  |

 $y_1 \leftrightarrow$ 

Таблица 5.18

| Б     | Свободный<br>член | $y_3$     | $y_2$    | $y_3 = y_1 = 0$ |
|-------|-------------------|-----------|----------|-----------------|
| 3     | $384 \cdot 10^3$  | $-13,99$  | $-118$   |                 |
| $x_2$ | 1047              | 0,158     | $-1,004$ | $x_2$ = 1047    |
| $y_1$ | 296               | $-0,0145$ | $-0,818$ | $y_1 = 296$     |
| $x_1$ | 948,5             | $-0,143$  | 0,187    | $x_1 = 948.5$   |

В табл. 5.18 все свободные члены (не считая строки 3) неотрицательны, а в строке 3 (не считая свободного члена) нет ни одного положительного элемента. Это говорит о том, что оптимальное решение достигнуто.

Из анализа табл. 5.18 видно, что улучшить значение целевой функции мы не можем, т. к. коэффициенты при  $y_3$  и  $y_2$  отрицательны. Итак, имеем

$$
3 = 384 \cdot 10^3 - (-13.99 \cdot y_3 - 118 \cdot y_2),
$$

T. K.  $y_3 = y_2 = 0$ , ro min 3 = 384 · 10<sup>3</sup> p.

Оптимальные мощности станций

K $\Theta$ C –  $x_1$  = 948 MB<sub>T</sub>;  $\Gamma$  $\Theta$ C –  $x_2$  = 1047 MB<sub>T</sub>.

Примеры электроэнергетических задач, касающихся определения оптимального размещения источника питания в системе электроснабжения промышленных предприятий, см. в [10].

# 6. ДИНАМИЧЕСКОЕ ПРОГРАММИРОВАНИЕ

Динамическое программирование обычно относят к методам нелинейного математического программирования. Оно позволяет оптимизировать многошаговые операции.

Операция – это любое мероприятие (или система действий), объединенное единым замыслом и направленное к достижению поставленной цели [10]. Операция всегда управляема. От нас зависит выбор тех или иных параметров, характеризующих способ ее организации. Для сравнения различных вариантов выполнения операции вводят целевую функцию. Конкретный вид ее зависит от задачи исследования.

При применении метода динамического программирования операция разбивается на ряд последовательных шагов. Некоторые задачи позволяют естественным образом производить такое разбиение. В других случаях его приходится делать искусственно.

В общем случае задача динамического программирования ставится так. Пусть имеется некоторая операция с суммирующейся (или аддитивной) целевой функцией Z. Эта операция естественно или искусственно распадается на « $k$ » шагов. На каждом шаге *і* определяются  $X_1^i,...,X_n^i$ , а также значение целевой функции переменные  $(Z_i(X_1^i,...,X_n^i))$ . Требуется найти такие значения переменных (т. е. найти оптимальное управление всей операцией), чтобы целевая функция

$$
Z = \sum_{i=1}^{k} Z_i
$$

обратилась бы в максимум или минимум, в зависимости от постановки залачи.

Решать поставленную многошаговую задачу в целом сложно. Проще искать оптимальное управление шаг за шагом, на к аждом этапе оптимизируя только один шаг.

На первый взгляд все кажется очень простым. Вместо поиска оптимального управления всей операцией следует оптимизировать управление на каждом отдельном шаге, что проще решения целиком всей залачи.

Оптимальное управление всей операцией получится как результат оптимального управления на отдельных шагах. Такой подход был бы правилен в том случае, если оптимальное управление на каждом шаге можно было бы выбирать независимо от управления на других, в частности, последующих шагах. Иными словами, при выборе шагового управления необходимо учитывать его последействия на будущих шагах.

Очевидно, что это общее правило имеет исключение. Последний шаг можно планировать без оглядки на будущее. Управление на последнем шаге можно выбирать таким, чтобы оно приносило бы максимальный выигрыш. Поэтому решение задачи методом динамического программирования производится, начиная с последнего, *k*-го шага, т. е. двигаясь от конца к началу [16]. Выбирать управление на *k*-м шаге мы можем только в том случае, если знаем, чем закончился выбор на предыдущем, (*k*-1)-м шаге. Поскольку мы этого не знаем, то задаемся различными предположениями на этот счет. Для каждого такого предположения находим оптимальное управление на *k* -м шаге. Это управление следует считать не оптимальным, а условно-оптимальным, поскольку мы не знаем, какое управление на (*k*-1)-м шаге действительно выбрано. После этого мы переходим к выбору управления на предпоследнем, (*k*-1)-м шаге. Здесь мы также должны сделать предположение о том, чем закончился (*k*-2)-й шаг, и для каждого из этих предположений определить управление на (*k* -1)-м шаге так, чтобы выигрыш на последних двух шагах был бы максимален, т. е.

$$
Z^k + Z^{k-1} \to \text{max (или min)}.
$$

Далее переходим к (*k*-2)-му шагу и т. д. Таким образом, на каждом шаге ищется такое управление, которое обеспечивает оптимальное продолжение процесса относительно достигнутого в данный момент состояния. В результате мы получаем условно-оптимальное управление на всех шагах.

Теперь, если мы, закончив определение условно-оптимального управления на первом шаге, подошли к началу операции и знаем ее начальное состояние*S*o, мы можем начать движение от начала к концу. Зная *S*o, мы найдем оптимальное управление на первом шаге и определим состояние *S*<sup>2</sup> в начале второго шага. Далее находим оптимальное управление на втором шаге и состояние *S*<sup>2</sup> в начале третьего шага и т. д. В конце концов**,** мы найдем оптимальное управление всей операцией, приводящее к *Z*max (или *Z*min)*.* Таким образом, многошаговый процесс проходится дважды:

- первый раз – от конца к началу (находятся условные оптимальные управления на каждом шаге и условный выигрыш на всех шагах);

- второй раз – от начала к концу (находятся оптимальные шаговые управления и действительный выигрыш на всех шагах).

## *Применение динамического программирования для выбора оптимальной трассы кабельной линии*

Рассмотрим применение динамического программирования для решения конкретной задачи.

Необходимо проложить кабельную линию в условиях крупного города из точки *А* в точку *А*1. Рассматриваемая часть города разбита на кварталы (см. рис. 6.1). Прокладку можно производить только вдоль улиц и проездов. Затраты на прокладку линии по участкам в условных единицах указаны на рис. 6.1.

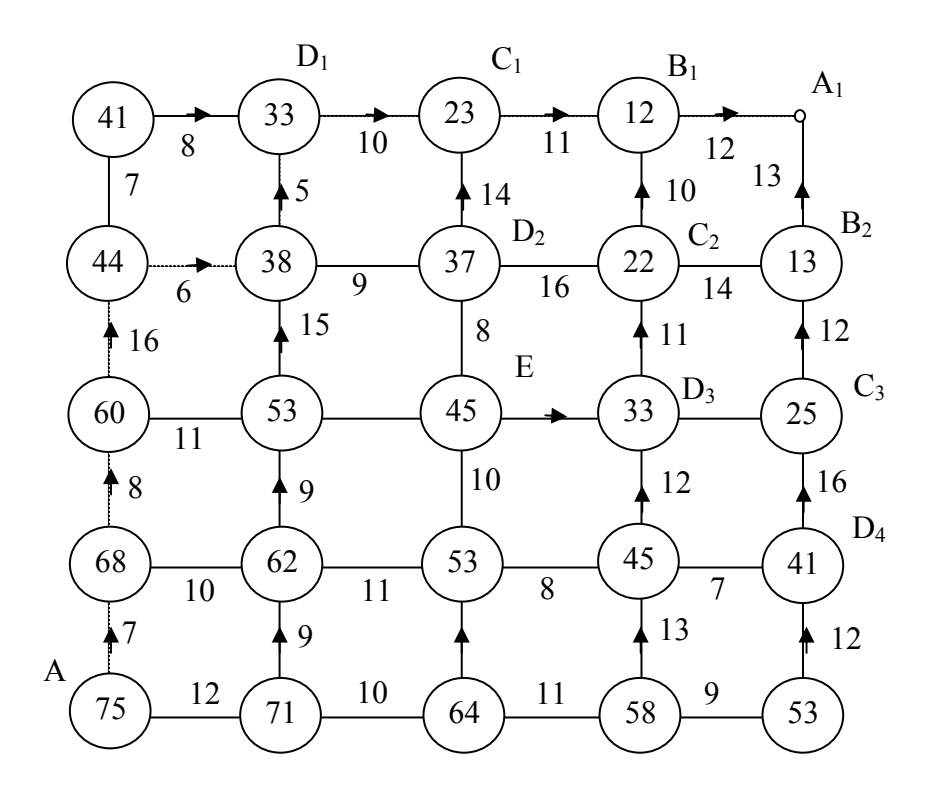

Рис. 6.1. Оптимальный путь по сетке

*Решение задачи*. В нашем случае вся операция легко разбивается на отдельные шаги. За шаг можно принять прокладку линии на отдельном участке улицы или проезда.

Следует выбрать трассу прокладки таким образом, чтобы суммарные затраты по всей линии были бы наименьшими. Таким образом, как следует из рис. 6.1, вся задача разбивается на восемь шагов. Начнем решение с последнего восьмого шага. Сначала посмотрим, каким образом мы можем попасть в точку *А*1 за один шаг. Очевидно, что это можно сделать только из точек  $B_1$  и  $B_2$  (рис. 6.1), при этом из каждой из

них только единственным образом: из точки  $B_1$  – по горизонтали, из  $B_2$ – по вертикали. Иными словами, на последнем шаге нет выбора условного направления, оно единственное.

Изобразим эти условные направления из точек *В*1 и *В*2 на последнем шаге стрелками и в соответствующих кружках покажем затраты, связанные с этим (12 и 13 единиц). Таким образом, мы нашли условнооптимальное управление на последнем, восьмом, шаге для любого (*В*1 или *В*2 ) исхода предпоследнего, седьмого, шага. Для каждого из этих исходов найдены условные минимальные затраты на последнем, восьмом, шаге. Перейдем к планированию предпоследнего, седьмого, шага. Для этого рассмотрим все возможные результаты шестого шага. После шестого шага мы можем оказаться в одной из точек: *С*1, *С*2 или  $C_3$ . Только из них мы можем попасть за один шаг в точки  $B_1$  и  $B_2$ . Если после шестого шага мы оказались в точке *С*1, то здесь у нас нет выбора. Для того чтобы попасть в точку *В*1, можно двигаться только по горизонтали. При этом суммарные затраты на двух последних шагах составят 23 единицы. Так же обстоит дело с точкой *С*3. Из нее движение возможно только вверх, суммарные затраты равны 25 единицам. Из точки же *C*<sup>2</sup> можно двигаться по двум направлениям. Если двигаться по горизонтали, то суммарные затраты будут равны 27, если двигаться по вертикали, то они будут меньше – 22 единицы. Мы выбираем движение по вертикали и в кружке у точки *С*2 ставим стрелку вверх. Продолжая наши рассуждения, мы дойдем до исходной точки *А*. Теперь оптимальная трасса прокладки кабеля ясна. Она показана штриховой линией на рис. 6.1. Минимальные затраты при этом составят 75 единиц.

При решении подобной задачи может оказаться, что при условной оптимизации оба управления на каком-то шаге являются одинаковыми, т.е. приводят к одинаковым затратам при движении от соответствующей точки до конца. В этом случае можно выбирать любое движение в произвольном направлении. В нашем случае такой точкой является точка *Е* на рис. 6.1. Движение в любом из направлений из этой точки дает расход затрат в 45 единиц. Мы выбираем движение из точки *Е* по горизонтали.

# АЛГЕБРА МАТРИЦ ДЛЯ РЕШЕНИЯ ЗАДАЧ, СВЯЗАННЫХ С АНАЛИЗОМ УСТАНОВИВШИХСЯ РЕЖИМОВ ЭЛЕКТРИЧЕСКИХ СИСТЕМ

#### 1. Основные определения

Система ти чисел (действительных или комплексных), расположенных в прямоугольной таблице из т строк и п столбцов, называется матрицей. Строки и столбцы называются рядами матрицы

$$
A = \begin{bmatrix} a_{11} & a_{12} & a_{13} & \dots & a_{1n} \\ a_{21} & a_{22} & a_{23} & \dots & a_{2n} \\ \dots & \dots & \dots & \dots & \dots \\ a_{m1} & a_{m2} & a_{m3} & \dots & a_{mn} \end{bmatrix}
$$
(II.1)

Числа  $a_{ij}$  ( $i = 1, 2, ..., m; j = 1, 2, ..., n$ ), составляющие данную матрицу, называются ее элементами. Здесь первый индекс *і* обозначает номер строки элемента, а второй  $j$  – номер его столбца.

Для матрицы (П.1) часто употребляется сокращенная запись

$$
A = [a_{ij}](i = 1, 2, \dots, m; j = 1, 2, \dots, n)
$$

или

 $A = [a_{ii}]m, n,$ 

причем говорят, что матрица A имеет тип  $m \times n$ . Если  $m \neq n$ , то матрица называется прямоугольной. Если  $m = n$ , то матрица называется квадратной порядка *п*. В частности, матрица типа 1 х *п* называется вектором-строкой, а матрица типа *m* х 1 - вектором-столбцом. Число (сколяр) можно рассматривать как матрицу типа 1 х 1. Квадратная матрица вида

$$
A = \begin{bmatrix} a_1 & 0 & 0 & \dots & 0 \\ 0 & a_2 & 0 & \dots & 0 \\ \dots & \dots & \dots & \dots \\ 0 & 0 & 0 & \dots & a_n \end{bmatrix}
$$
 (II.2)

называется диагональной и обозначается кратко так:

$$
[l_1, l_2, \ldots, l_n].
$$

В случае если  $a_i = 1$  ( $i = 1, 2, ..., n$ ) то матрица (П.2) называется единичной и обозначается обычно буквой Е, т. е.

$$
E = \begin{bmatrix} 1 & 0 & 0 & \dots & 0 \\ 0 & 1 & 0 & \dots & 0 \\ \dots & \dots & \dots & \dots \\ 0 & 0 & 0 & \dots & 1 \end{bmatrix} = (\Delta ij),
$$

где  $\Delta_{ij}$  – символ Кронекера ( $\Delta_{ij}$  = 0 при  $i = j$  и  $\Delta_{ij}$  = 1 при  $i = j$ ).

С квадратной матрицей  $A = [\alpha_{ij}]$  связан *определитель* (детерминант)

$$
det A = \begin{bmatrix} a_{11} & a_{12} & \dots & a_{1n} \\ a_{21} & a_{22} & \dots & a_{2n} \\ \dots & \dots & \dots & \dots \\ a_{n1} & a_{n2} & \dots & a_{nn} \end{bmatrix} = |A|
$$

Квадратная матрица  $A = [a_{ij}]_{nn}$  называется неособенной (или невырожденной) если ее определитель отличен от нуля; в противном случае матрица называется особенной.

## 2. Действие с матрицами

Две матрицы  $A = [a_{ij}]$  и  $B = [e_{ij}]$  считаются равными:  $A = B$ , если они одного и того же типа, т. е. имеют одинаковое число строк и столбцов, и соответствующие элементы их равны, т. е.

$$
a_{ij} = e_{ij} (i, j = 1, 2, \ldots).
$$

*Сумма и разность матриц*. Суммой двух матриц<br>  $A = [a_{ij}]$  и  $B = [e_{ij}]$  одинакового типа называется матрица  $C = [c_{ij}]$ того же типа, элементы которой  $c_{ij}$  равны суммам соответствующих элементов  $a_{ii}$  и  $e_{ii}$  и матриц *A* и *B*, т. е.  $c_{ii} = a_{ii} + e_{ii}$ .

Таким образом

$$
A + B = \begin{bmatrix} a_{11} + a_{11} & a_{12} + a_{12} & \dots & a_{1n} + a_{1n} \\ a_{21} + a_{21} & a_{22} + a_{22} & \dots & a_{2n} + a_{2n} \\ \dots & \dots & \dots & \dots & \dots \\ a_{m1} + a_{m1} & a_{m2} + a_{m2} & \dots & a_{mn} + a_{mn} \end{bmatrix}
$$
(II.3)

Из определения суммы матриц непосредственно вытекают следующие ее свойства:

1)  $A + (B + C) = (A + B) + C$ ; 2)  $A + B = B + A$ ; 3)  $A + 0 = A$ .

Аналогично определяется разность матриц

$$
A - B = \begin{bmatrix} \alpha_{11} - \beta_{11} & \alpha_{12} - \beta_{12} & \dots & \alpha_{1n} - \beta_{1n} \\ \alpha_{21} - \beta_{21} & \alpha_{22} - \beta_{22} & \dots & \alpha_{2n} - \beta_{2n} \\ \dots & \dots & \dots & \dots & \dots \\ \alpha_{m1} - \beta_{m1} & \alpha_{m2} - \beta_{m2} & \dots & \alpha_{mn} - \beta_{mn} \end{bmatrix}
$$
(II.4)

Умножение матрицы на число. Произведением матрицы  $A = [a_{ij}]$ на число  $\alpha$  (или произведение числа  $\alpha$  на матрицу A) называется матрица, элементы которой получены умножением всех элементов матрицы  $A$  на число  $\alpha$ , т. е.

$$
A\alpha = \alpha A = \begin{bmatrix} \alpha a_{11} & \alpha a_{12} & \dots & \alpha a_{1n} \\ \alpha a_{21} & \alpha a_{22} & \dots & \alpha a_{2n} \\ \dots & \dots & \dots & \dots \\ \alpha a_{m1} & \alpha a_{m2} & \dots & \alpha a_{mn} \end{bmatrix} . \tag{II.5}
$$

Из определения произведения числа на матрицу непосредственно вытекают следующие его свойства:

1)  $1 \cdot A = A$ ; 2)  $0 \cdot A = 0$ : 3)  $\alpha \cdot (\beta A) = (\alpha \beta) A;$ 4)  $(+\beta) A = A + \beta A$ ; 5)  $(A + B) = A + \alpha B$  (здесь A и B – матрицы,  $\alpha$  и  $\beta$  – числа). Заметим, что если матрица  $A$  – квадратная порядка *n*, то

$$
\det \alpha A = \alpha^n \det A.
$$

Матрица  $-A = (-1) A$  называется противоположной. Нетрудно видеть, что если матрицы  $A$  и  $B$  одинаковых типов, то

$$
A-B=A+(-B).
$$

Умножение матриц. Пусть

$$
A = \begin{bmatrix} \alpha_{11} & \alpha_{12} & \dots & \alpha_{1n} \\ \alpha_{21} & \alpha_{22} & \dots & \alpha_{2n} \\ \dots & \dots & \dots & \dots \\ \alpha_{m1} & \alpha_{m2} & \dots & \alpha_{mn} \end{bmatrix},
$$

$$
B = \begin{bmatrix} \beta_{11} & \beta_{12} & \beta_{13} & \dots & \beta_{1q} \\ \beta_{21} & \beta_{22} & \beta_{23} & \dots & \beta_{2q} \\ \dots & \dots & \dots & \dots \\ \beta_{p1} & \beta_{p2} & \beta_{p3} & \dots & \beta_{mq} \end{bmatrix}.
$$

матрицы типов соответственно  $m \times n$  и  $p \times q$ . Если число столбцов матрицы  $A$  равно числу строк матрицы  $B$ , т. е.

$$
n = p,\tag{II.6}
$$

то для этих матриц определена матрица С типа т х д, называемая их произведением:

$$
C = \begin{bmatrix} C_{11} & C_{12} & \dots & C_{1q} \\ C_{21} & C_{22} & \dots & C_{2q} \\ \dots & \dots & \dots & \dots \\ C_{m1} & C_{m2} & \dots & C_{mq} \end{bmatrix},
$$

 $\Gamma$ де  $C_{ij} = \alpha_{i1} \beta_{1j} + \alpha_{i2} \beta_{2j} + \ldots + \alpha_{in} \beta_n$  ( $i = 1, 2, \ldots, m; j = 1, 2, \ldots, q$ ).

Из определения вытекает следующее правило умножения матриц: чтобы получить элемент, стоящий в *i*-й строке и *j*-столбце произведения двух матриц, нужно элементы *i*-й строки первой матрицы умножить на соответствующие элементы *j*-го столбца второй и полученные произведения сложить.

Пример 1.

$$
A = \begin{bmatrix} 3 & 2 & 8 & 1 \\ 1 & -4 & 0 & 3 \end{bmatrix};
$$
  

$$
B = \begin{bmatrix} 2 & -1 \\ 1 & -3 \\ 0 & 1 \\ 3 & 1 \end{bmatrix}.
$$

$$
AB = \begin{bmatrix} 3 \cdot 2 + 2 \cdot 1 + 8 \cdot 0 + 1 \cdot 3 & 3 \cdot (-1) + 2 \cdot (-3) + 8 \cdot 1 + 1 \cdot 1 \\ 1 \cdot 2 + (-4) \cdot 1 + 0 \cdot 0 + 3 \cdot 3 & 1 \cdot (-1) + (-4) \cdot (-3) + 0 \cdot 1 + 3 \cdot 1 \end{bmatrix} = \begin{bmatrix} 11 & 0 \\ 7 & 14 \end{bmatrix}.
$$

Пример 2.

$$
\begin{bmatrix} 1 & 2 & 3 \ 4 & 5 & 6 \ 7 & 8 & 9 \end{bmatrix} \begin{bmatrix} 1 \ 2 \ 3 \end{bmatrix} = \begin{bmatrix} 1 \cdot 1 + 2 \cdot 2 + 3 \cdot 3 \\ 4 \cdot 1 + 5 \cdot 2 + 6 \cdot 3 \\ 7 \cdot 1 + 8 \cdot 2 + 9 \cdot 3 \end{bmatrix} = \begin{bmatrix} 14 \\ 32 \\ 50 \end{bmatrix}.
$$

Матричное произведение обладает следующими свойствами:

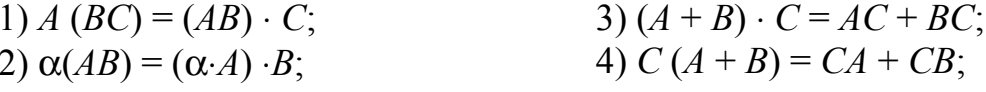

 $(A, B - \text{матрицы}, \alpha - \text{число}).$ 

Произведение двух матриц не обладает переместительным свойством, т. е., вообще говоря,  $AB \neq BA$ .

Если  $A$  и  $B$  – квадратичные матрицы одного и того же порядка, то det  $(AB) = det(BA) = detA \cdot detB$ . В тех случаях, когда  $AB = BA$ , матрицы А и В называются **перестановочными** (коммутативными). Так единичная матрица Е перестановочна с любой квадратной матрицей А того же порядка

 $AE = EA = A$ .

# 3. Транспонированная матрица

Заменив в матрице

$$
A = \begin{bmatrix} \alpha_{11} & \alpha_{12} & \dots & \alpha_{1n} \\ \alpha_{21} & \alpha_{22} & \dots & \alpha_{2n} \\ \dots & \dots & \dots & \dots \\ \alpha_{m1} & \alpha_{m2} & \dots & \alpha_{mn} \end{bmatrix}
$$

типа т х п строки соответственно столбцами, получим транспонированную матрицу

$$
A^{'} = A^{T} = \begin{bmatrix} \alpha_{11} & \alpha_{21} & \dots & \alpha_{m1} \\ \alpha_{12} & \alpha_{22} & \dots & \alpha_{m2} \\ \dots & \dots & \dots & \dots \\ \alpha_{1n} & \alpha_{2n} & \dots & \alpha_{mn} \end{bmatrix}
$$

типа *m* х *n*. В частности, для вектора-строки

$$
a = [a_1 a_2 \dots a_n]
$$

транспонированной матрицей является вектор-столбец

$$
a' = \begin{bmatrix} a_1 \\ a_2 \\ \dots \\ a_n \end{bmatrix}
$$

Транспонированная матрица обладает следующими свойствами: 1) дважды транспонированная матрица совпадает с исходной

$$
A^{'}=(A^{'})^{'}=A;
$$

2) транспортированная матрица суммы равна сумме транспортированных матриц слагаемых, т. е.

$$
(A + B)^{'} = A^{'} + B^{'};
$$

3) транспортированная матрица произведения равна произведению транспортированных матриц сомножителей, взятому в обратном порядке, т. е.

$$
(AB)^{'} = B^{\prime} A^{\prime}
$$

Если матрица  $A$  – квадратная, то, очевидно,

$$
det A^{'} = det A.
$$

Матрица  $A = [\alpha_{ii}]$  называется *симметрической*, если она совпадает со своей транспортированной, т. е. если

$$
A^{'} = A. \tag{II.7}
$$

Из равенства (П.7) вытекает, что: 1) симметрическая матрица квадратная  $(m = n)$  и 2) элементы ее симметричные относительно главной диагонали, равны между собой, т. е.

$$
a_{ji}=a_{ij} .
$$

#### Обратная матрица 4.

Определение 1. Обратной матрицей по отношению к данной называется матрица, которая, будучи умноженной как справа, так и слева на данную матрицу, дает единичную матрицу

$$
AA^{-1} = A^{-1}A = E.
$$
где  $E$  – единичная матрица.

Нахождение обратной матрицы для данной называется обращением данной матрицы.

Определение 2. Квадратная матрица называется неособенной, если определитель ее отличен от нуля.

Обратная матрица находится из выражения [3]:

$$
A^{-1} = \frac{1}{\Delta} [A_{ij}],
$$
  
\n
$$
\Delta = det A,
$$
\n(II.8)

где  $A_{ii}$  – алгебраические дополнения (миноры со знаками) соответствующих элементов  $\alpha_{ii}$   $(i, j = 1, 2, ..., n)$ .

Определения: алгебраического дополнения, определителя второго, третьего и т.д. порядков, минора элементов, а также правила их нахождения в учебном пособии не рассматриваются, т. к. этот материал достаточно понятно изложен в [11, с. 221-232].

Процесс вычисления обратной матрицы очень трудоемкий, а поэтому к операции обращения матрицы прибегают лишь в тех случаях (используются стандартные программы), когда эта операция повторяется неоднократно.

#### $5.$ Норма матрицы

В практике определения сходимости итеративного процесса при решении систем линейных уравнений главным образом используются три легко вычисляемые нормы:

1) 
$$
||A||_m = \max_i \sum_j |\alpha_{ij}| \quad (m-\text{hopma}); \tag{II.9}
$$

$$
2) \|A\|_{l} = \max_{j} \sum_{i} |\alpha_{ij}| \quad (l - \text{hopma}); \tag{II.10}
$$

3) 
$$
||A||_k = \sqrt{\sum_{i,j} |a_{ij}|^2}
$$
  $(k - \text{hopma}).$  (II.11)

Пример. Пусть

$$
A = \begin{bmatrix} 1 & 2 & 3 \\ 4 & 5 & 6 \\ 7 & 8 & 9 \end{bmatrix}.
$$

Имеем:

$$
||A||_m = \max (1 + 2 + 3, 4 + 5 + 6, 7 + 8 + 9) = \max (6, 15, 24) = 24;
$$
  
\n
$$
||A||_l = \max (1 + 4 + 7, 2 + 5 + 8, 3 + 6 + 9) = \max (12, 15, 18) = 18;
$$
  
\n
$$
||A||_k = \sqrt{1^2 + 2^2 + 3^2 + 4^2 + 5^2 + 6^2 + 7^2 + 8^2 + 9^2} = \sqrt{285} \approx 16.9.
$$

#### 6. Ранг матрицы

Пусть дана прямоугольная матрица

$$
A = \begin{bmatrix} \alpha_{11} & \alpha_{12} & \dots & \alpha_{1n} \\ \alpha_{21} & \alpha_{22} & \dots & \alpha_{2n} \\ \dots & \dots & \dots & \dots \\ \alpha_{m1} & \alpha_{m2} & \dots & \alpha_{mn} \end{bmatrix}
$$

Если в этой матрице выбрать произвольным образом  $k$  строк и  $k$ столбцов, где  $k \leq \min(m, n)$ , то элементы, стоящие на пересечении этих строк и столбцов, образуют квадратную матрицу порядка k. Определитель этой последней матрицы называется минором k-го порядка матрицы А.

Рангом матрицы называется максимальный порядок минора матрицы, отличного от нуля, т. е. матрица А имеет ранг  $v$ , если:

1) найдется по меньшей мере один ее минор V-го порядка, отличный от нудя;

2) все миноры матрицы  $A$  порядка  $v + 1$  и выше равны нулю.

Ранг нулевой матрицы, т. е. матрицы, состоящей из нулей, считается равным нулю. Разность между наименьшим из чисел ти и и рангом матрицы называется дефектом матрицы. Если дефект равен нулю, то ранг матрицы - наибольший из возможных для данного типа.

При нахождении ранга матрицы полезно придерживаться следующего правила:

1) переходить от миноров меньших порядков (начиная с миноров первого порядка, т. е. элементов матрицы) к минорам больших поряд-KOB.

2) пусть найден минор  $D$  v-го порядка, отличный от нуля, тогда нужно вычислить лишь миноры  $(v + 1)$ -го порядка, окаймляющие минор D. Если все эти миноры равны нулю, то ранг матрицы равен V; если же хотя бы один из них отличен от нуля, то эту операцию нужно применить к нему, причем в этом случае ранг матрицы заведомо больше v.

Пример. Найти ранг матрицы

$$
\begin{bmatrix} 2 & -4 & 3 & 1 & 0 \\ 1 & -2 & 1 & -4 & 2 \\ 0 & 1 & -1 & 3 & 1 \\ 4 & -7 & 4 & -4 & 5 \end{bmatrix}.
$$

Решение. Минор второго порядка, стоящий в левом верхнем углу этой матрицы равен нулю. Однако в матрице содержатся и отличные от нуля миноры второго порядка, например

$$
D = \begin{bmatrix} -4 & 3 \\ -2 & 1 \end{bmatrix} \neq 0 ,
$$

причем окаймляющие его минор третьего порядка

$$
D = \begin{bmatrix} 2 & -4 & 3 \\ 1 & -2 & 1 \\ 0 & 1 & -1 \end{bmatrix} = 1
$$

и оба минора четвертого порядка, окаймляющие минор  $D$ , равен нулю:

$$
\begin{bmatrix} 2 & -4 & 3 & 1 \\ 1 & -2 & 1 & -4 \\ 0 & 1 & -1 & 3 \\ 4 & -7 & 4 & -4 \end{bmatrix} = 0; \begin{bmatrix} 2 & -4 & 3 & 0 \\ 1 & -2 & 1 & 2 \\ 0 & 1 & -1 & 1 \\ 4 & -7 & 4 & 5 \end{bmatrix} = 0.
$$

Таким образом, ранг матрицы  $v(A) = 3$ , а дефект  $4 - 3 = 1$ .

## 7. Свойства определителей

1. Величина определителя не изменится, если каждую строку заменить столбцом с тем же номером.

Пример 1.

$$
\begin{vmatrix} \alpha_1 & \beta_1 \\ \alpha_2 & \beta_2 \end{vmatrix} = \begin{vmatrix} \alpha_1 & \alpha_2 \\ \beta_1 & \beta_2 \end{vmatrix}.
$$

Пример 2.

$$
\begin{vmatrix} \alpha_1 & \beta_1 & c_1 \ \alpha_2 & \beta_2 & c_2 \ \alpha_3 & \beta_3 & c_3 \end{vmatrix} = \begin{vmatrix} \alpha_1 & \alpha_2 & \alpha_3 \ \beta_1 & \beta_2 & \beta_3 \ \beta_1 & c_2 & c_3 \end{vmatrix}.
$$

2. При перестановке каких-либо двух строк или каких-либо двух столбцов абсолютное значение определителя остается прежним, а знак меняется на обратный.

Пример 3.

 $\begin{vmatrix} \alpha_1 & \beta_1 & c_1 \\ \alpha_2 & \beta_2 & c_2 \\ \alpha_3 & \beta_3 & c_3 \end{vmatrix} = - \begin{vmatrix} \alpha_1 & \beta_1 & c_1 \\ \alpha_3 & \beta_3 & c_3 \\ \alpha_2 & \beta_2 & c_2 \end{vmatrix}$ - переставлены вторая и третья строки.

Пример 4.

$$
\begin{bmatrix} 2 & 1 & 5 \ 3 & 6 & 0 \ -4 & 2 & 1 \end{bmatrix} = - \begin{bmatrix} 5 & 1 & 2 \ 0 & 6 & 3 \ 1 & 2 & -4 \end{bmatrix}
$$
- переставлены первый и третий столбец.

3. Определитель, у которого элементы одной строки (или столбца) соответственно пропорциональны элементам другой строки (столбца), равен нулю. В частности, определитель с двумя одинаковыми строками (столбцами) равен нулю.

### Пример 5.

 $\begin{vmatrix} 2 & 2 & 2 \\ -5 & -3 & -3 \\ 0 & -1 & -1 \end{vmatrix} = 0$  - второй и третий столбцы одинаковые.

Пример 6.

$$
\begin{bmatrix} a & a' & a'' \\ a & b' & b'' \\ 3a & 3 & 3 \end{bmatrix} = 0
$$

элементы третьей строки пропорциональны элементам первой строки.

4. Общий множитель всех элементов одной строки (или одного столбца) можно вынести за знак определителя.

Пример 7.

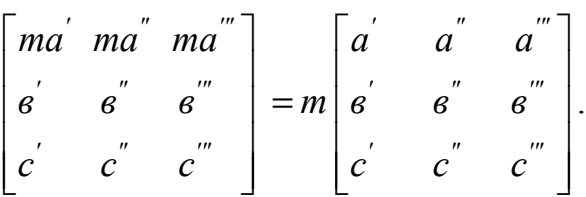

5. Если каждый элемент какого-либо столбца (строки) есть сумма двух слагаемых, то определитель равен сумме двух определителей: в одном вместо каждой суммы стоит первое слагаемое, в другом - только второе (остальные элементы в обоих определителях те же, что в дан- $HOM$ ).

Пример 8.

$$
\begin{bmatrix} a_1 & b_1 + c_1 & d_1 \ a_2 & b_2 + c_2 & d_2 \ a_3 & b_3 + c_3 & d_3 \end{bmatrix} = \begin{bmatrix} a_1 & b_1 & d_1 \ a_2 & b_2 & d_2 \ a_3 & b_3 & d_3 \end{bmatrix} + \begin{bmatrix} a_1 & c_1 & d_1 \ a_2 & c_2 & d_2 \ a_3 & c_3 & d_3 \end{bmatrix}.
$$

6. Если ко всем элементам какого-либо столбца прибавить слагаемые, пропорциональные соответствующим элементам другого столбца, то новый определитель равен старому. То же для строк.

Пример 9.

Определитель

\n
$$
\begin{bmatrix}\n2 & -1 & 3 \\
4 & 1 & -3 \\
5 & 0 & 2\n\end{bmatrix}
$$
\nравен 12.

Прибавим к элементам первой строки элементы второй. Получим:

$$
\begin{bmatrix} 6 & 0 & 0 \\ 4 & 1 & -3 \\ 5 & 0 & 2 \end{bmatrix}.
$$

Этот определитель тоже равен 12, но вычисляется проще (в разложении по элементам пепвой строки два слагаемых равны нулю.

# Пример 10. Найти определитель

$$
\begin{bmatrix} 6 & 3 & 0 & 3 \\ 4 & 4 & 2 & 1 \\ 0 & 4 & 4 & 2 \\ 7 & 7 & 8 & 5 \end{bmatrix}
$$

вычтем из элементов второго столбца элементы третьего. Получим:

$$
\begin{bmatrix} 6 & 3 & 0 & 3 \\ 4 & 2 & 2 & 1 \\ 0 & 0 & 4 & 2 \\ 7 & -1 & 8 & 5 \end{bmatrix}.
$$

Теперь вычтем элементов третьего столбца элементы четвертого, умноженные на 2. Получим:

$$
\begin{bmatrix} 6 & 3 & -6 & 3 \\ 4 & 2 & 0 & 1 \\ 0 & 0 & 0 & 2 \\ 7 & -1 & 2 & 5 \end{bmatrix}.
$$

Разлагая по элементам третьей строки, получаем:

$$
-2\begin{bmatrix} 6 & 3 & -6 \\ 4 & 2 & 0 \\ 7 & -1 & -2 \end{bmatrix} = -216,
$$

номер строки этого элемента 3, номер столбца 4. Сумма  $3 + 4 = 7$ . Поэтому при алгебраическом дополнении ставим знак минус.

#### 7. Вычисление определителей

Элементарные преобразования матрицы дают наиболее удобный способ вычисления определителя этой матрицы. Пусть, например

$$
\Delta_n = \begin{bmatrix} a_{11} & a_{12} & \dots & a_{1n} \\ a_{21} & a_{22} & \dots & a_{2n} \\ \dots & \dots & \dots & \dots \\ a_{n1} & a_{n2} & \dots & a_{nn} \end{bmatrix}.
$$

Предполагая, что  $a_{11} \neq 0$ , будем иметь:

$$
\Delta_n = a_{11} \begin{bmatrix} 1 & a_{12} & \dots & a_{1n} \\ \frac{a_{21}}{a_{11}} & a_{22} & \dots & a_{2n} \\ \vdots & \vdots & \ddots & \vdots \\ \frac{a_{n1}}{a_{11}} & a_{n2} & \dots & a_{nn} \end{bmatrix}.
$$

Отсюда, вычитая из элементов  $a_{ij}$ , принадлежащих  $j$ -му столбцу  $(j \ge 2)$ , соответствующие элементы первого столбца, умноженные на  $a_{ij}$ , получаем:

$$
\Delta_n = a_{11} \begin{bmatrix} 1 & 0 & \dots & 0 \\ \frac{a_{21}}{a_{11}} & a_{22}^{(1)} & \dots & a_{2n}^{(1)} \\ \vdots & \vdots & \ddots & \vdots \\ \frac{a_{n1}}{a_{11}} & a_{n2}^{(1)} & \dots & a_{nn}^{(1)} \end{bmatrix} = a_{11} \Delta_{n-1},
$$

где

$$
\Delta_{n-1} = \begin{bmatrix} a_{22}^{(1)} & a_{23}^{(1)} & \dots & a_{2n}^{(1)} \\ a_{32}^{(1)} & a_{33}^{(1)} & \dots & a_{3n}^{(1)} \\ \dots & \dots & \dots & \dots & \dots \\ a_{n2}^{(1)} & a_{n3}^{(1)} & \dots & a_{nn}^{(1)} \end{bmatrix}
$$

$$
a_{ij}^{(1)} = a_{ij} - \frac{a_{i1} a_{1j}}{a_{11}} (i, j = 2, 3, \dots, n).
$$

К определителю  $\Delta_{n-1}$  применяется тот же прием. Если все элементы

$$
a_{ij}^{(i-1)} \neq 0 \ (i = 1, 2, ..., n-1),
$$

то окончательно находим:

$$
\Delta_n = a_{11} a_{22}^{(1)} \dots a_{nn}^{(n-1)}.
$$

Если в каком-нибудь промежуточном определителе  $\Delta_{n-k}$  левый верхний элемент  $a_{k+1}^{(k)} = 0$ , то следует переставить строки или столбцы определителя  $\Delta_{n-k}$  так, чтобы нужный нам элемент был отличен от нуля (это возможно всегда, если определитель  $\Delta \neq 0$ ). Конечно, при этом следует учесть изменение знака определителя  $\Delta_{n-k}$ .

Можно дать более общее правило. Пусть определитель  $\Delta_n = \det \left[ dij \right]$  преобразован так, что  $\alpha_{pq} = 1$  ( $\alpha_{pq}$  – главный элемент), т. е.

$$
\Delta_n = \begin{bmatrix}\n\alpha_{11} & \dots & \alpha_{1q} & \dots & \alpha_{1f} & \dots & \alpha_{1n} \\
\alpha_{i1} & \dots & \alpha_{iq} & \dots & \alpha_{if} & \dots & \alpha_{in} \\
\alpha_{p1} & \dots & 1 & \dots & \alpha_{pf} & \dots & \alpha_{pn} \\
\alpha_{n1} & \dots & \alpha_{nq} & \dots & \alpha_{nf} & \dots & \alpha_{nn}\n\end{bmatrix}
$$

Тогда

$$
\Delta_n = (-1)^{p+q} \Delta_{n-1},
$$

где  $\Delta_{n-1}$  = det  $\left[\alpha_{ij}^{(1)}\right]$  есть определитель  $(n-1)$ -го порядка, получающийся из  $\Delta_n$  путем выбрасывания  $p$ -й строки и  $q$ -го столбца с последующим преобразованием элементов по формуле

$$
\alpha_{ij}^{(1)} = \alpha_{ij} - \alpha_{iq} \cdot \alpha_{pj} ,
$$

т. е. каждый элемент  $\alpha_{ij}^{(1)}$  определителя  $\Delta_{n-1}$  равен соответствующему элементу  $\alpha_{ij}$  определителя  $\Delta_n$ , уменьшенному на произведение его «проекций»  $\alpha_{ia}$  и  $\alpha_{pi}$  на отброшенный столбец и строку исходного определителя.

**П р и м е р**. Вычислить

$$
\Delta_5 = \begin{bmatrix} 3 & 1 & -1 & 2 & 1 \\ -2 & 3 & 1 & 4 & 3 \\ 1 & 4 & 2 & 3 & 1 \\ 5 & -2 & -3 & 5 & -1 \\ -1 & 1 & 2 & 3 & 2 \end{bmatrix} (p = 1, q = 5).
$$

**Р е ш е н и е**. Принимая за главный элемент  $a_{15} = 1$ , будем иметь:

$$
\Delta_{5} = (-1)^{1+5} \begin{bmatrix} -2 & -3 \cdot 3 & 3 & -1 \cdot 3 & 1 & -(-1) \cdot 3 & 4 & -2 \cdot 3 \\ 1 & -3 \cdot 3 & 4 & -1 \cdot 1 & 2 & -(-1) \cdot 1 & 3 & -2 \cdot 1 \\ 3 & -3 \cdot (-1) & -2 & -1 \cdot (-1) & -3 & -(-1) \cdot (-1) & 5 & -2 \cdot (-1) \\ -1 & -3 \cdot 2 & 1 & -1 \cdot 2 & 2 & -(-1) \cdot 2 & 3 & -2 \cdot 2 \end{bmatrix} = \begin{bmatrix} -11 & 0 & 4 & -2 \\ -2 & 3 & 3 & 1 \\ 8 & -1 & -4 & 7 \\ -7 & -1 & 4 & -1 \end{bmatrix}.
$$

Далее, принимая за главный элемент  $a_{24} = 1$  и применяя аналогичное преобразование, получим:

$$
\Delta_4 = (-1)^6 \begin{bmatrix} -15 & 6 & 10 \\ 22 & -22 & -25 \\ -9 & 2 & 7 \end{bmatrix} = 2 \begin{bmatrix} -15 & 3 & 10 \\ 22 & -11 & -25 \\ -9 & 1 & 7 \end{bmatrix} = 2 \cdot (-1)^{3+2} \begin{bmatrix} 12 & -11 \\ -77 & 52 \end{bmatrix} = 446.
$$

где *p* = 3;  $q = 2$ .

## **ЛИТЕРАТУРА**

- 1. Курош А.Г. Курс высшей алгебры. М.: Наука, 1975. 431с.
- 2. Загускин В.Л. Справочник по численным методам решения уравнений. – М.: Физматгиз, 1960. – 216 с.
- 3. Демидович Б.И., Марон И.А. Основы вычислительной математики. М.: Наука, 1966. – 664 с.
- 4. Березин И.С., Жидков Н.П. Методы вычислений. Т.П. Физматгиз,  $1960 - 120$  c.
- 5. Воловоденко В.А., Даценко В.А. Методические указания к проведению САР с элементами учебных исследований в инженерных расчетах на персональных компьютерах. – Томск: ТПИ, 1991. – 15 с.
- 6. Электрические системы. Математические задачи энергетики / Под ред. В.А.Веникова. - М.: Высш. шк., 1981 . – 288 с.
- 7. Электрические системы. Кибернетика электрических систем / Под ред. В.А.Веникова. - М.: Высш. шк., 1974 . – 351 с.
- 8. Кузнецов Ю.Н., Кузубов В.И., Волощенко А.В. Математическое программирование. – М.: Высш. шк., 1976. – 351 с.
- 9. Банди Б. Основы линейного программирования / Под ред. В.А.Волынского. – М.: Радио и связь, 1989. – 176 с.
- 10.Вентцель Е.С. Исследование операций. М.: Советское радио, 1973.  $-551$  c.
- 11.Дульзон Н.А., Закиров Р.И. Использование ЭВМ для размещения источников питания. – Томск: ТПИ, 1976. – 59 с.
- 12.Выгодский М.Я. Справочник по высшей математике. М.: Наука, 1973. – 870 с.
- 13.Электроэнергетические системы в примерах и иллюстрациях / Под ред. В.А.Веникова. – М.: Энергоатомиздат, 1983. – 503 с.
- 14.Справочник по проектированию электроэнергетических систем / Под ред. С.С.Ракотяна и И.М.Шапиро. – М.: Энергоатомиздат, 1985. - 350 с.
- 15.Адлер Ю.П. Введение в планирование эксперимента. М.: Металлургия, 1969. – 160 с.
- 16.Веников В.А, Веников Г. В. Теория подобия и моделирования. М.: Высш. шк., 1984. – 439 с.
- 17.Ивоботенко Б.А., Ильинский Н.Ф., Копылов И.П. Планирование эксперимента в электромеханике. – М.: Энергия 1975. – 184 с.
- 18.Федоров А.А., Каменева В.В. Основы электроснабжения промышленных предприятий. – М.: Энергоатомиздат, 1984. – 472 с.

# **ОГЛАВЛЕНИЕ**

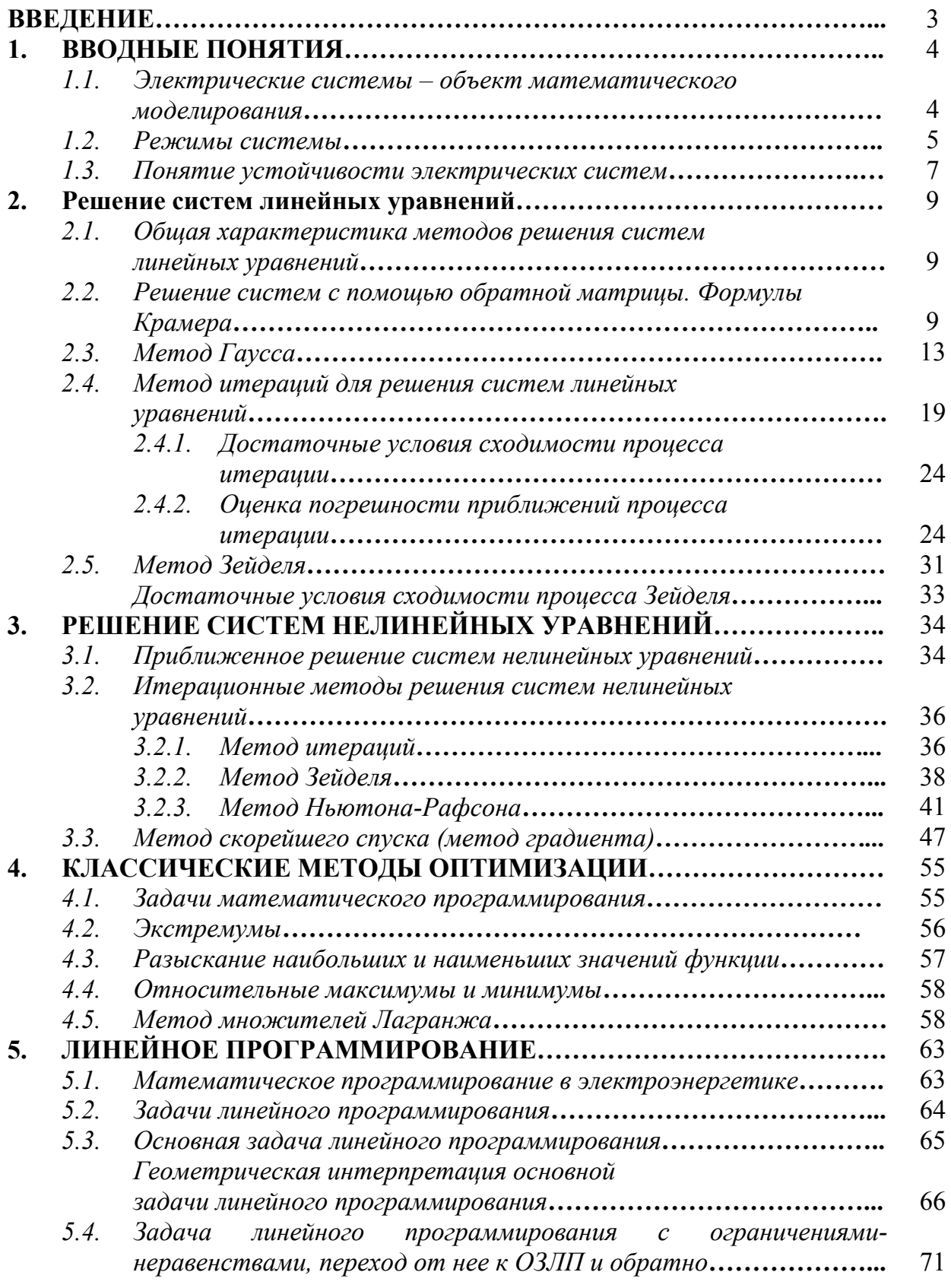

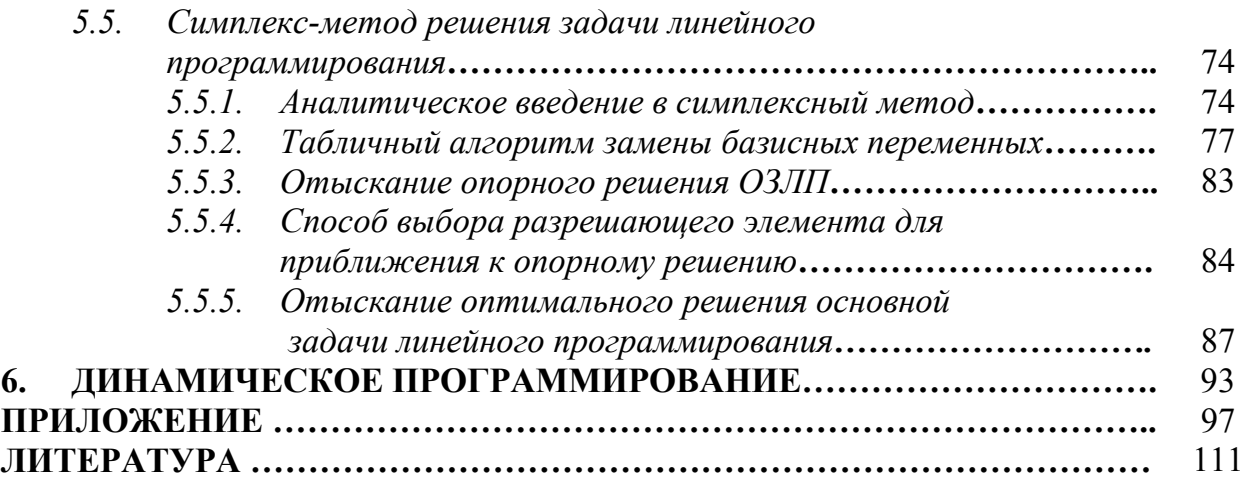

Владимир Андреевич Даценко Виктор Тимофеевич Гетманов

# МАТЕМАТИЧЕСКОЕ МОДЕЛИРОВАНИЕ В СИСТЕМАХ ЭЛЕКТРОСНАБЖЕНИЯ

Научный редактор профессор, доктор техн. наук М.А.Мельников

## Редактор

Подписано к печати Формат 60х84/16. Бумага ксероксная. Плоская печать. Усл.печ.л. Уч.-изд.л. Тираж экз. Заказ Цена свободная. ИПФ ТПУ. Лицензия ЛТ № 1 от 18.07.94. Ротапринт ТПУ. 634034, Томск, пр. Ленина, 30.